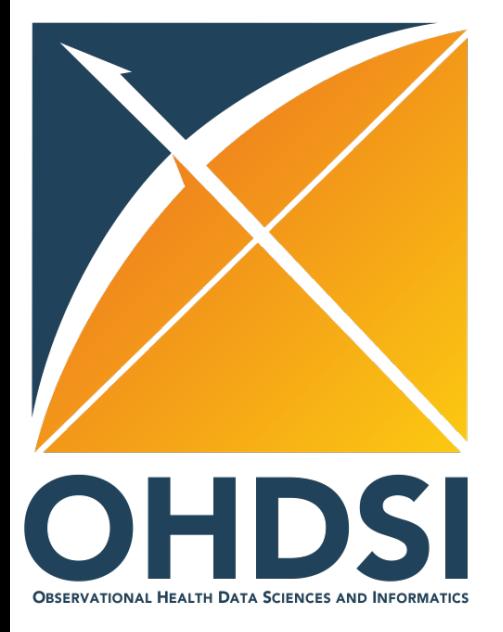

#### OMOP Common Data Model (CDM) & Extract-Transform-Load (ETL) **Tutorial**

Rimma Belenkaya (Memorial Sloan Kettering) Karthik Natarajan (Columbia University) Mark Velez (Columbia University) Erica Voss (Janssen R&D Epidemiology Analytics)

24 September 2016

**Please copy the contents of the USB drive to your hard disk now. You will need ~45GB free disk space available.**

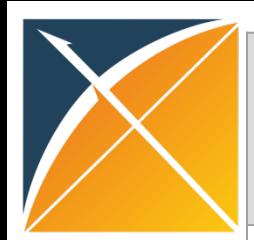

## **Introduction Rimma Belenkaya**<br> **Memorial Sloan Kettering Colum**

#### **Karthik Natarajan Columbia University**

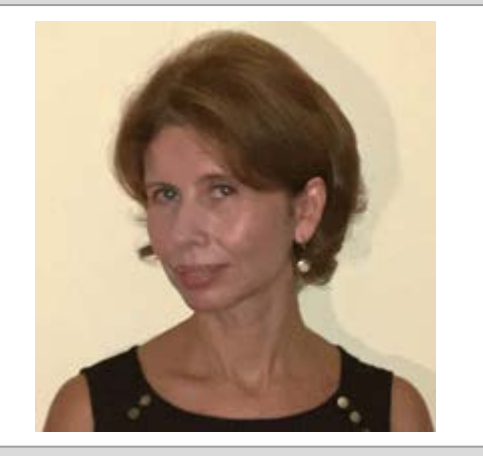

#### **Mark Velez Columbia University**

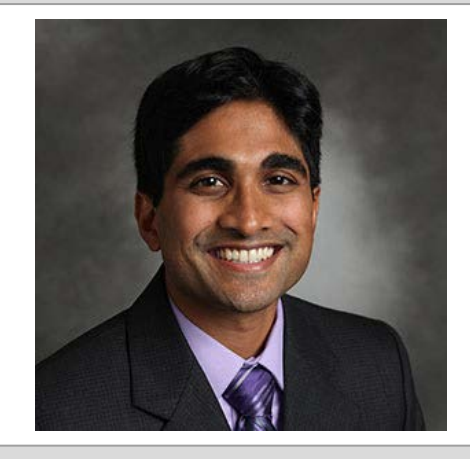

**Erica Voss Janssen R&D Epidemiology Analytics**

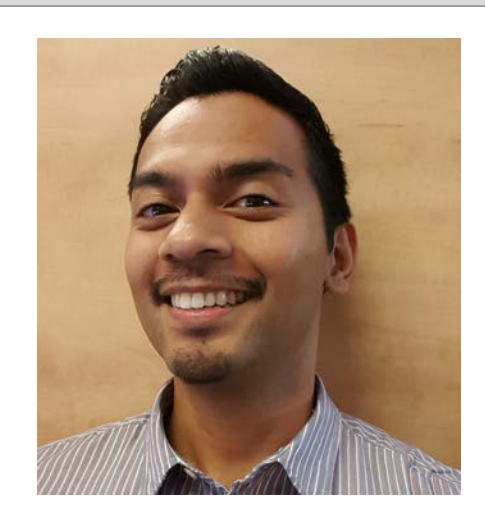

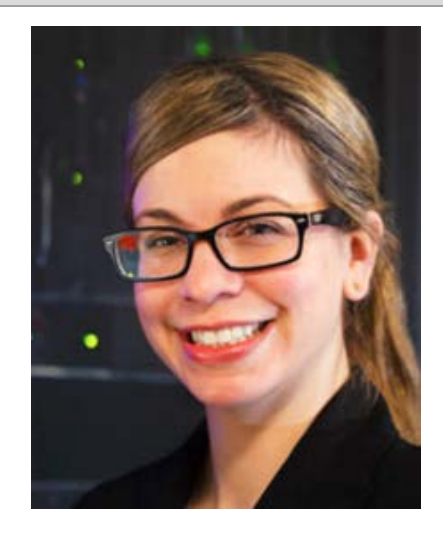

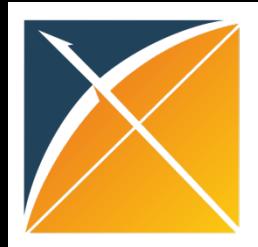

#### Teaching Assistants

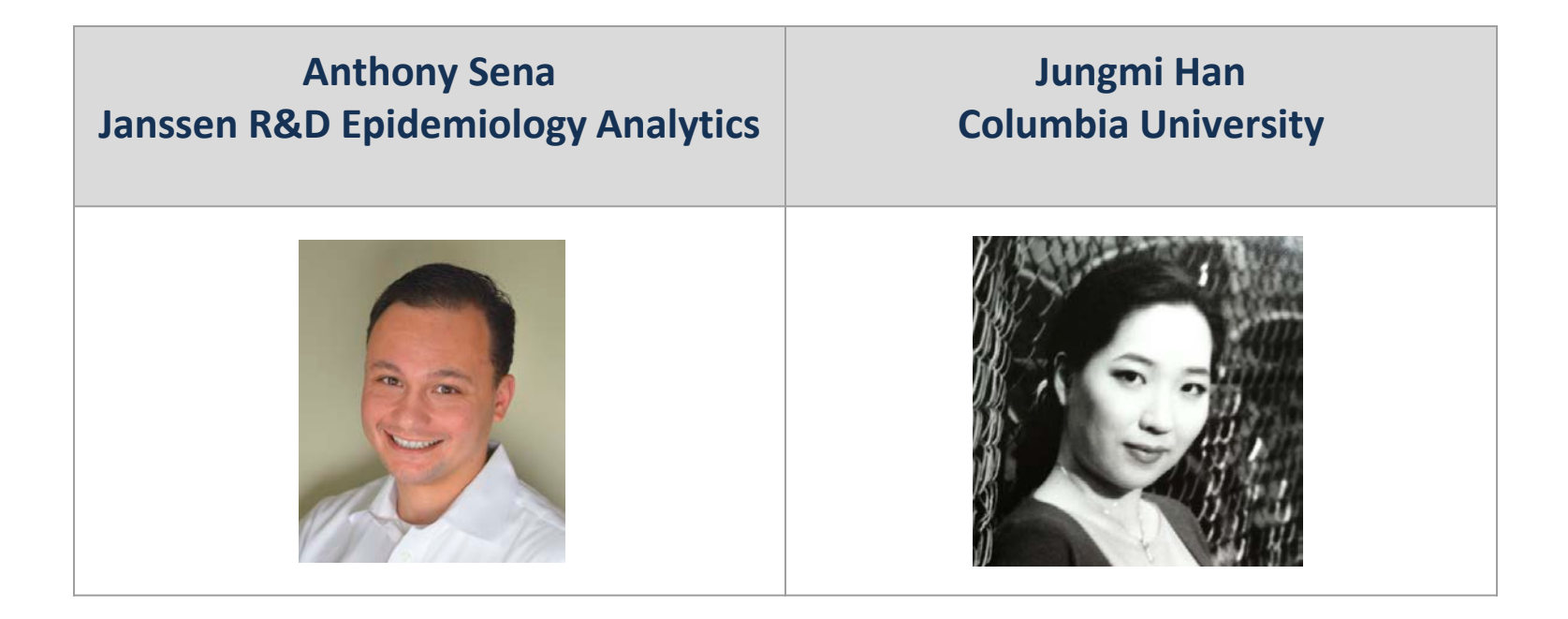

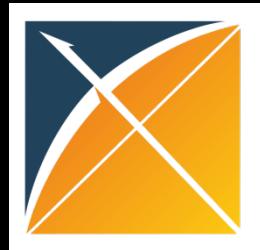

#### Ground Rules

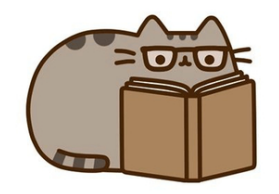

- We are recording today's session, so presenters should repeat questions.
- We may table source specific questions.
- The Virtual Machine (VM) distributed today on USB, please return.
- If we cannot get the VM working on your machine let's try to buddy you up. Do not worry the presentation will still walk you through the content.
- This course will not focus on the Vocabulary, however the Vocabulary is critical to the Common Data Model and the ETL process.

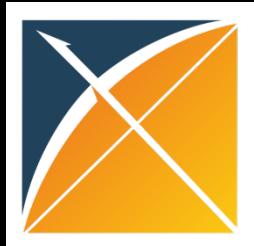

#### Agenda

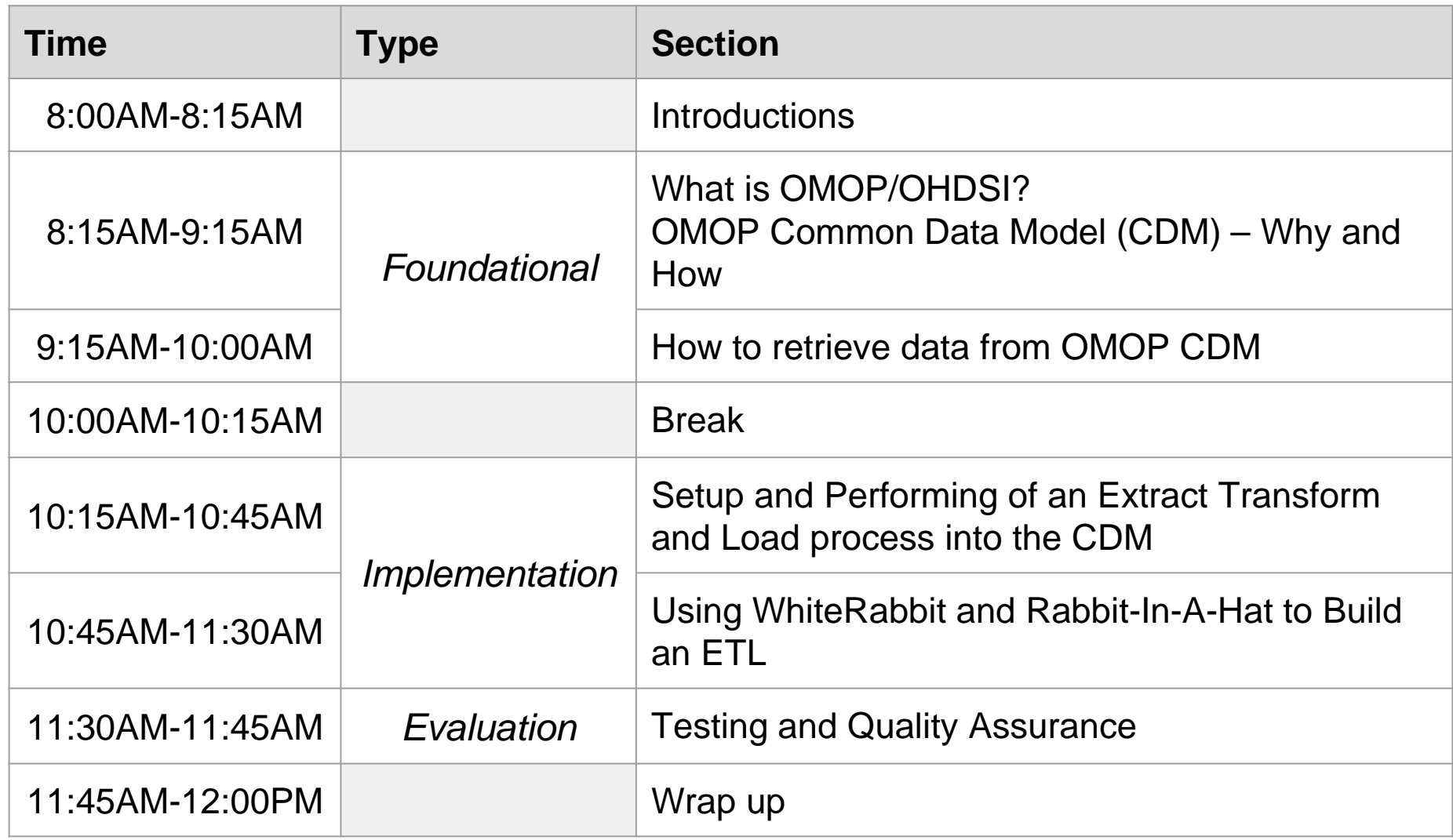

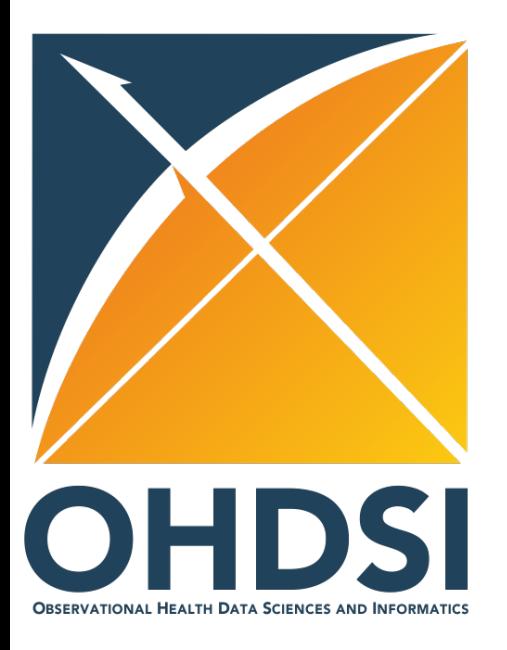

# **Foundational**

What is OMOP/OHDSI? OMOP Common Data Model (CDM) – Why and How

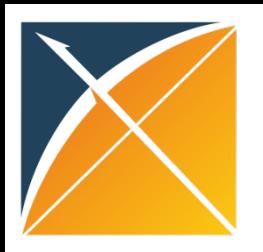

**OHDSI: Observational Health Data Sciences and Informatics** is a research collaborative coordinated through Columbia University **Who?**

- –Multiple stakeholders: academia, government, industry
- –Multiple disciplines: statistics, epidemiology, informatics, clinical sciences
- **Why?** To generate evidence about all aspects of healthcare **Where?** Multiple geographies: US, Europe, Asia-Pacific, 20 countries. OHDSI collaborators access a network of 600 mln patients
- **How?** By developing analytical methods and tools based on the data standardized to OMOP Common Data Model (CDM) and vocabulary

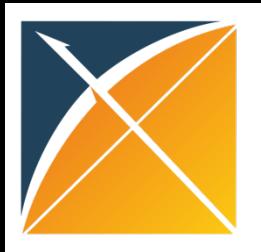

### OMOP Common Data Model (CDM) What is it and why have one?

#### **What?**

- A standardized way to represent data structure (CDM) and content (vocabulary)
- One model to accommodate data coming from disparate data sources
	- –administrative claims, electronic health records
	- –EHRs from both inpatient and outpatient settings
	- –registries and longitudinal surveys
	- –data sources both within and outside of US

#### **Why?**

- Enable standardization of structure and content to support a systematic and reproducible process to efficiently generate evidence
- Support collaborative research both within and outside of US

#### OMOP CDM v5.0.1

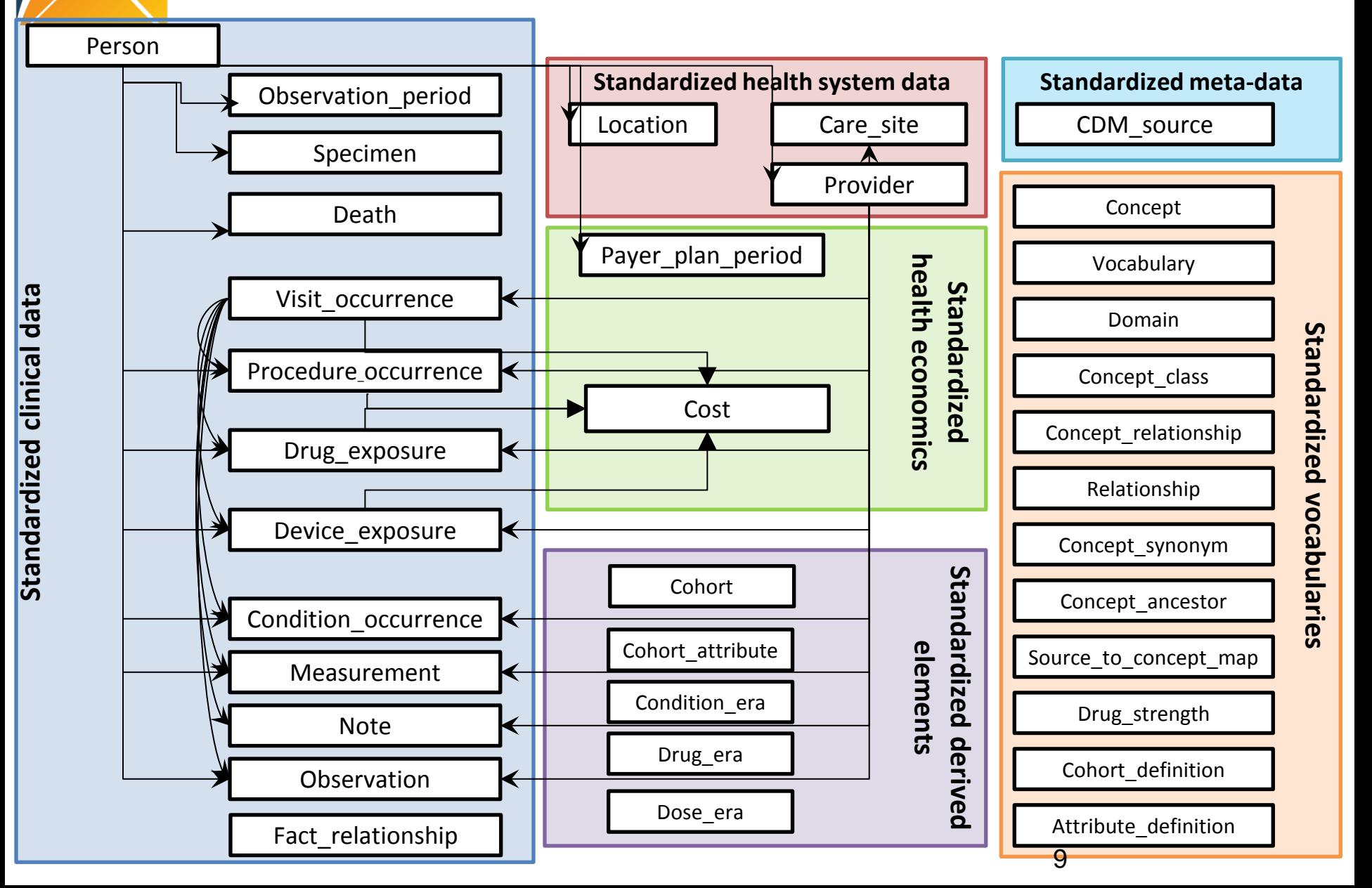

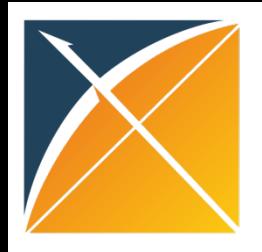

### OMOP CDM Design Principles

- Relational design but platform independent
	- •Integrated with Controlled Vocabulary
	- •Domain (subject area) based
	- •Patient centric
	- •Uniformly integrates data from heterogeneous data sources: EMR, claims, registries
- Built for analytical purposes, extended/developed based on analytic use cases
- Extendable, both vocabulary (new vocabs, local concepts) and CDM (Observation)

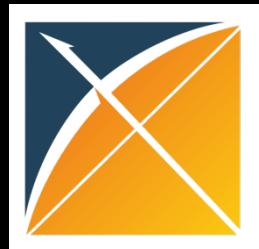

#### NYC-CDRN Experience

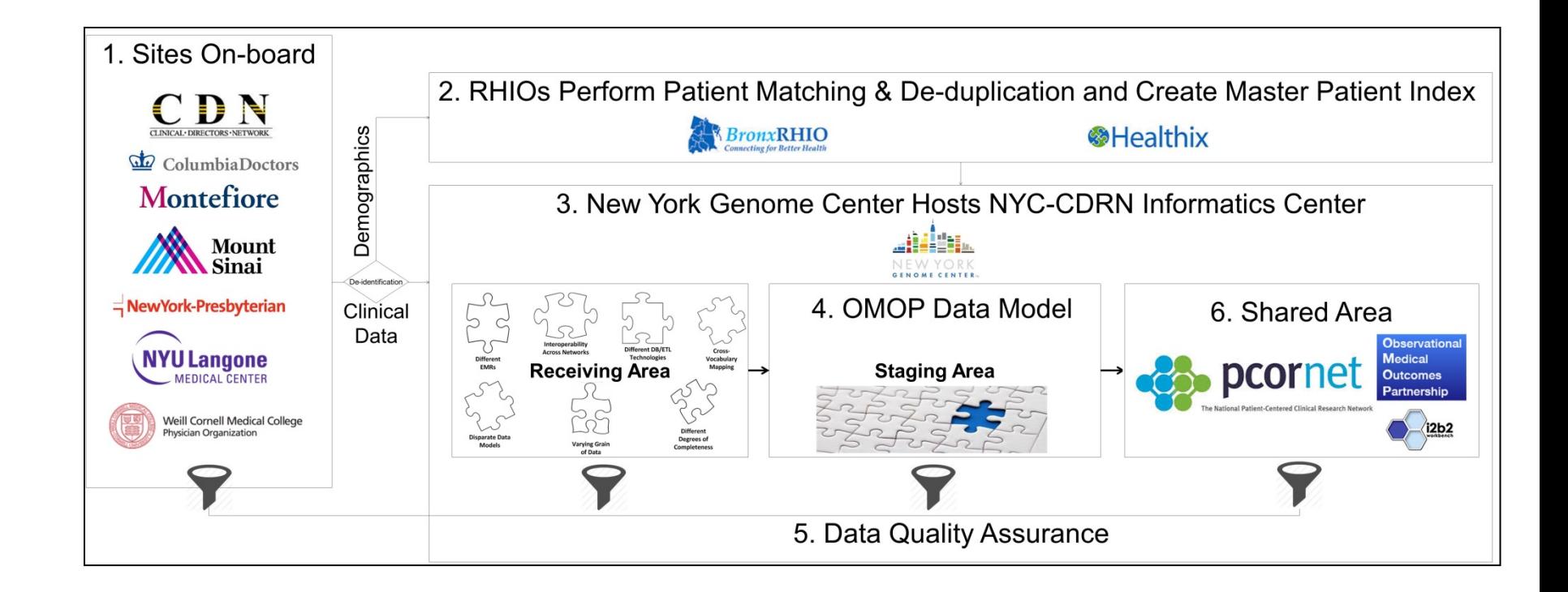

#### OMOP CDM v5.0.1

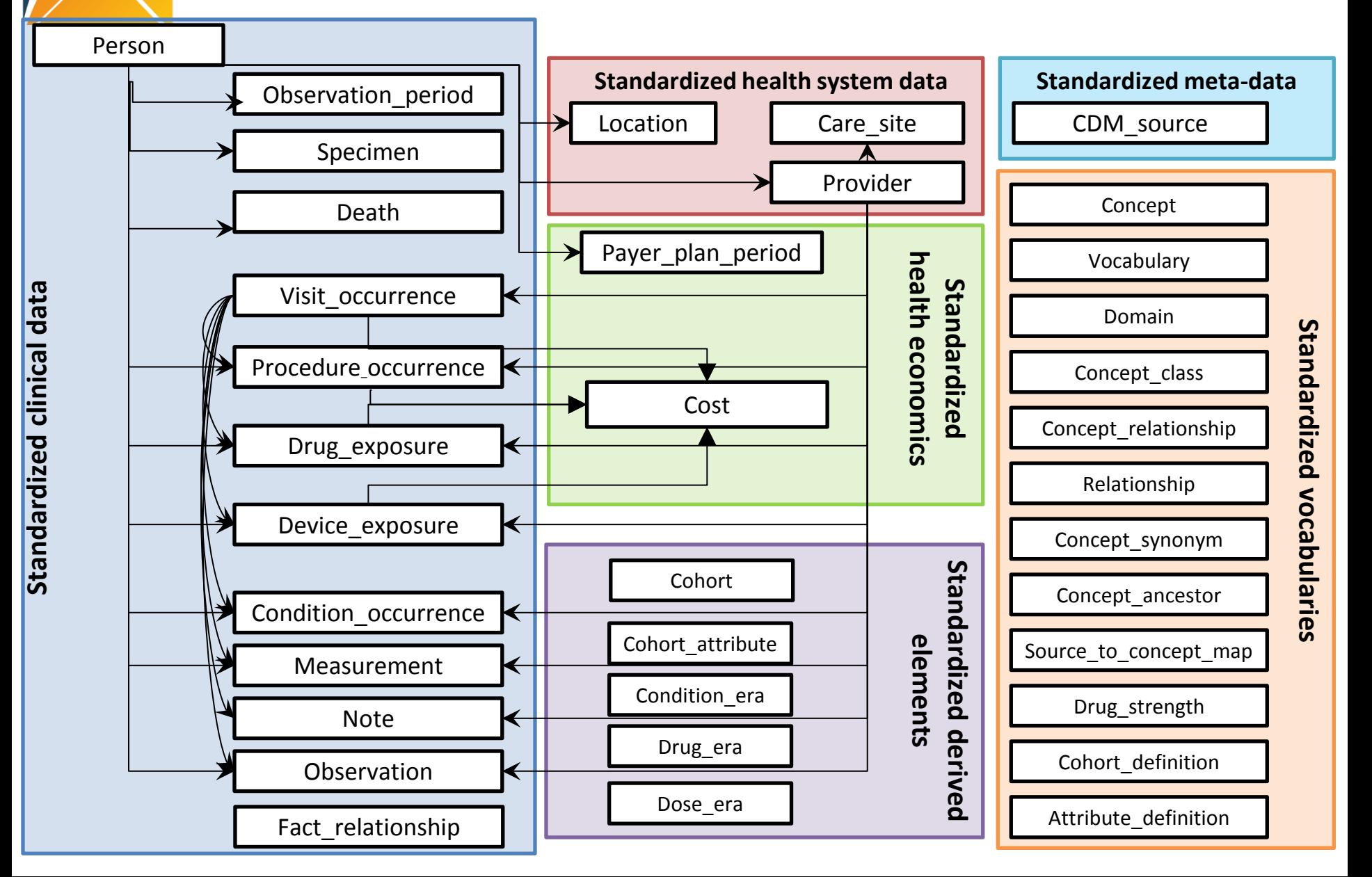

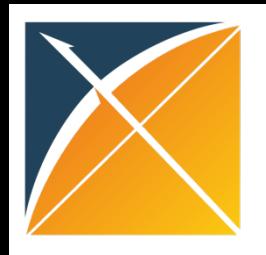

#### OMOP Common Vocabulary Model

#### **What it is**

- Standardized structure to house existing vocabularies used in the public domain
- Compiled standards from disparate public and private sources and some OMOP-<br>grown concepts
- Built on the shoulders of National Library of Medicine's Unified Medical Language System (UMLS)

#### **What it's not**

- Static dataset  $-$  the vocabulary updates regularly to keep up with the continual evolution of the sources
- Finished product vocabulary maintenance and improvement is ongoing activity that requires community participation and support

## OMOP Common Vocabulary Model

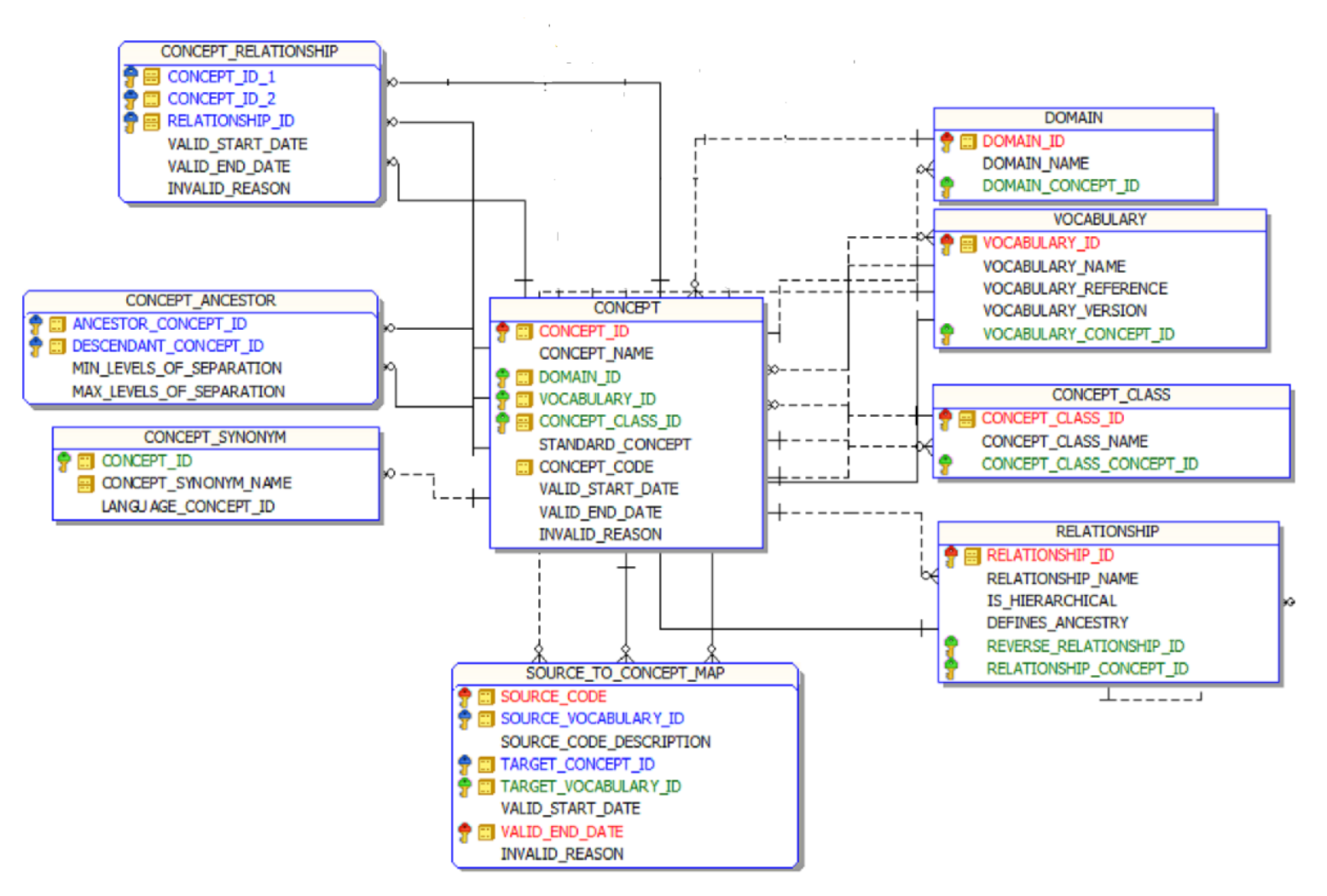

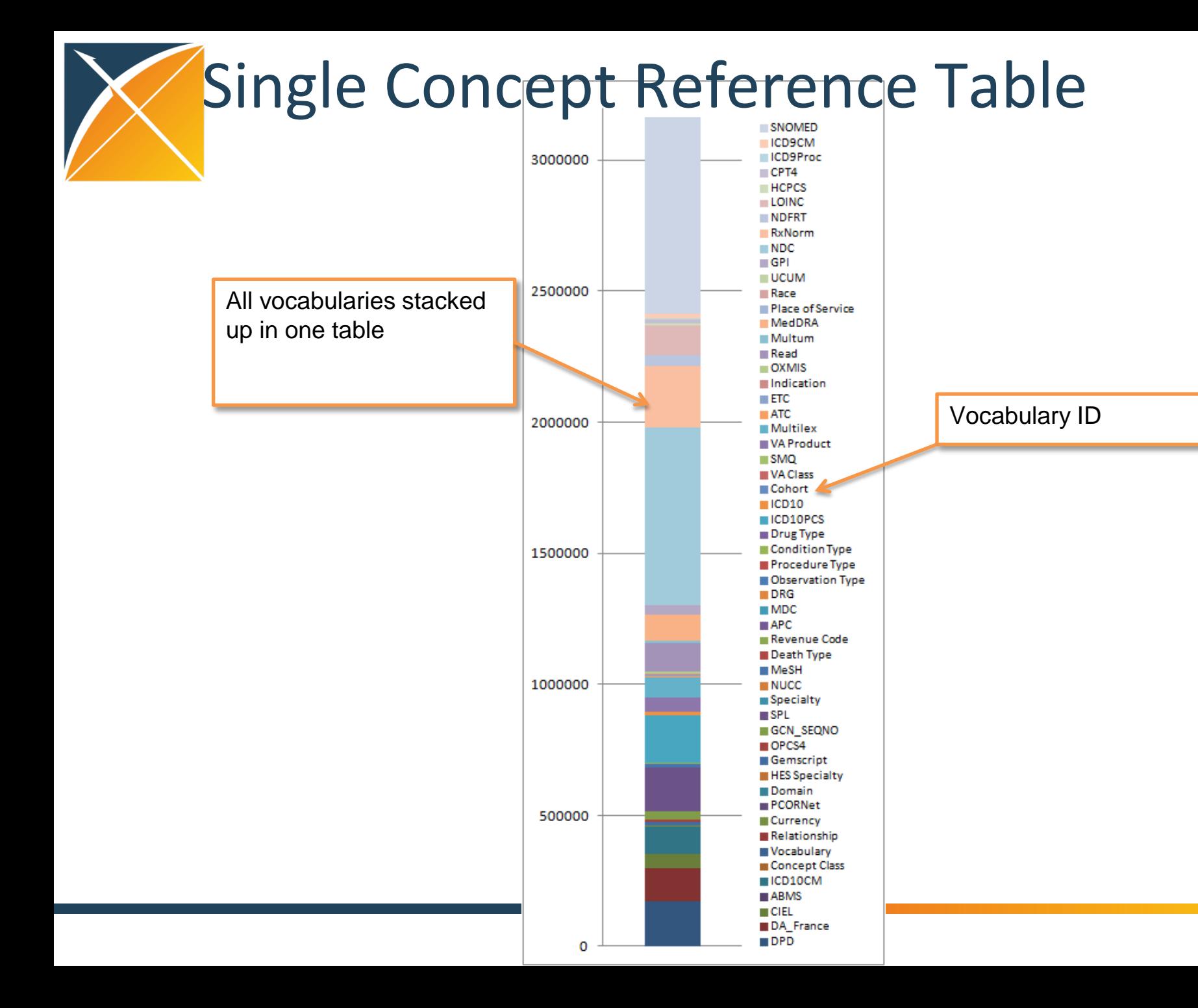

15

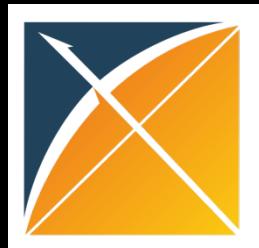

#### What's in a Concept

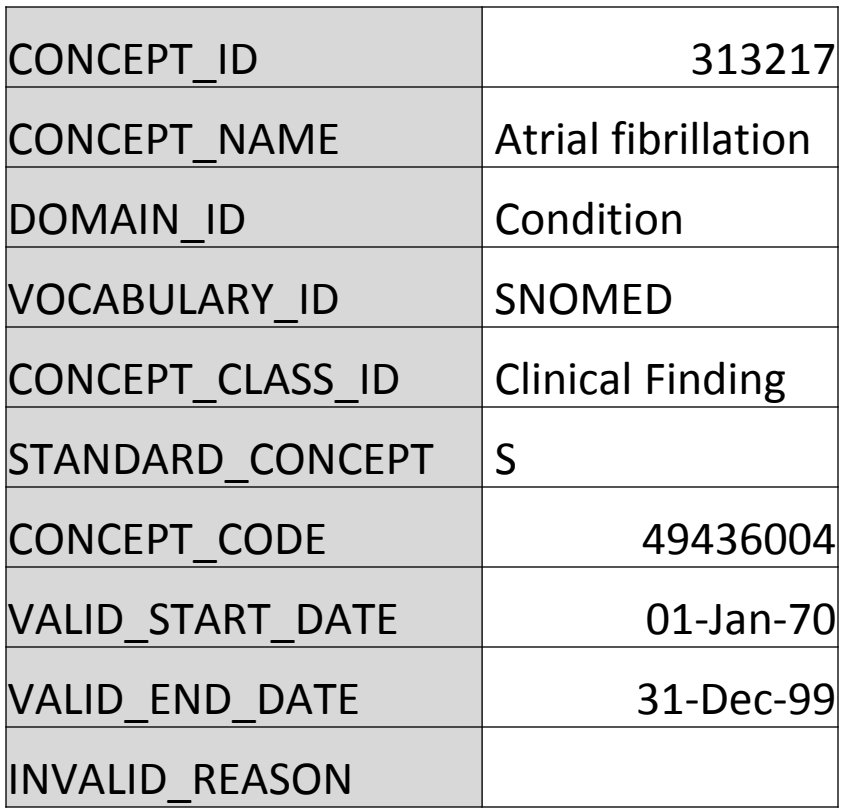

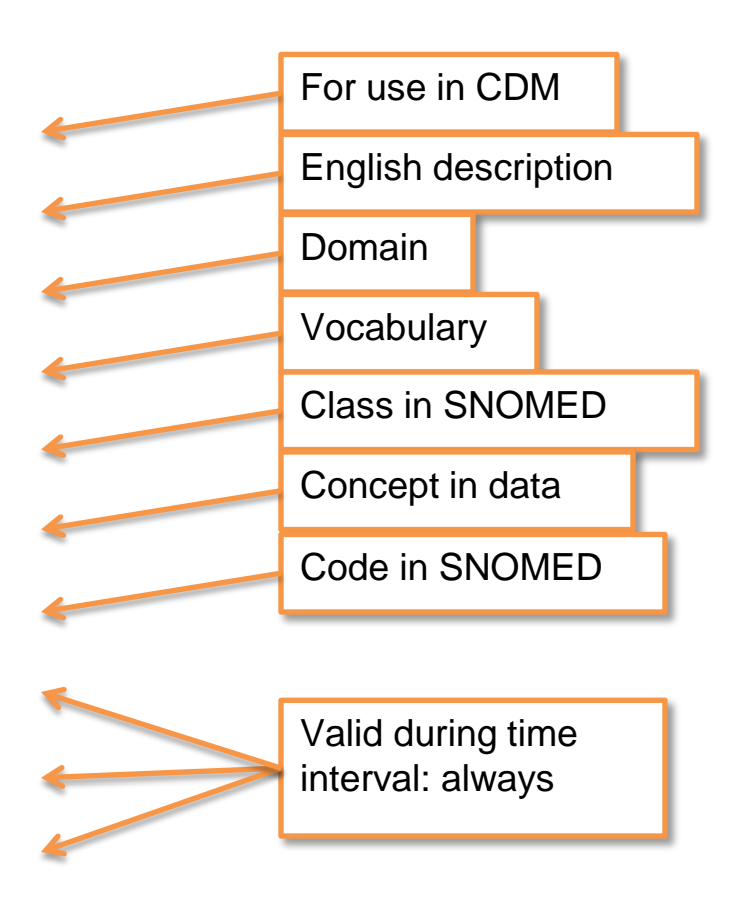

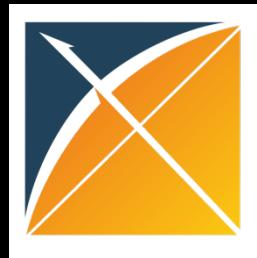

## OMOP Vocabulary Model Design Principles

- Uniform structure
	- All concepts are in one table
	- All concept relationships are in one table, including mappings from source to standard vocabularies
- Formalized integration with Common Data Model via concept domain
	- Direction of ETL is informed by concept domain
- Relationships are bi-directional
- Hierarchical relationships have additional representation in the model to support efficient data retrieval

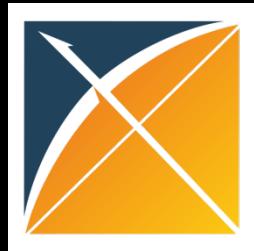

## OMOP CDM Standard Domain Features

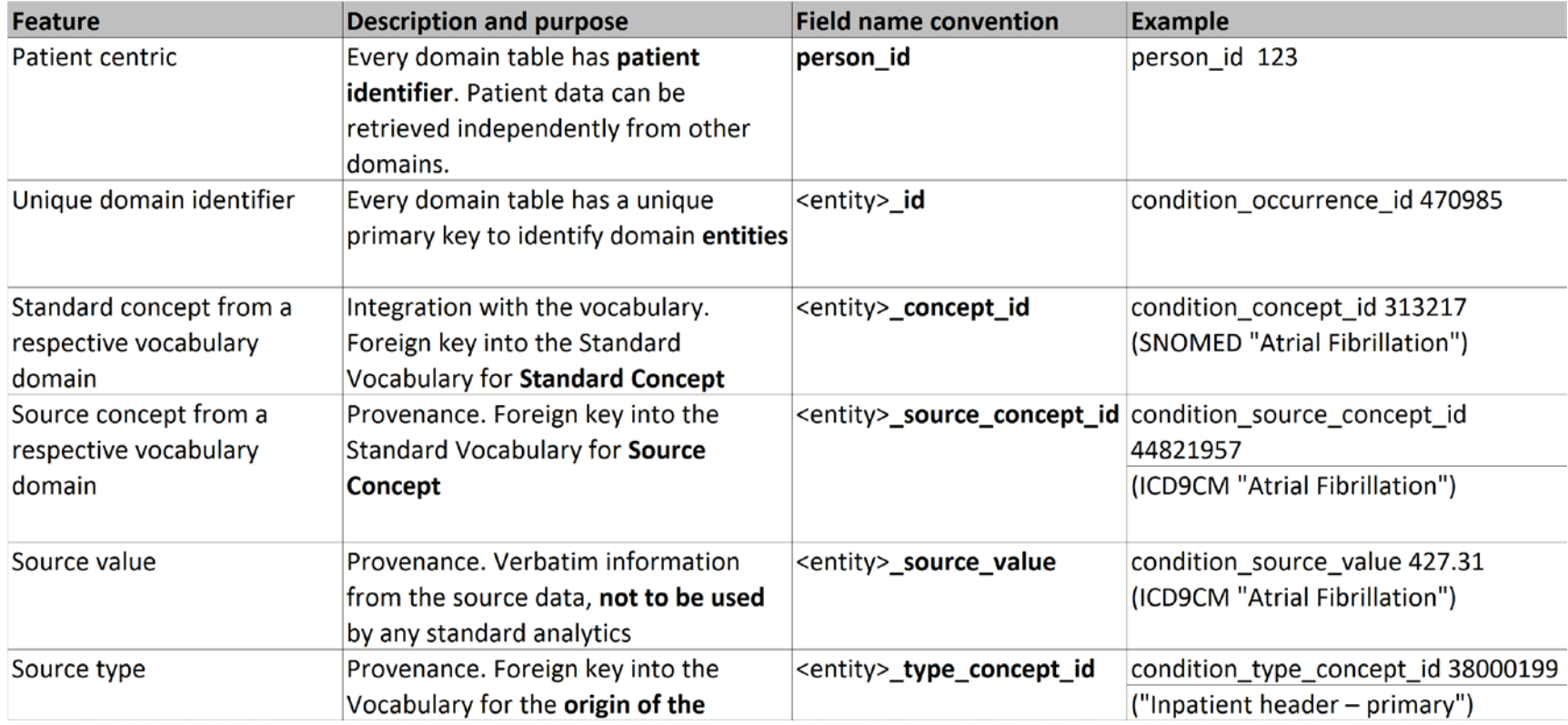

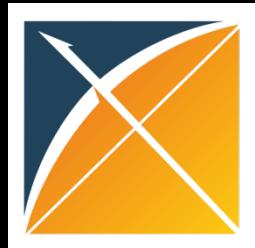

#### Integration of CDM and Vocabulary

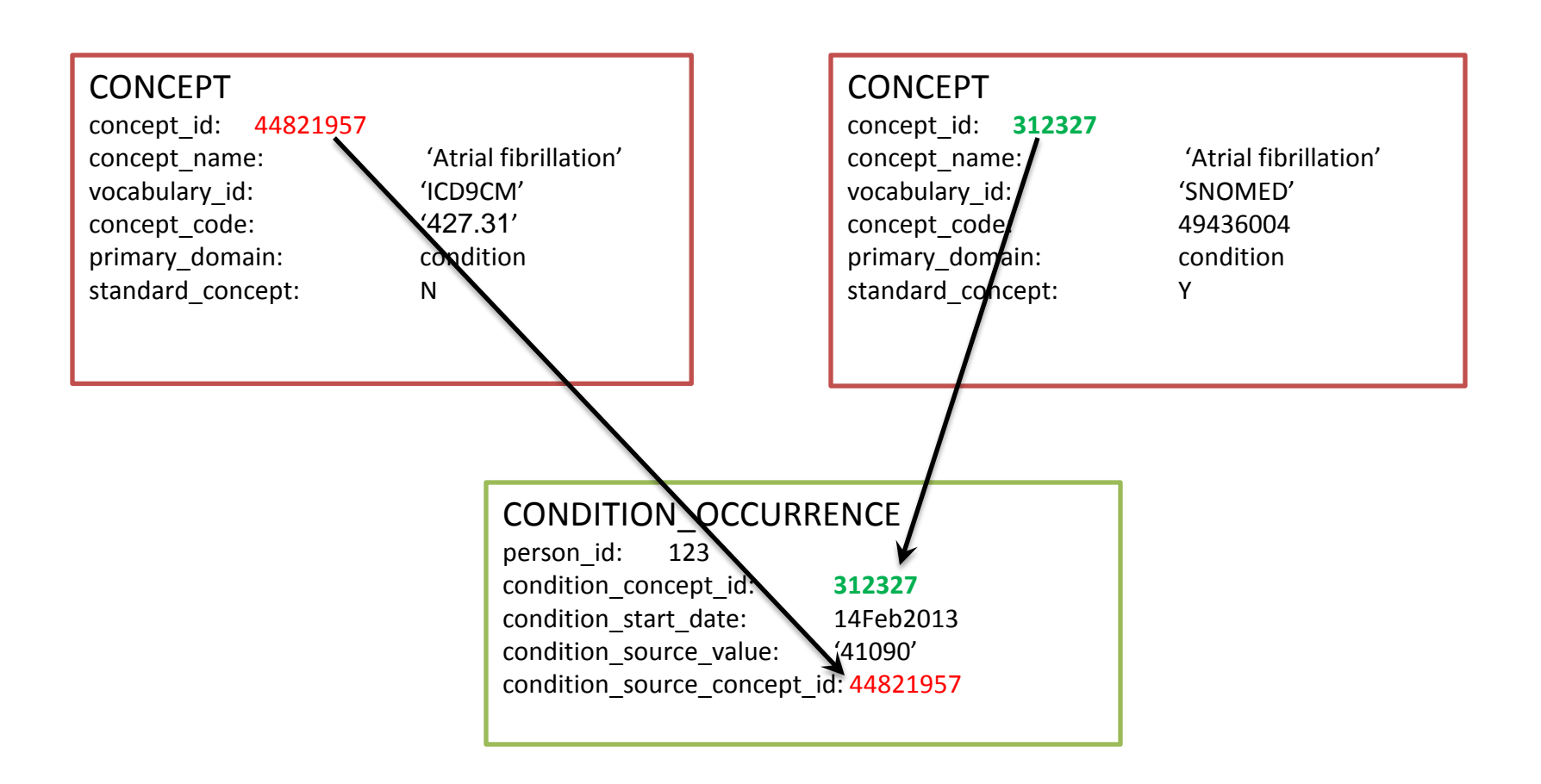

#### OMOP CDM v5.0.1

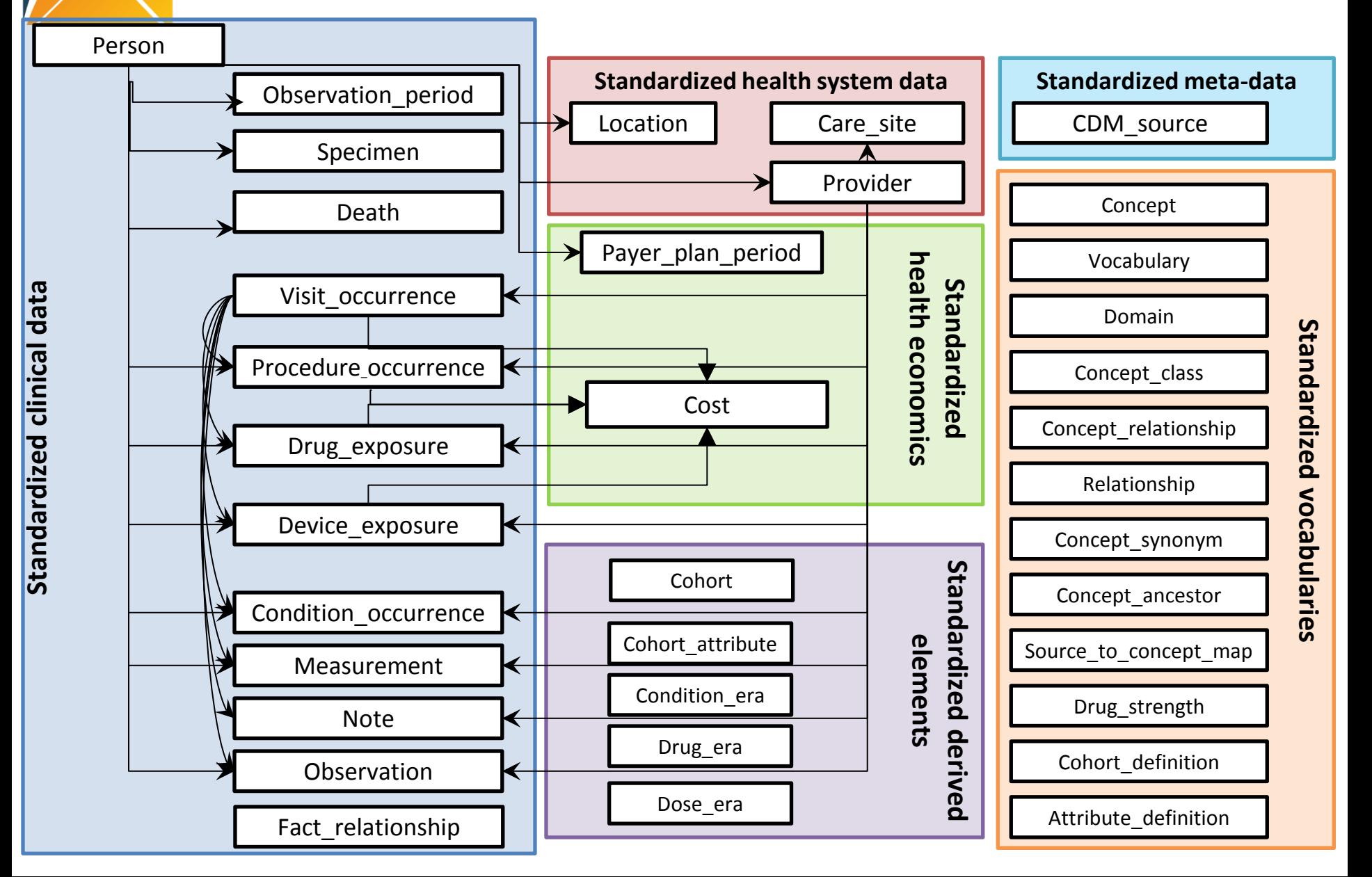

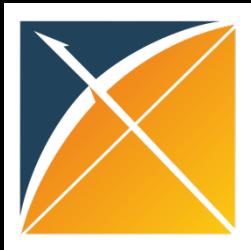

#### person <sup>8</sup> person id gender\_concept\_id year\_of\_birth month of birth day of birth time\_of\_birth race\_concept\_id ethnicity\_concept\_id location\_id provider\_id care site id person\_source\_value gender source value gender\_source\_concept\_id race\_source\_value race source concept id ethnicity\_source\_value ethnicity\_source\_concept\_id

#### PERSON

- Need to create one unique record per person (not multiple rows per move)
- Vocabulary for gender, race, ethnicity: HL7 administrative
- No history of location/demographics: need to select latest available
- Location peculiarity: foreign key to the LOCATION table that contains one record per each unique location
- Year of birth required...day/month optional

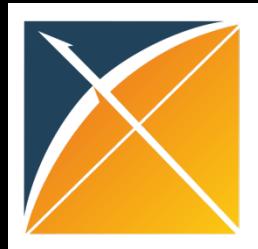

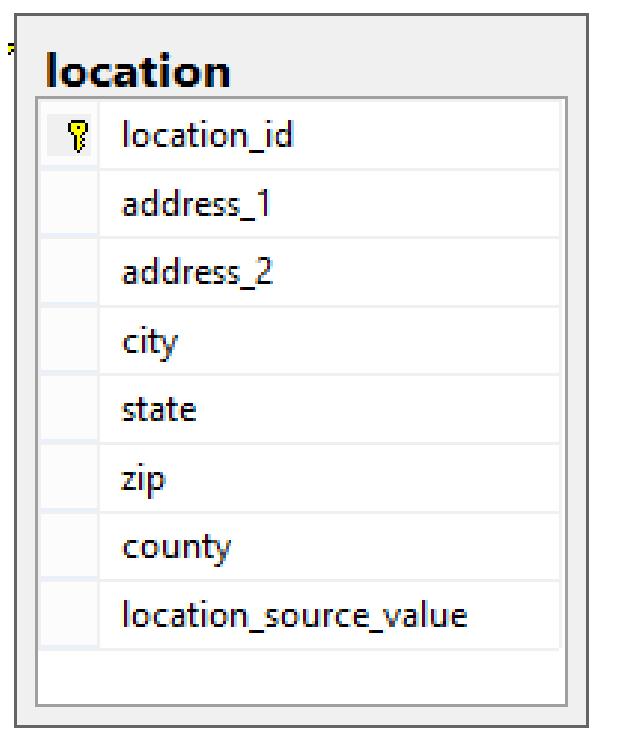

### LOCATION

- Contains one record per each unique location
- Location is highly variable across sources, of limited use thus far

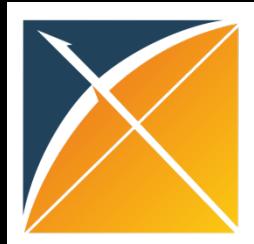

### OBSERVATION\_PERIOD

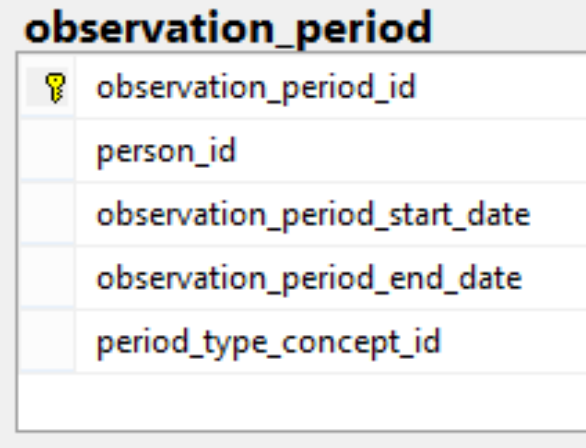

- •Spans of time where data source has capture of data
- •Required to run analytical methods
- •One person may have multiple periods if there is interruption in data capture
- •Challenge: determine observation periods based on the source data

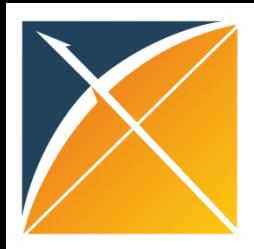

z

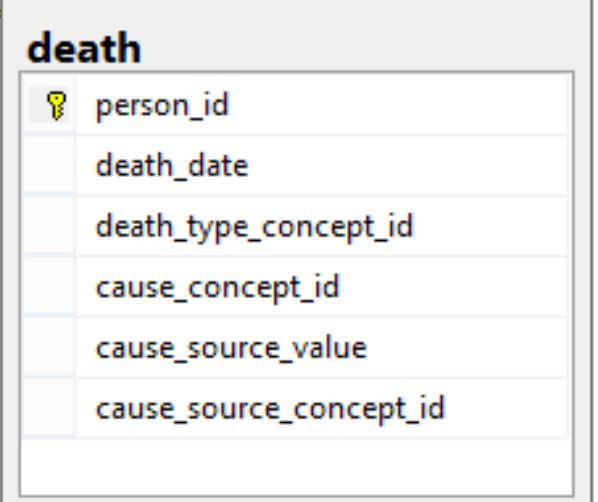

#### DEATH

- Can have death without cause
- Can only have 1 death per person

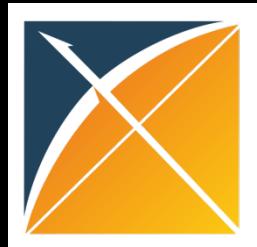

### VISIT\_OCCURRENCE

#### visit occurrence

visit occurrence id

person\_id

visit concept id

visit start date

visit start time

visit\_end\_date

visit end time

visit\_type\_concept\_id

provider\_id

care\_site\_id

visit source value

visit\_source\_concept\_id

#### •Visits <> 'Encounters':

- –claims often need to be consolidated to minimize double-counting
- –inpatient transitions are not covered

#### •Visit Types

- –Inpatient
- –Emergency room
- –Inpatient/Emergency new
- –Outpatient
- –Long-term care
- •Vocabulary: OMOP
- •Other attributes: time of visit start/end, provider, admitting source, discharge disposition

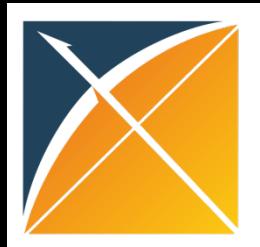

### PROCEDURE\_OCCURRENCE

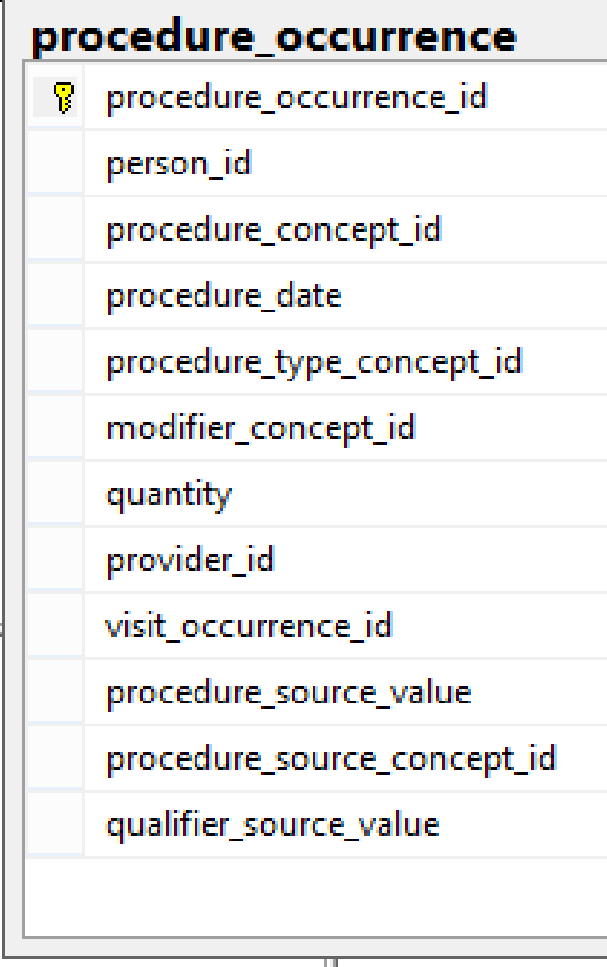

- Vocabularies: CPT-4, HCPCS, ICD-9 Procedures, ICD-10 Procedures, LOINC, SNOMED
- Procedures have the least standardized vocabularies that causes some redundancy

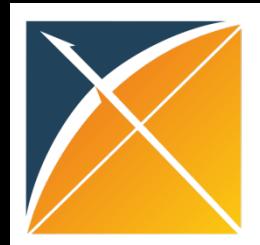

### CONDITION\_OCCURRENCE

#### condition\_occurrence

<mark></mark> ? condition\_occurrence\_id

person\_id

condition\_concept\_id

condition start date

condition end date

condition\_type\_concept\_id

stop reason

provider\_id

visit\_occurrence\_id

condition\_source\_value

condition\_source\_concept\_id

- Vocabulary: SNOMED -> classification
- Data sources:
	- Billing diagnosis (inpatient, outpatient)
	- Problem list
- Individual records <> distinct episodes

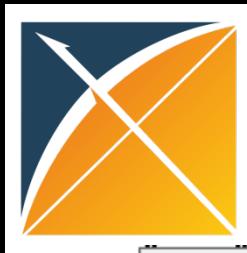

### DRUG\_EXPOSURE

#### drug exposure

<sup>8</sup> drug exposure id person id drug concept id drug\_exposure\_start\_date drug exposure end date drug type concept id stop\_reason refills quantity days\_supply sig route\_concept\_id effective\_drug\_dose dose unit concept id lot number provider id visit occurrence id drug\_source\_value drug\_source\_concept\_id route\_source\_value dose\_unit\_source\_value

- Vocabulary: RxNorm-> classifications by drug class and indication
- Data sources:
	- Pharmacy dispensing
	- Prescriptions written
	- Medication history
- Source fields may vary, but so inference of drug exposure end may vary

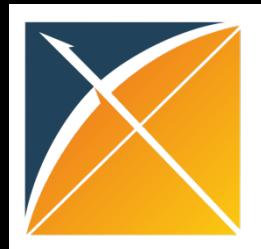

### DEVICE EXPOSURE

#### device exposure

device exposure id 8

person id

device concept id

device exposure start date

device exposure end date

device\_type\_concept\_id

unique\_device\_id

quantity

provider id

visit occurrence id

device source value

device source concept id

- OMOP CDM is the only data model supporting devices
- Accommodates FDA unique device identifiers (UDI) even though most data sources don't have them yet

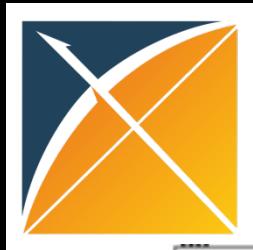

#### MEASUREMENT

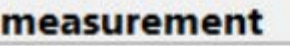

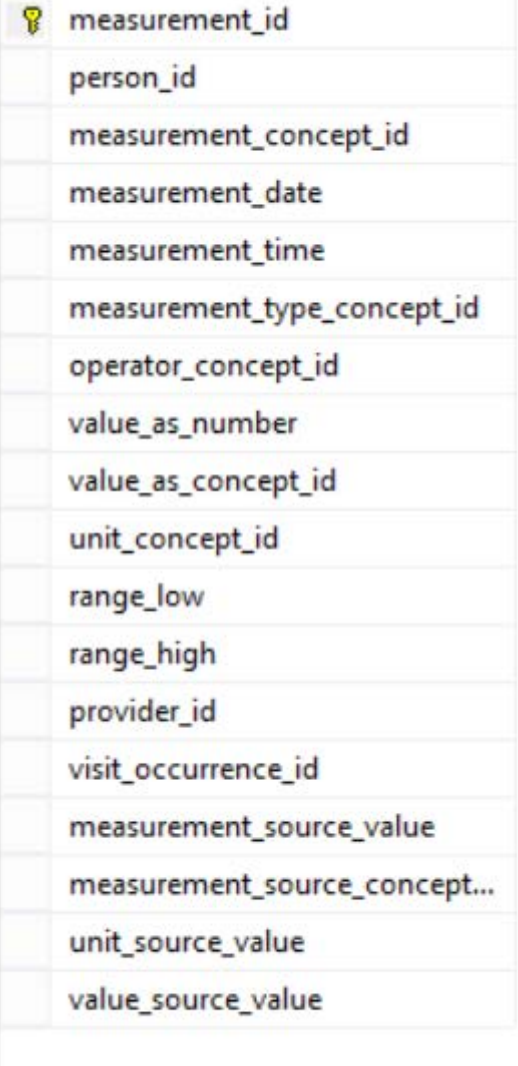

- EAV design
- Vocabulary: LOINC, SNOMED
- Data sources: structured, quantitative measures, such as laboratory tests
- Measures have associated units
	- Measurement units vocabulary: UCUM
- No free format for measurement results

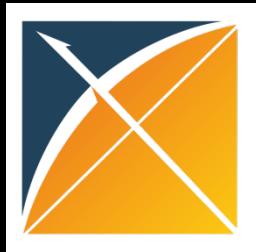

#### **OBSERVATION**

#### observation

- observation id 8
- person id
- observation concept id
- observation date
- observation time
- observation type concept id
- value\_as\_number
- value as string
- value\_as\_concept\_id
- qualifier\_concept\_id unit concept id
- provider\_id
- visit occurrence id
- observation\_source\_value
- observation\_source\_concept\_id
- unit\_source\_value
- qualifier source value
- Catch-all EAV design to capture all other data:
	- observation: 'question'
	- value: 'answer'
		- Can be numeric, concept, or string (e.g. free text)
- Instrument for CDM extension, playpen
- Not all 'questions' are standardized, source value can accommodate 'custom' observations (particularly pertinent in registries)

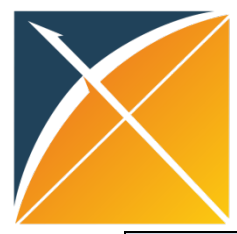

#### SPECIMEN

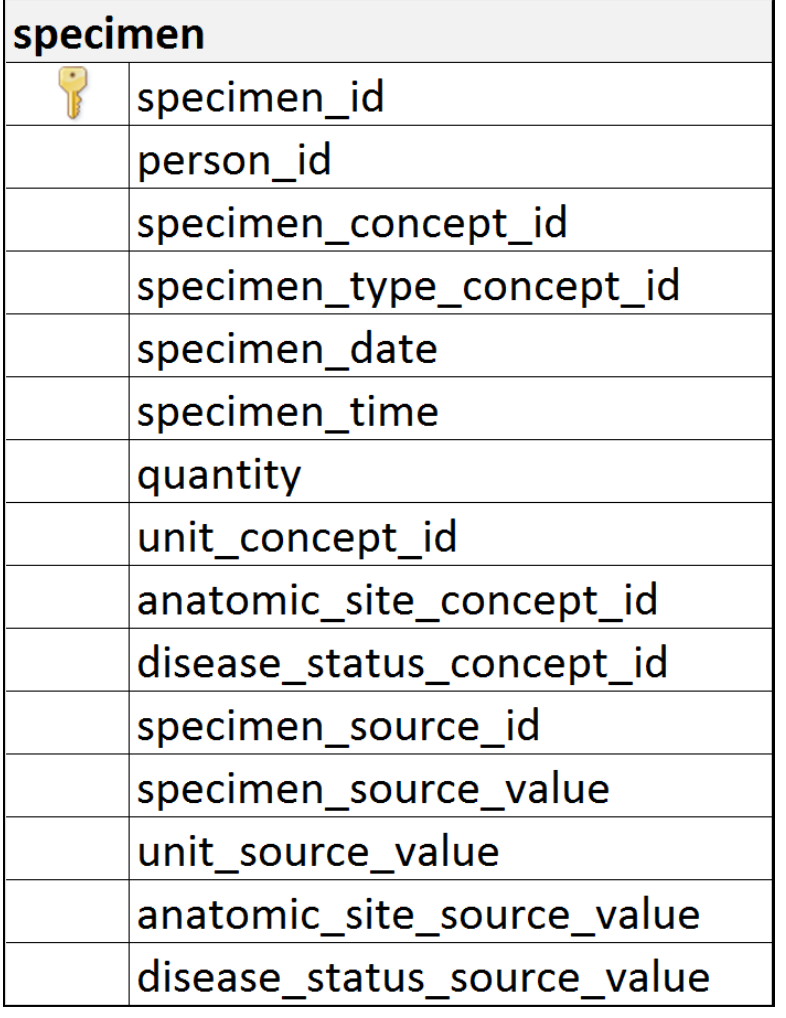

#### • To capture of biomarker / tissue bank

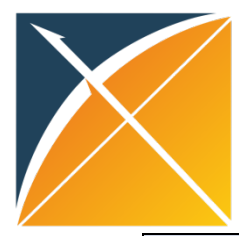

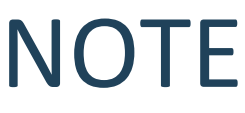

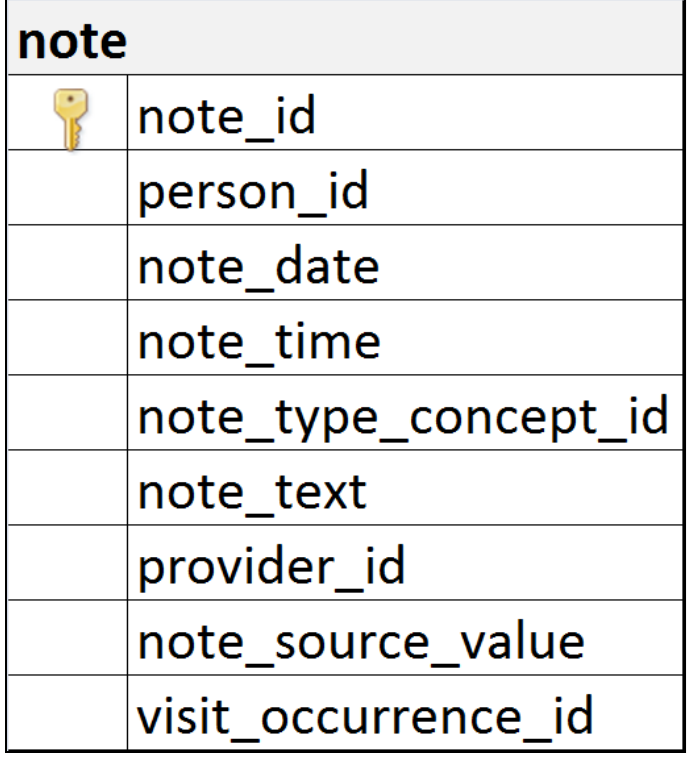

- To capture unstructured free text
- Coming soon in CDM 5.x: NLP and LOINC Clinical Document Ontology (CDO) annotations

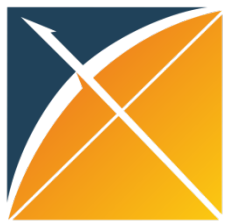

### Health Economics

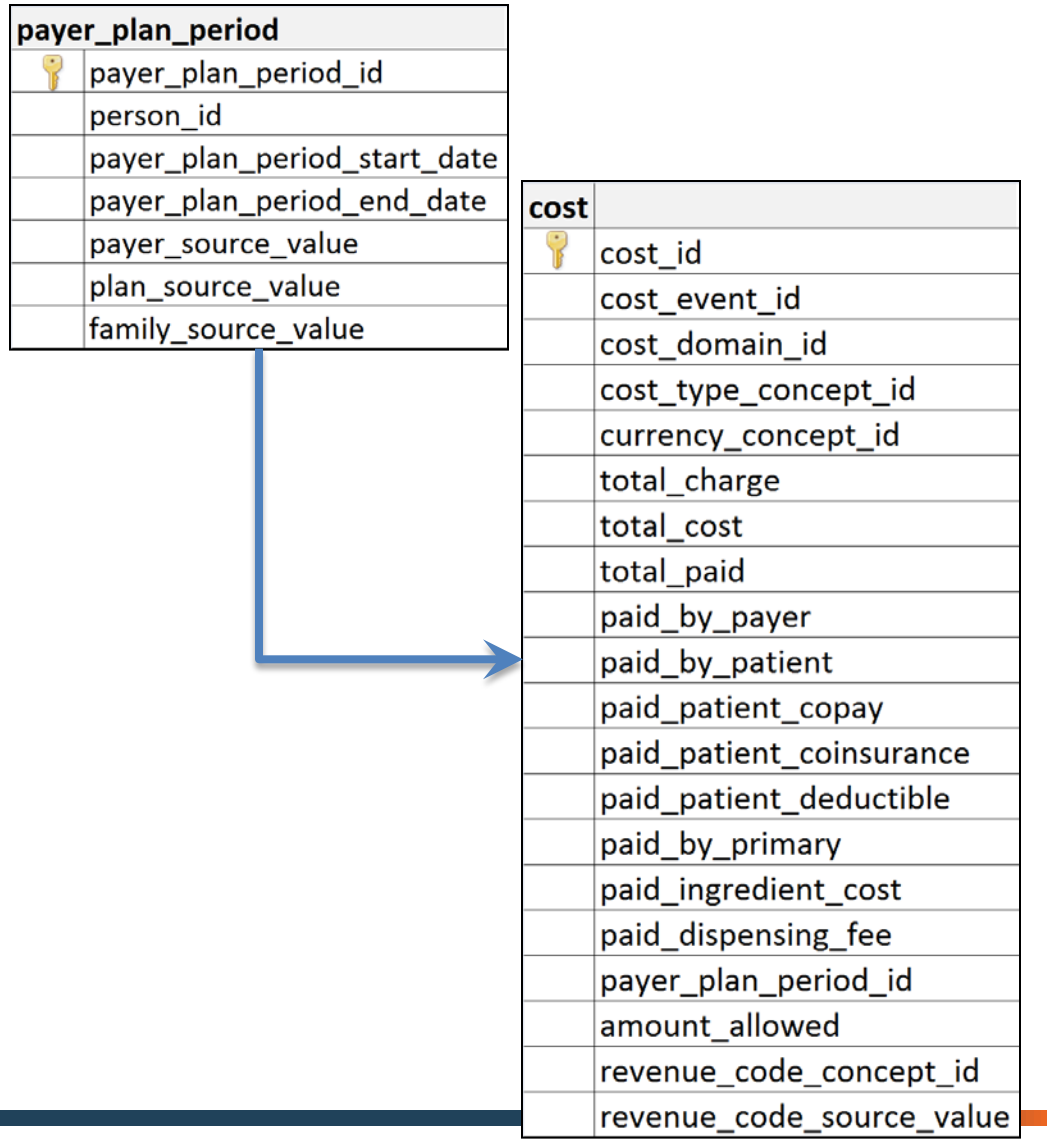

- All costs consolidated into one table COST table
- Costs tied to respective observation records
- Domain is determined by cost\_domain\_id (e.g. visit, condition, etc.)

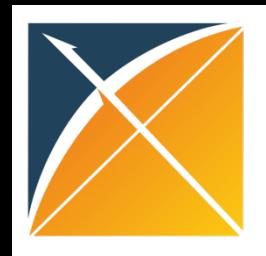

### OMOP CDM Service Tables

- CDM\_SOURCE
	- Provenance, integration, metadata
	- Future extension to individual domains
- FACT\_RELATIONSHIP
	- Linkage between related observations
	- Example: systolic and diastolic blood pressure

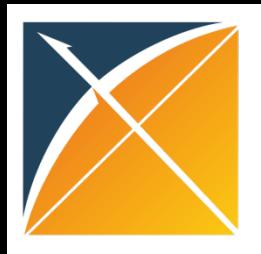

#### Motivation for Standardized Derived Elements

- Derived elements intended to supplement- not replace- raw data
	- If derived assumptions don't meet a specific use case, don't use them
- Promotes transparency and consistency in research by having standard processes applies across analyses
- Increased efficiency by processing key data elements once at ETL- time, rather than requiring each analysis to figure it out at each analysis run-time
- Key standardized elements available in OMOP CDMv5:
	- Cohort standardize definition and syntax for defining populations that meet inclusion criteria
	- Drug era standardize inference of length of exposure to product for all active ingredients
	- Dose era standardize estimation of daily dose for periods of exposure to all drug products
	- Condition era standardize aggregation of episodes of care, delineating between acute vs. chronic conditions
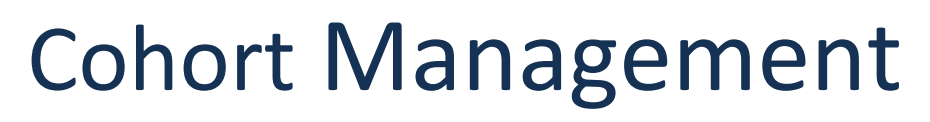

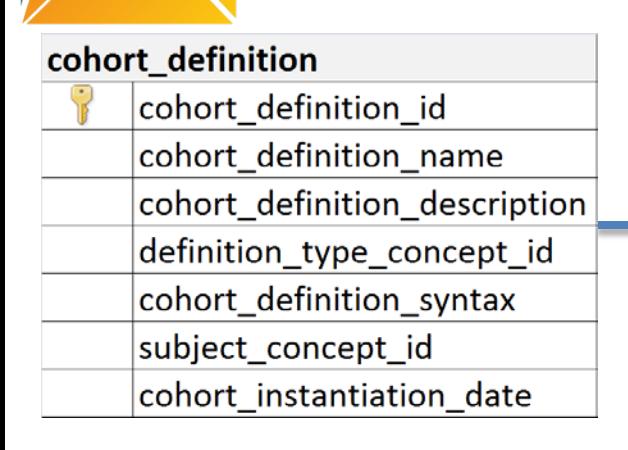

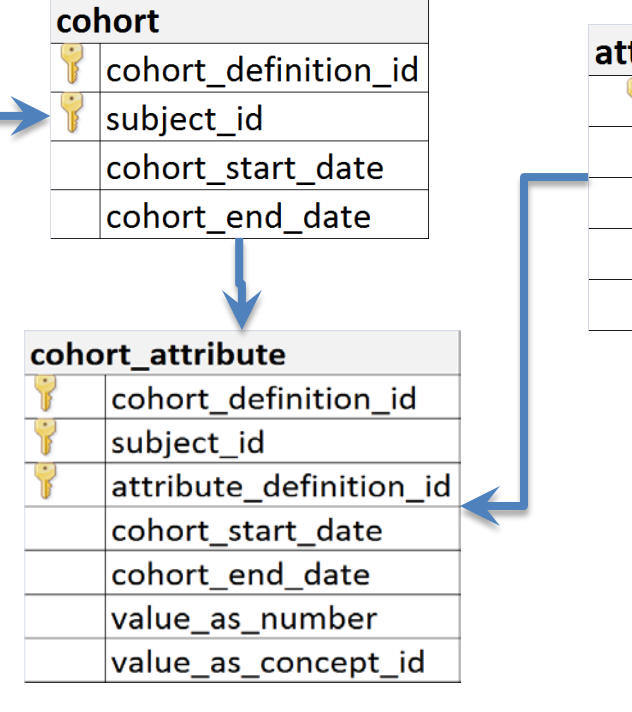

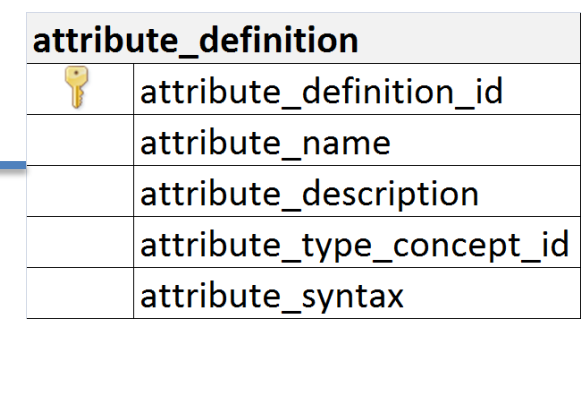

- **1. COHORT** table contains records of subjects that satisfy a given set of criteria for a duration of time.
- 2. The definition of the cohort is contained within the **COHORT\_DEFINITIO**N table. It provides a standardized structure for maintaining the rules governing the inclusion of a subject into a cohort, and can store programming code to instantiate the cohort within the OMOP CDM.
- **3. COHORT ATTRIBUTE** table contains attributes associated with each subject within a cohort, as defined by a given set of criteria for a duration of time.
- 4. The definition of the Cohort Attribute is contained in the **ATTRIBUTE\_DEFINITION** table.

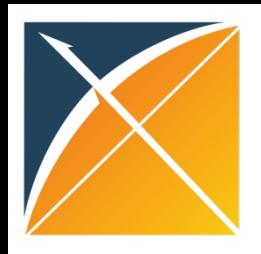

### DRUG\_ERA

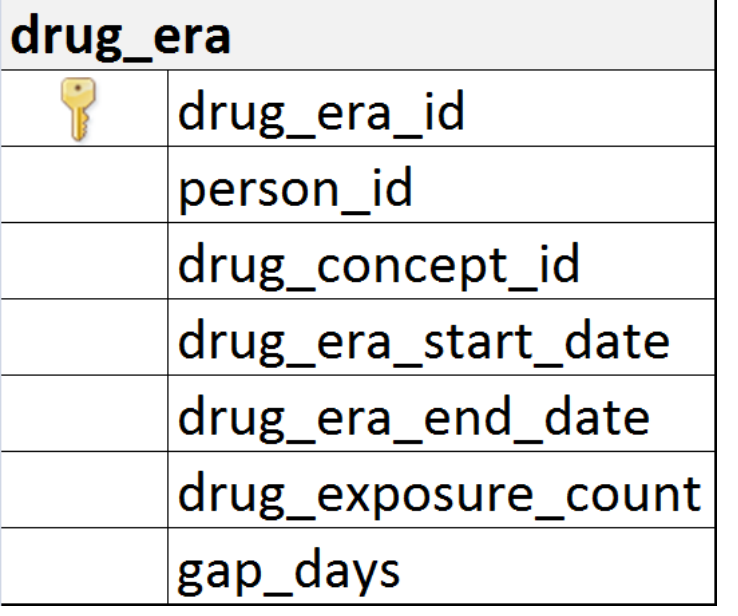

- Standardized inference of length of exposure to product for all active ingredients
- Derived from records in DRUG\_EXPOSURE under certain rules to produce continuous Drug Eras

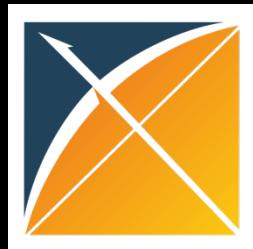

#### Illustrating inferences needed within longitudinal pharmacy claims data for one patient

Person Timeline

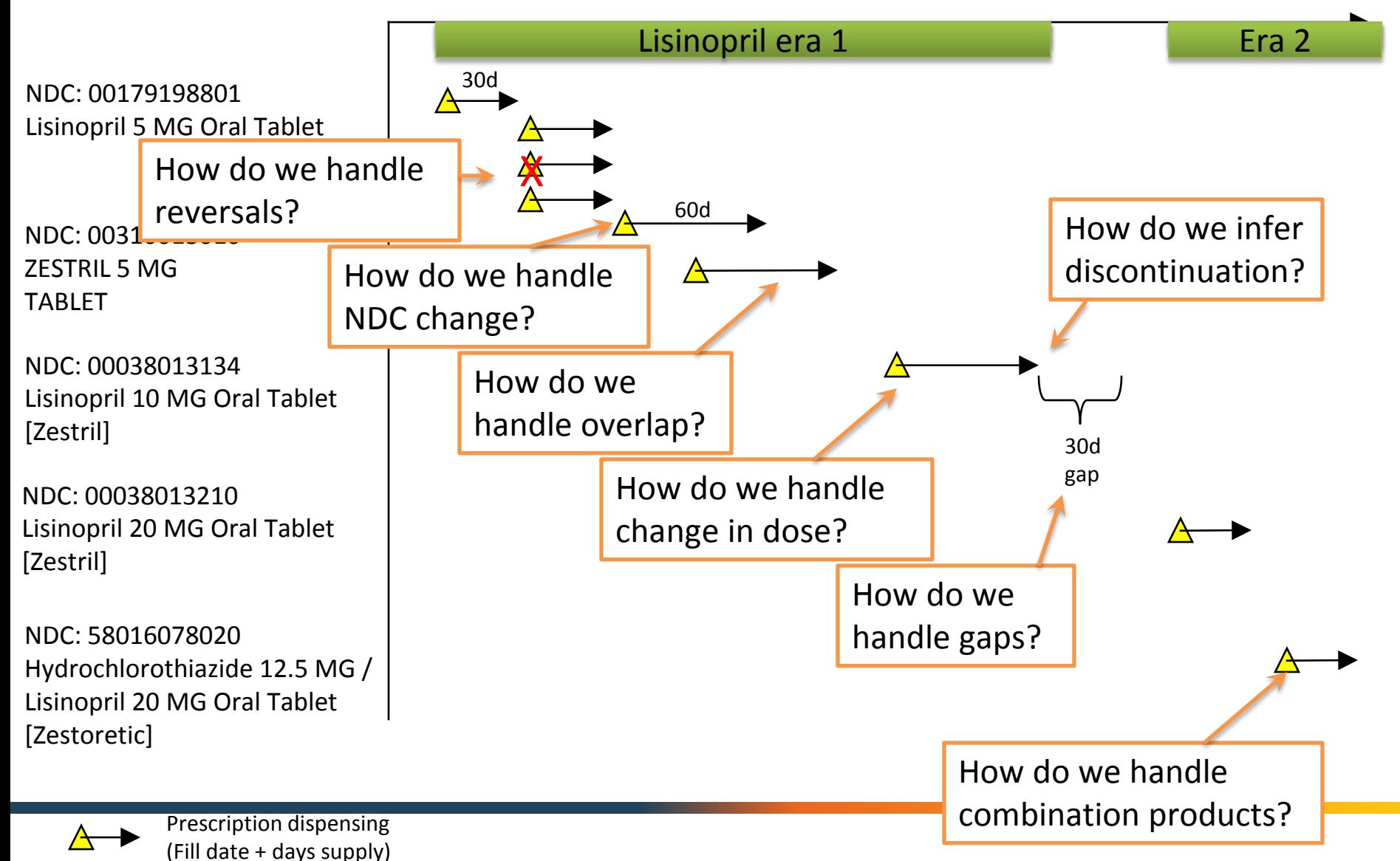

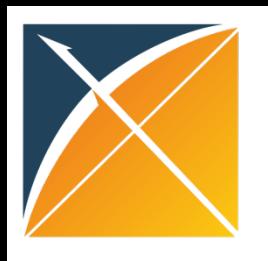

## What makes OMOP CDM unique

- Specialized CDM reflective of clinical domain, granular, well structured
- Vocabulary uniformly structured and well curated
- Information Model formalized connection between data model and conceptual model (Vocabulary)
- Specialized yet Extendable new attributes and concepts can be added
- Supportive Community of developers and researchers
- Development driven by analytic use cases

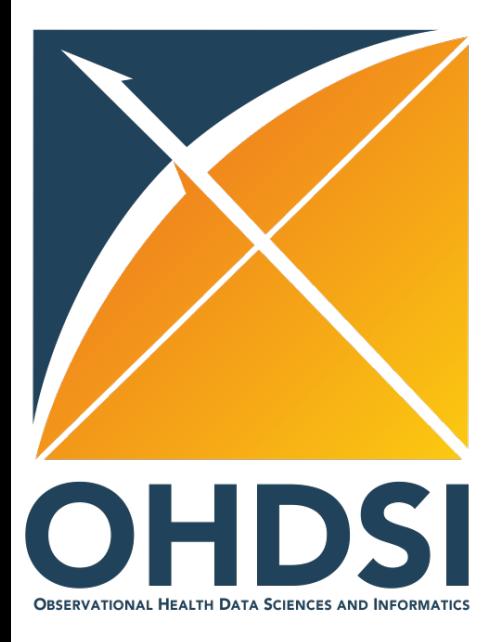

# **Foundational**

### How to retrieve data from OMOP CDM

#### OHDSI in a Box

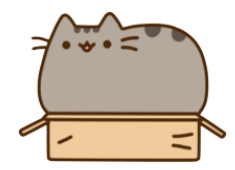

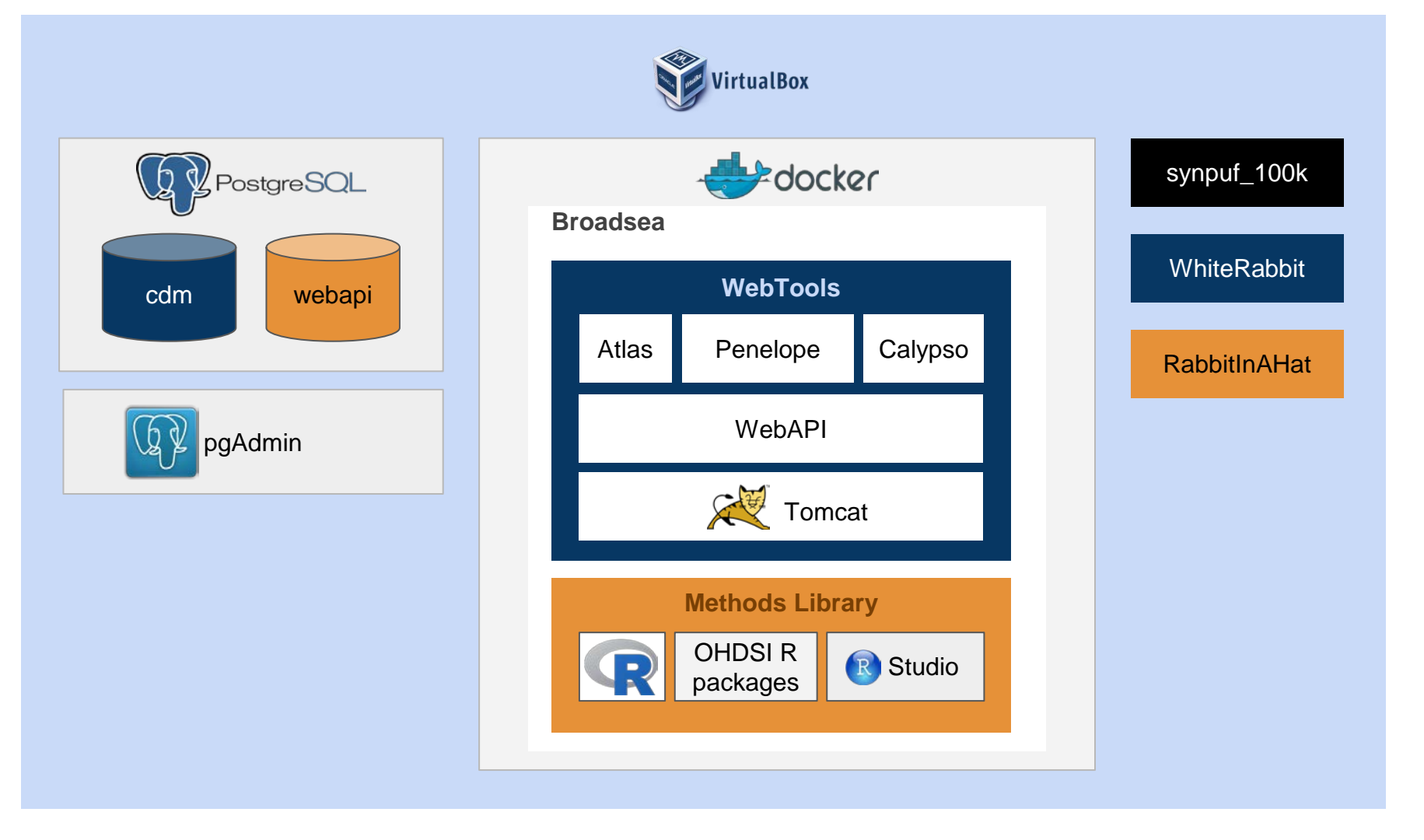

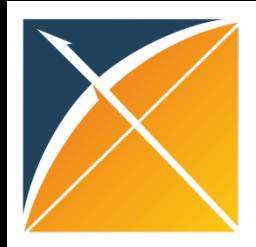

#### OHDSI in a Box – Setup

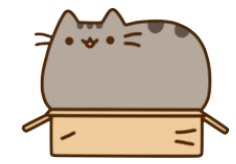

1. Open VM VirtualBox Manager

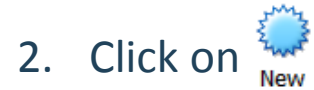

#### Name and operating system Please choose a descriptive name for the new virtual machine and select the type of operating system you intend to install on it. The name you choose will be used throughout VirtualBox to identify this machine. Name: OHDSI-1percent Ü  $64$ Type: Linux Version: Ubuntu (64-bit) Memory size Select the amount of memory (RAM) in megabytes to be allocated to the virtual machine. The recommended memory size is 1024 MB. 2048 0 MB 4 MB 8192 MB  $\bigcirc$  Do not add a virtual hard disk<br> $\bigcirc$  Create a virtual hard disk now **Journal** Dise an existing virtual hard disk file

ohdsi - 1k - Final.vdi (Normal, 30.00 GB)

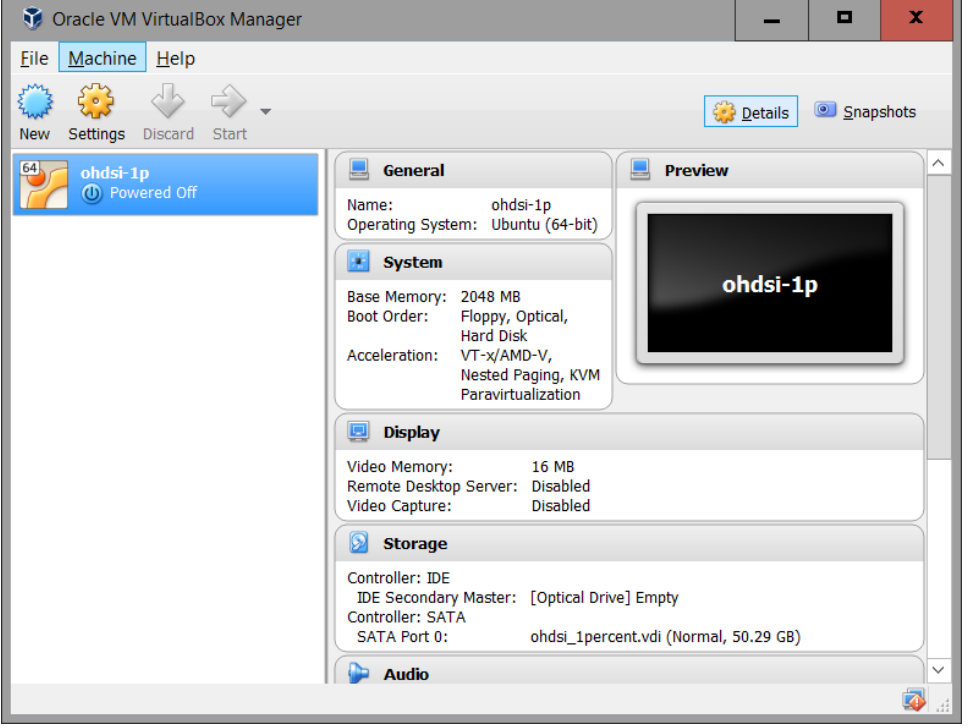

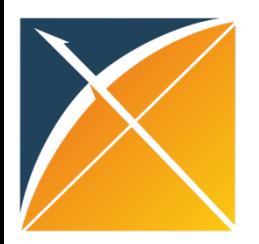

#### OHDSI in a Box - Start Up

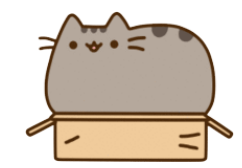

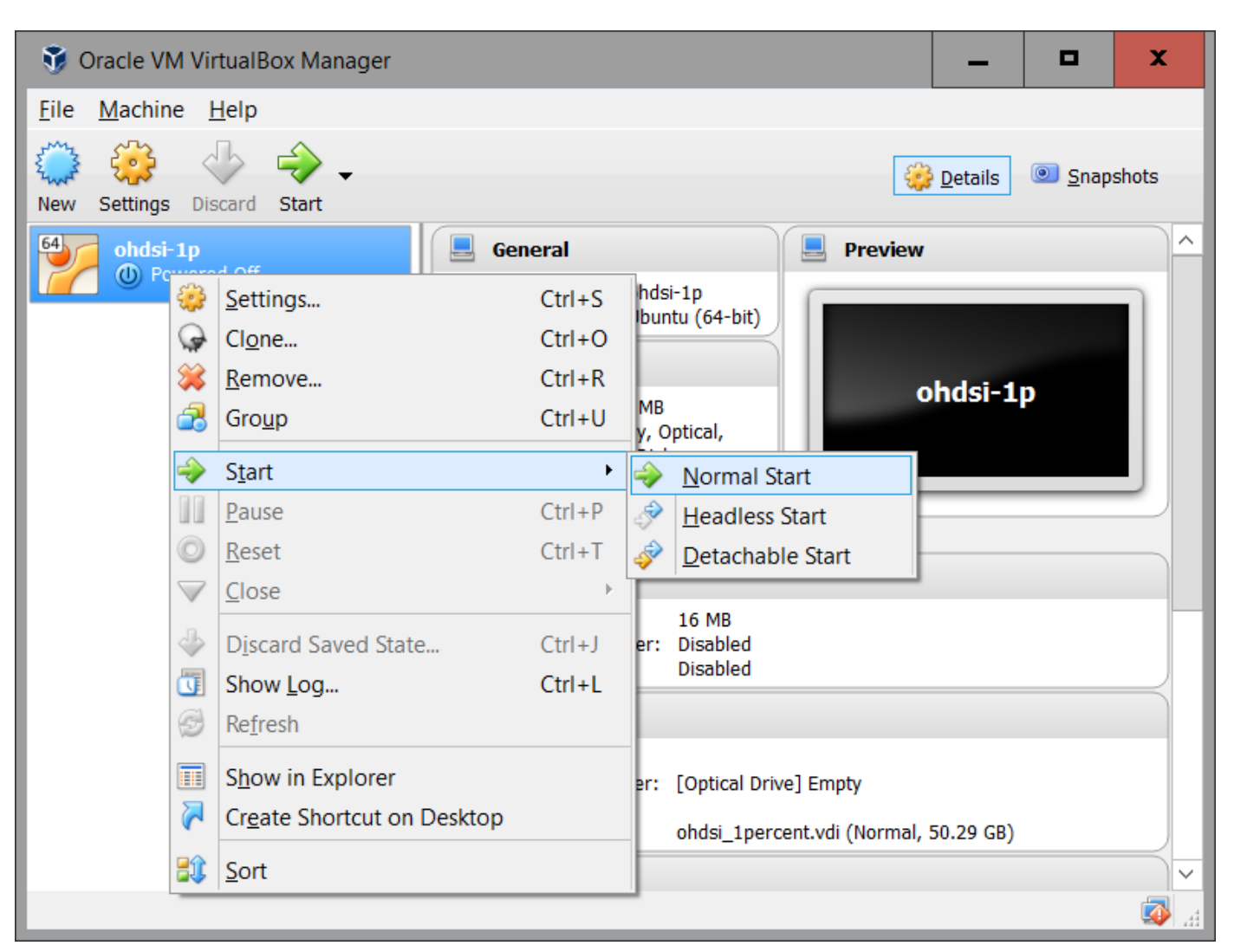

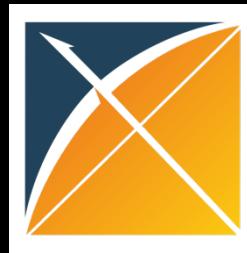

#### OHDSI in a Box - International Keyboards

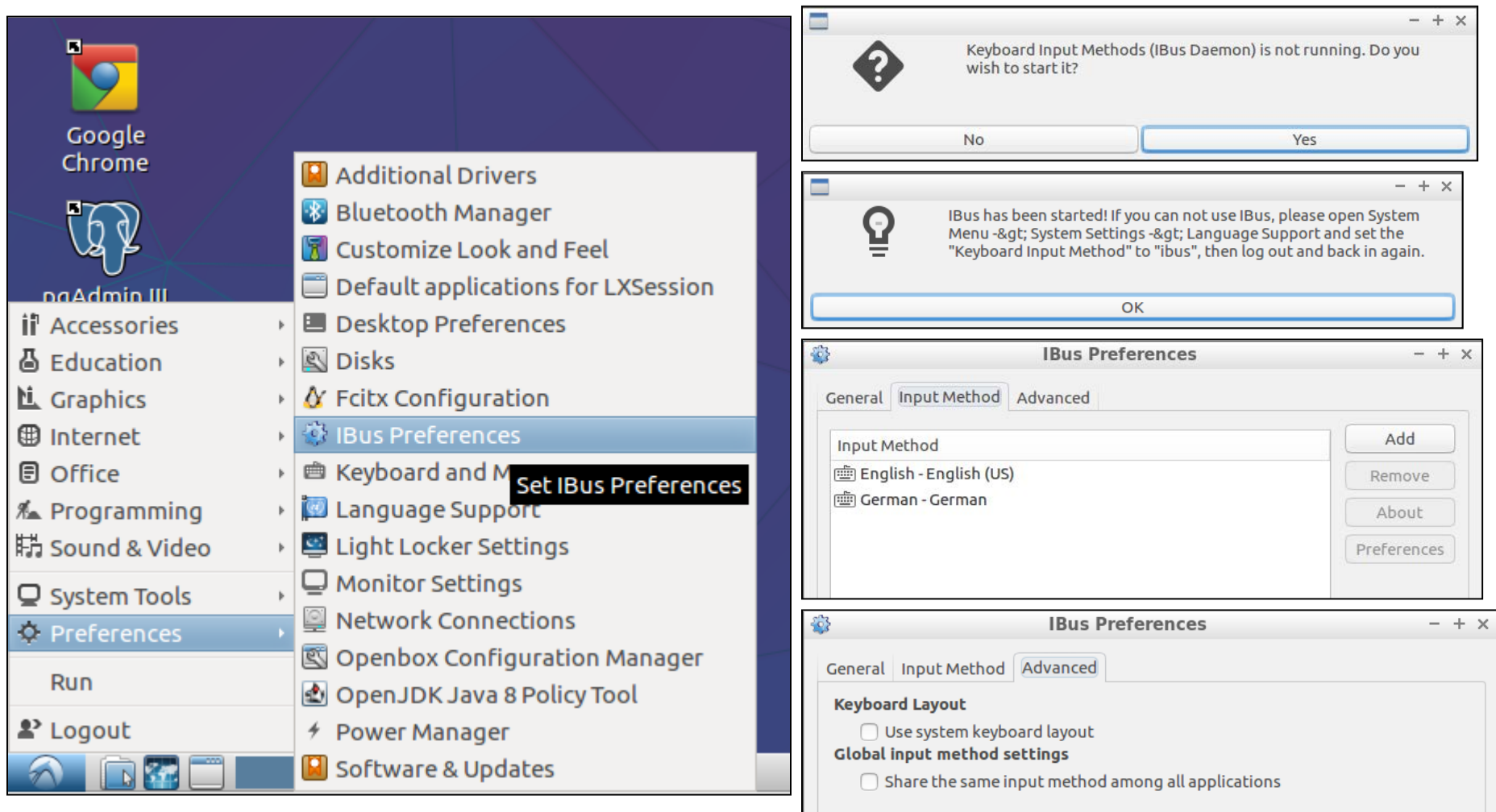

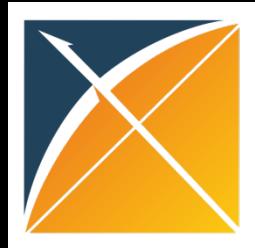

#### OHDSI in a Box - Adjust Resolution

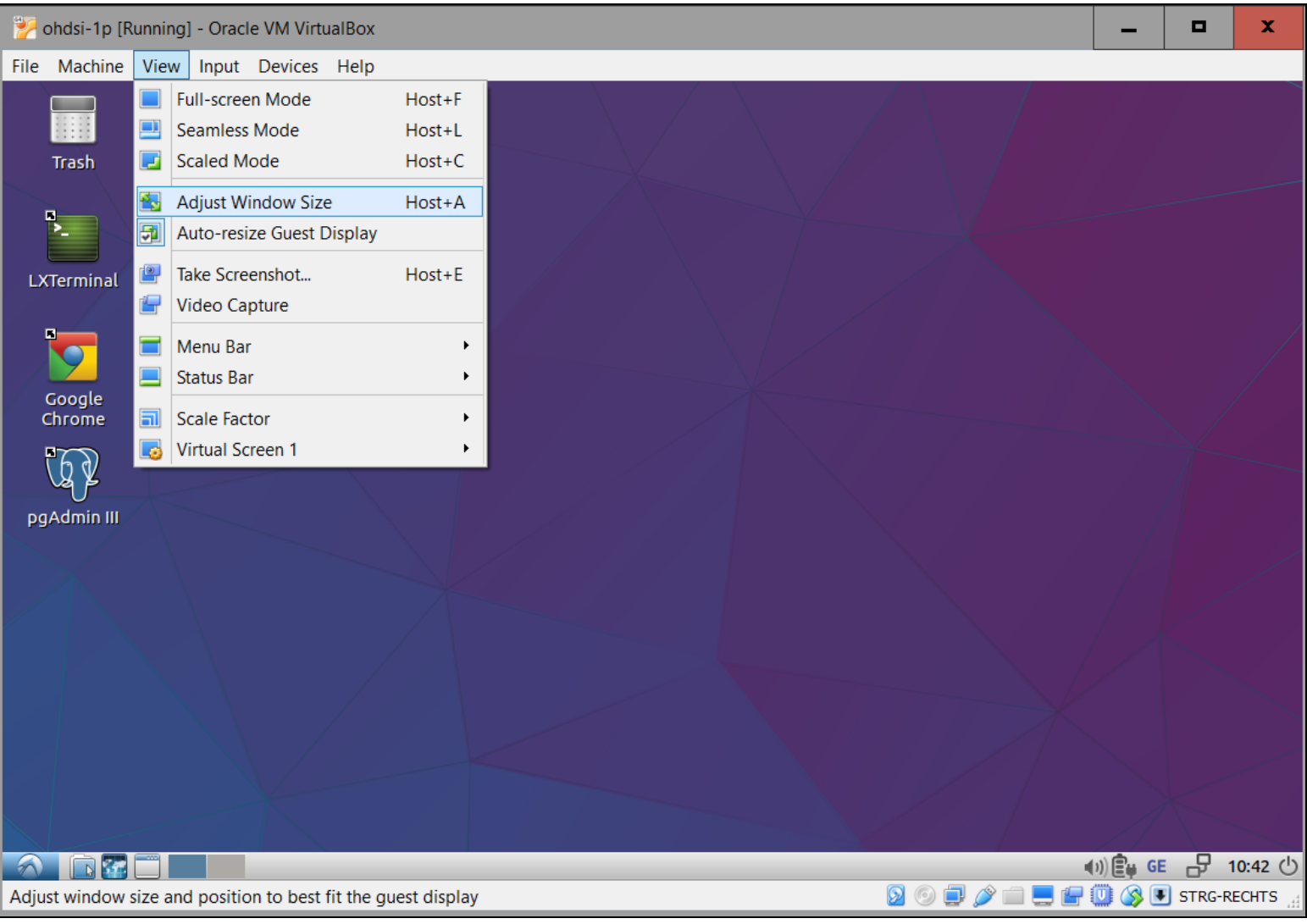

### OHDSI in a Box - Clipboard

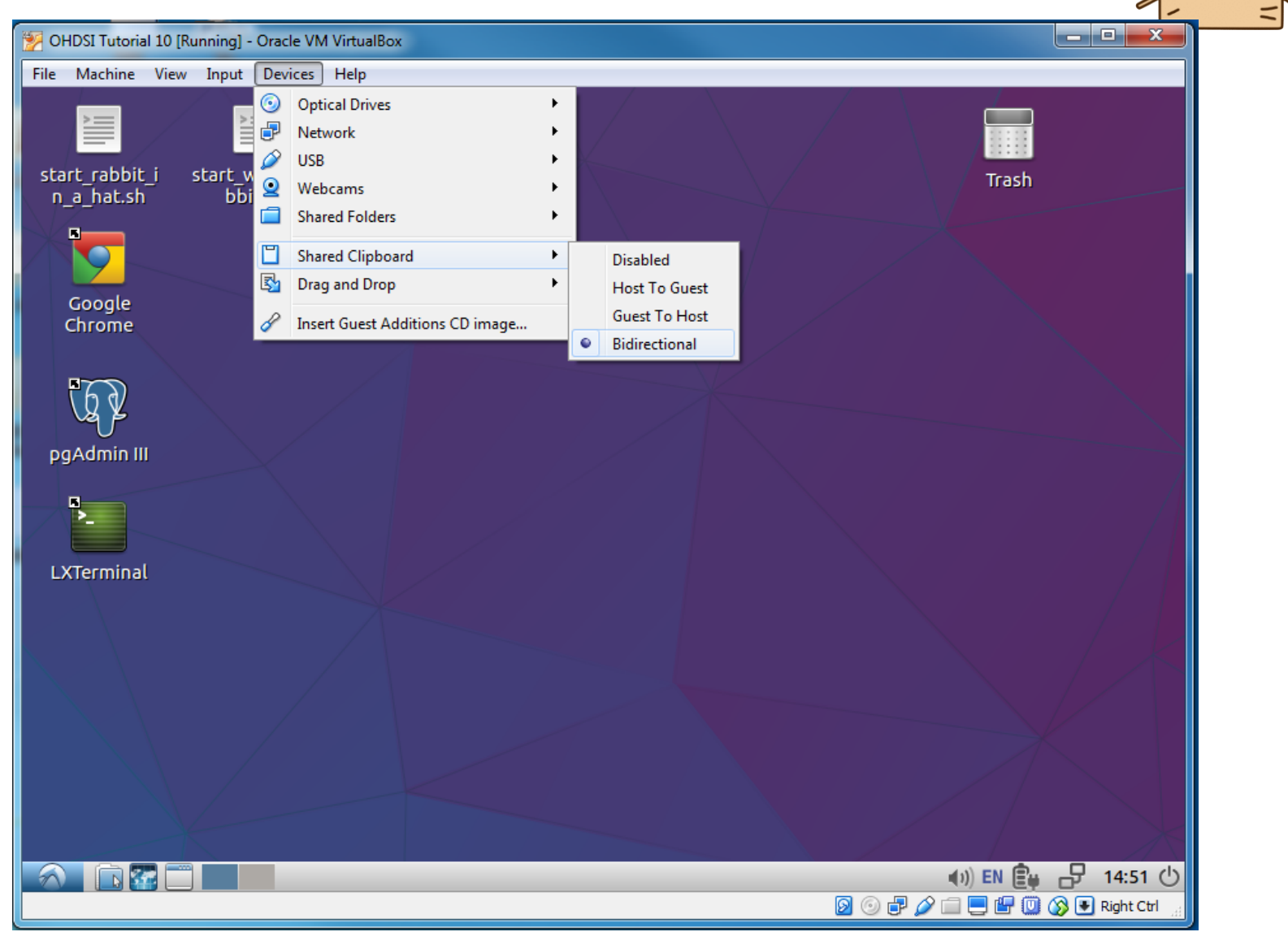

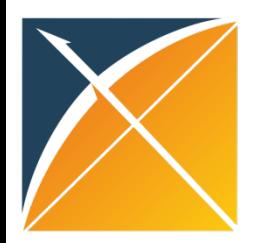

### OHDSI in a Box - Timeout

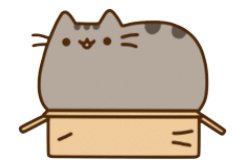

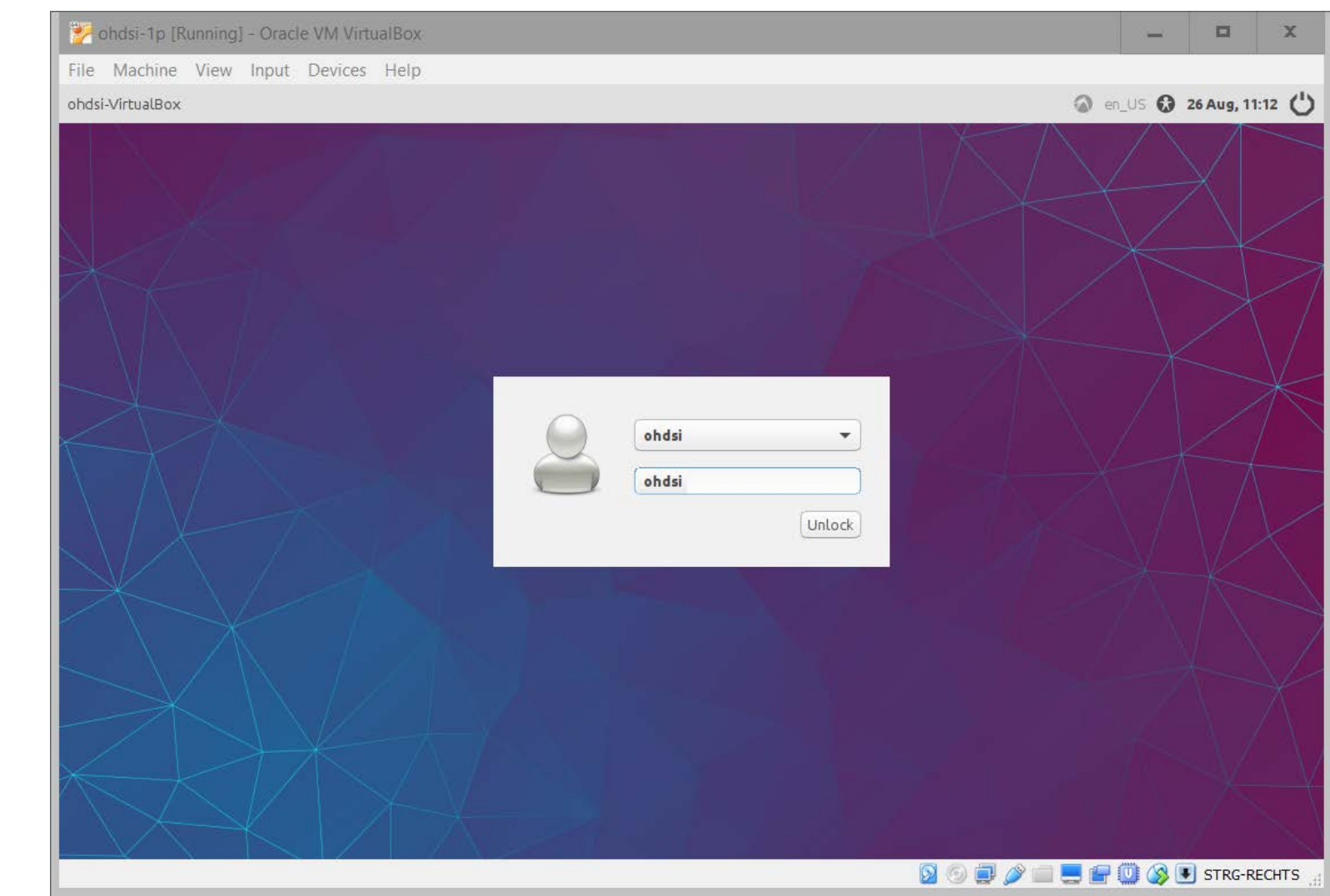

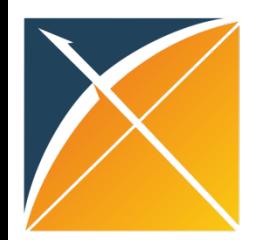

#### OHDSI in a Box - Ready

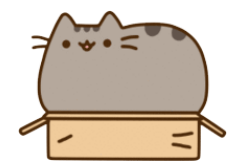

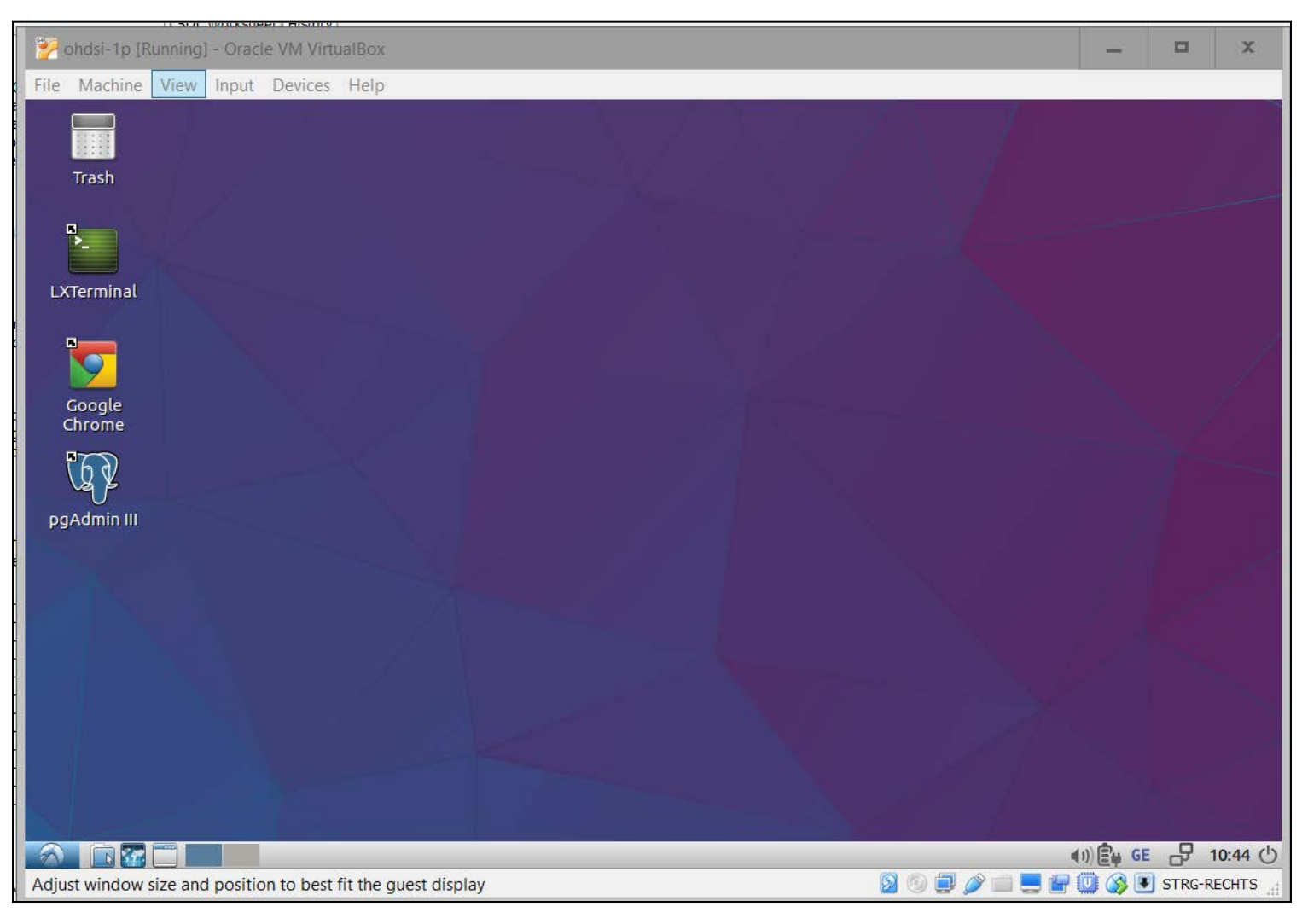

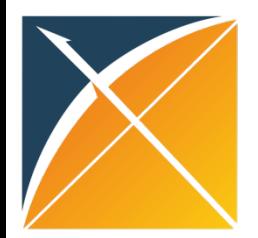

#### CDM Database – pgAdmin III New Server

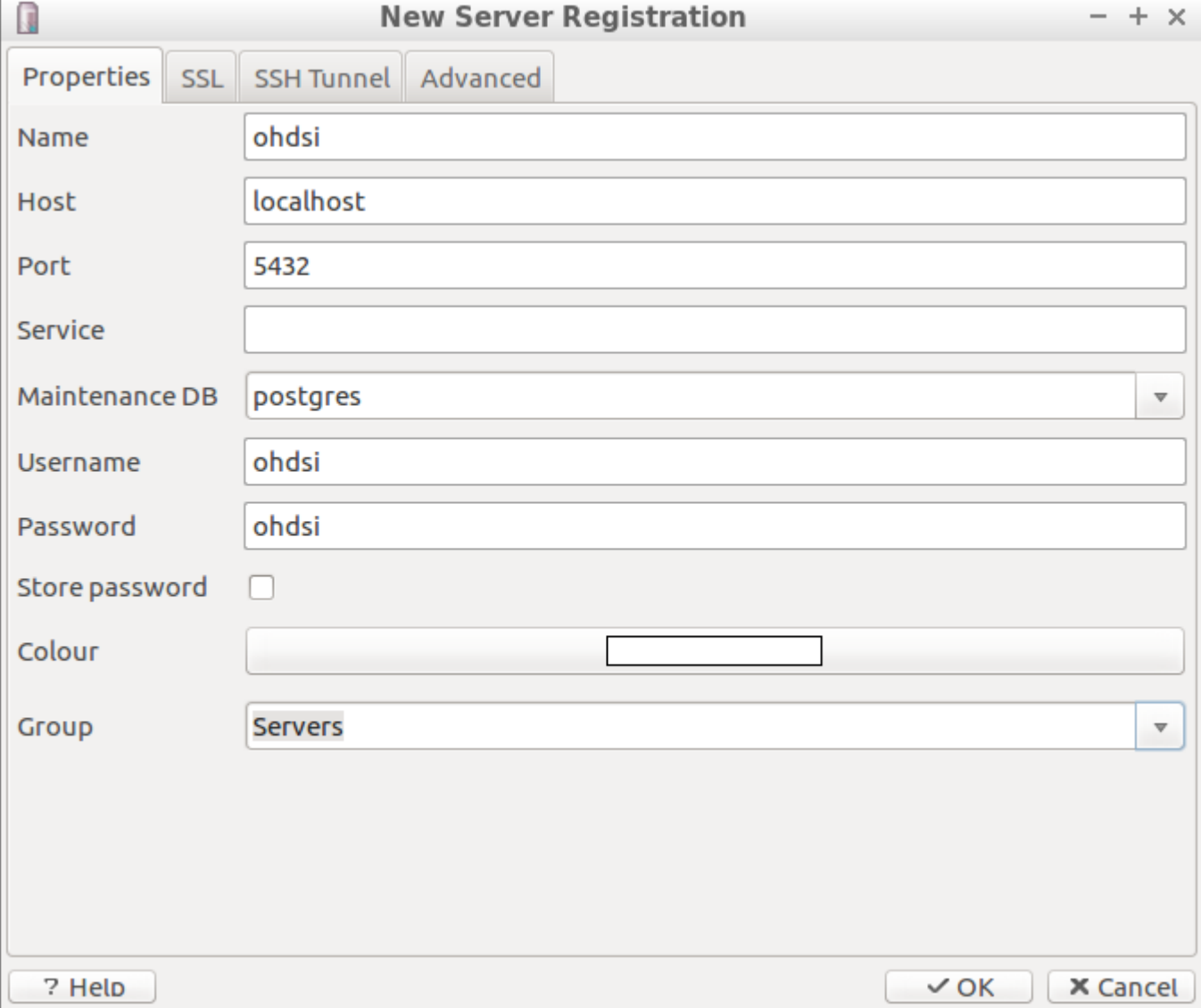

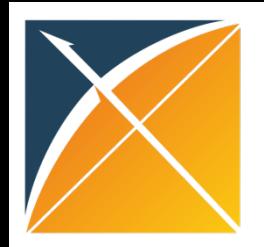

#### **CDM Database - Connect**

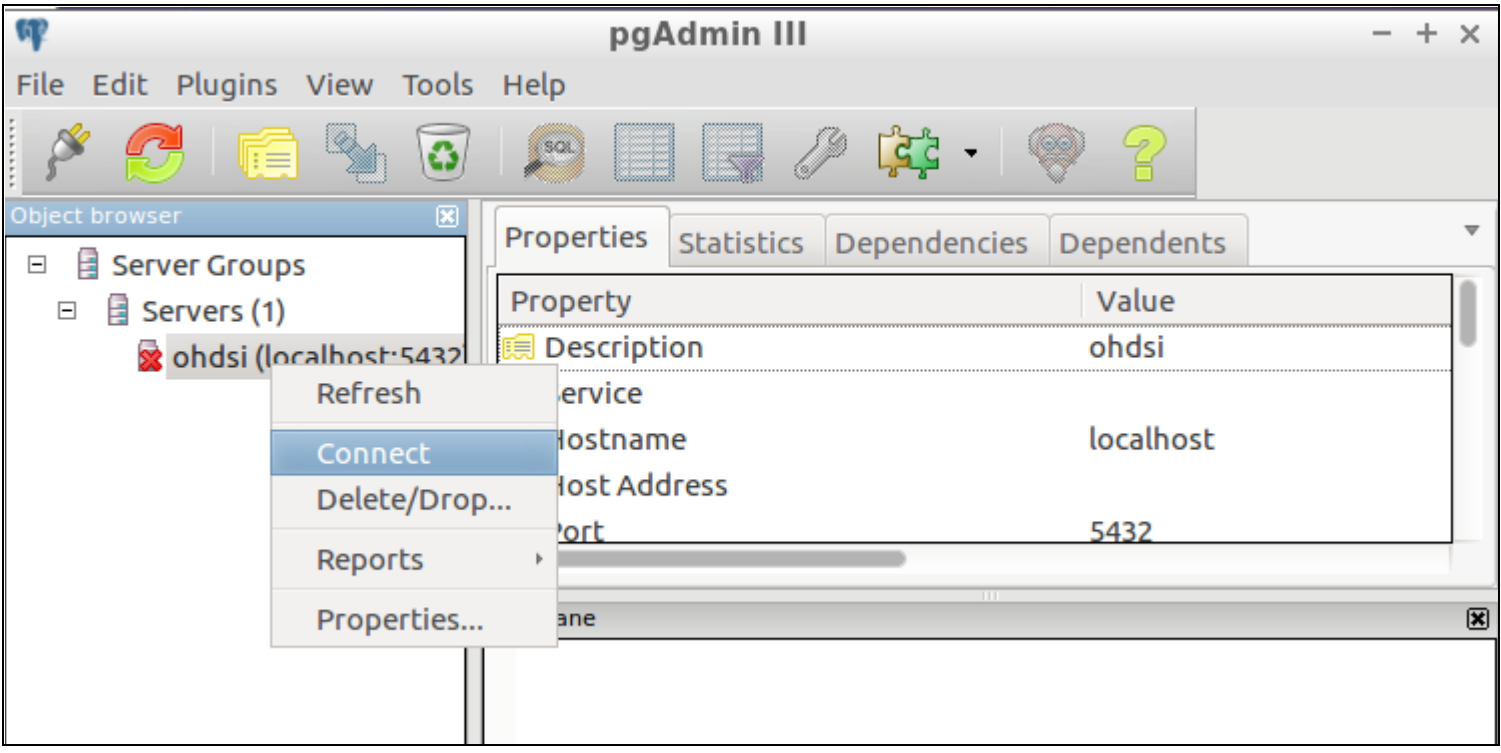

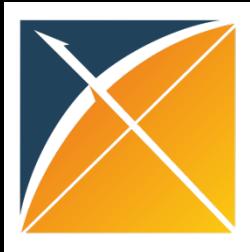

#### CDM Database - Open SQL Sheet

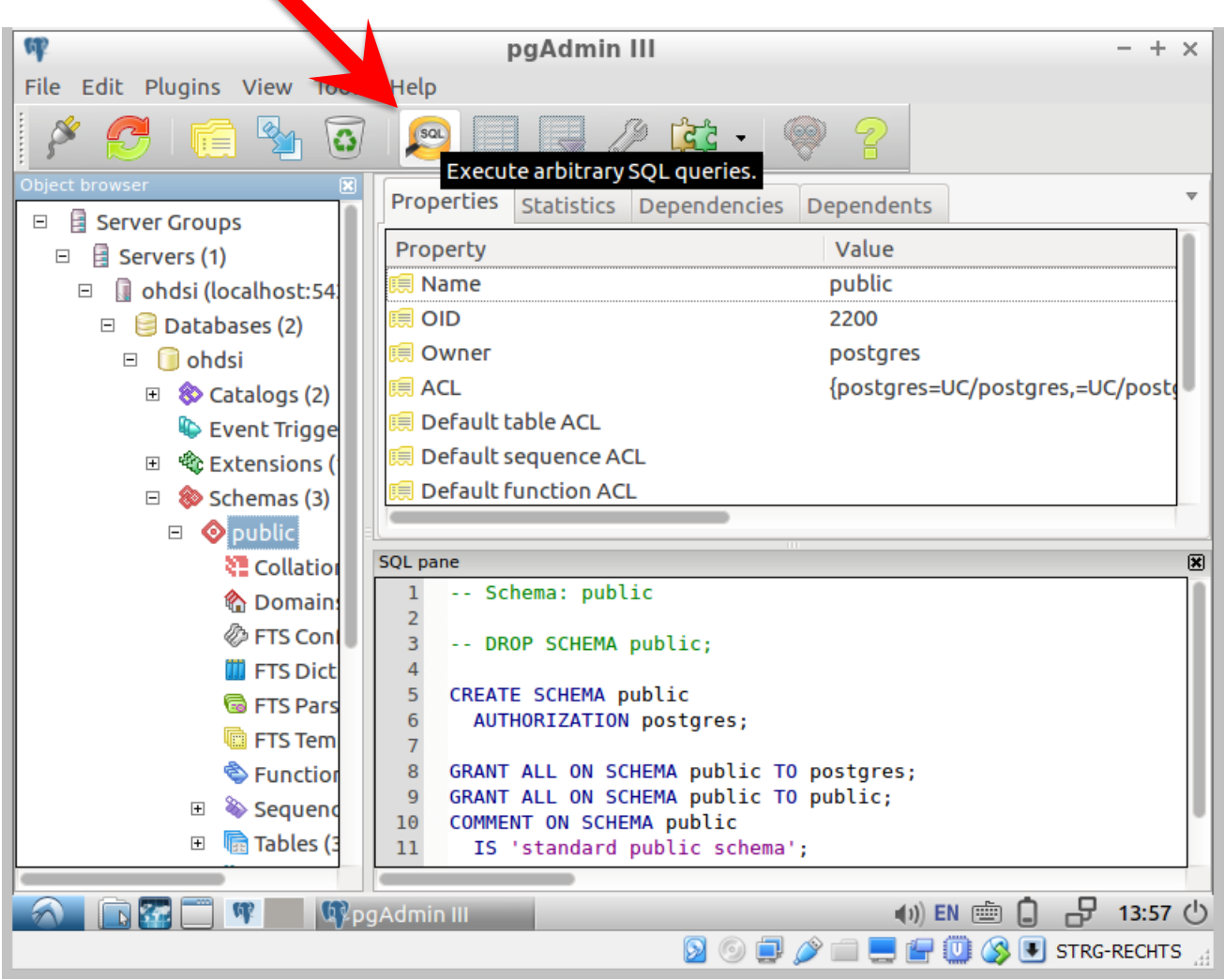

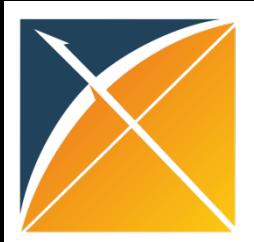

#### CDM Database - Ready

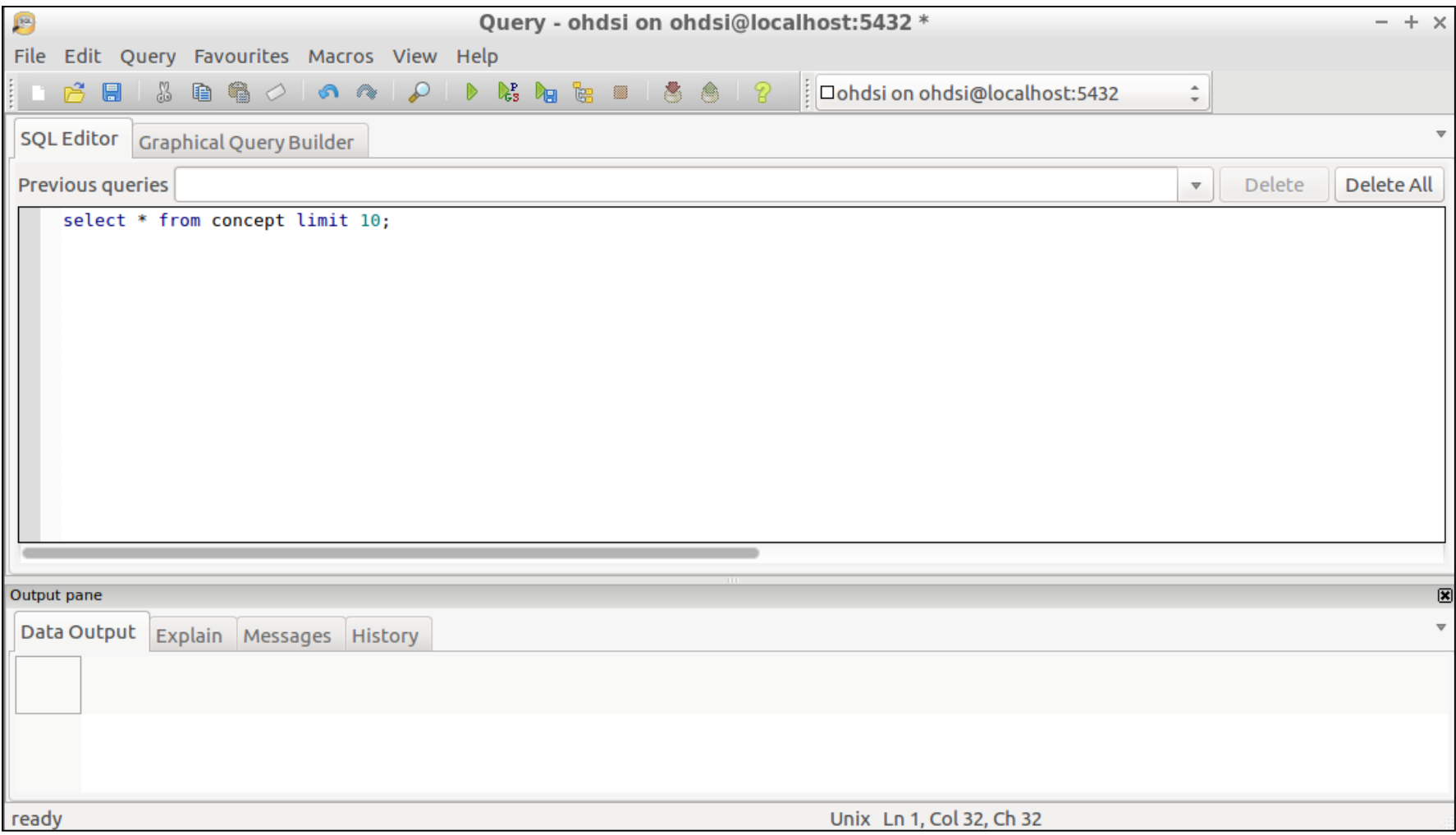

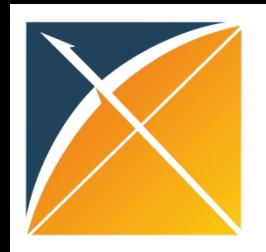

## Data Used for Demonstration

- Medicare Claims Synthetic Public Use Files (SynPUFs)
	- –synthetic US Medicare insurance claims database
	- –Medicare is a government based insurance program for primarily 65 and older but also individuals with disabilities
	- –SynPUF not for research but rather demonstration/development purposes
	- –Has been converted to the Common Data Model

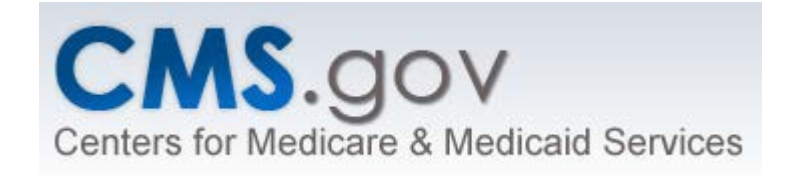

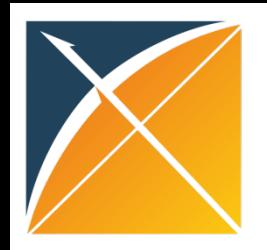

 $\overline{\phantom{a}}$ 

#### Data Used for Demonstration

#### • Five types of data:

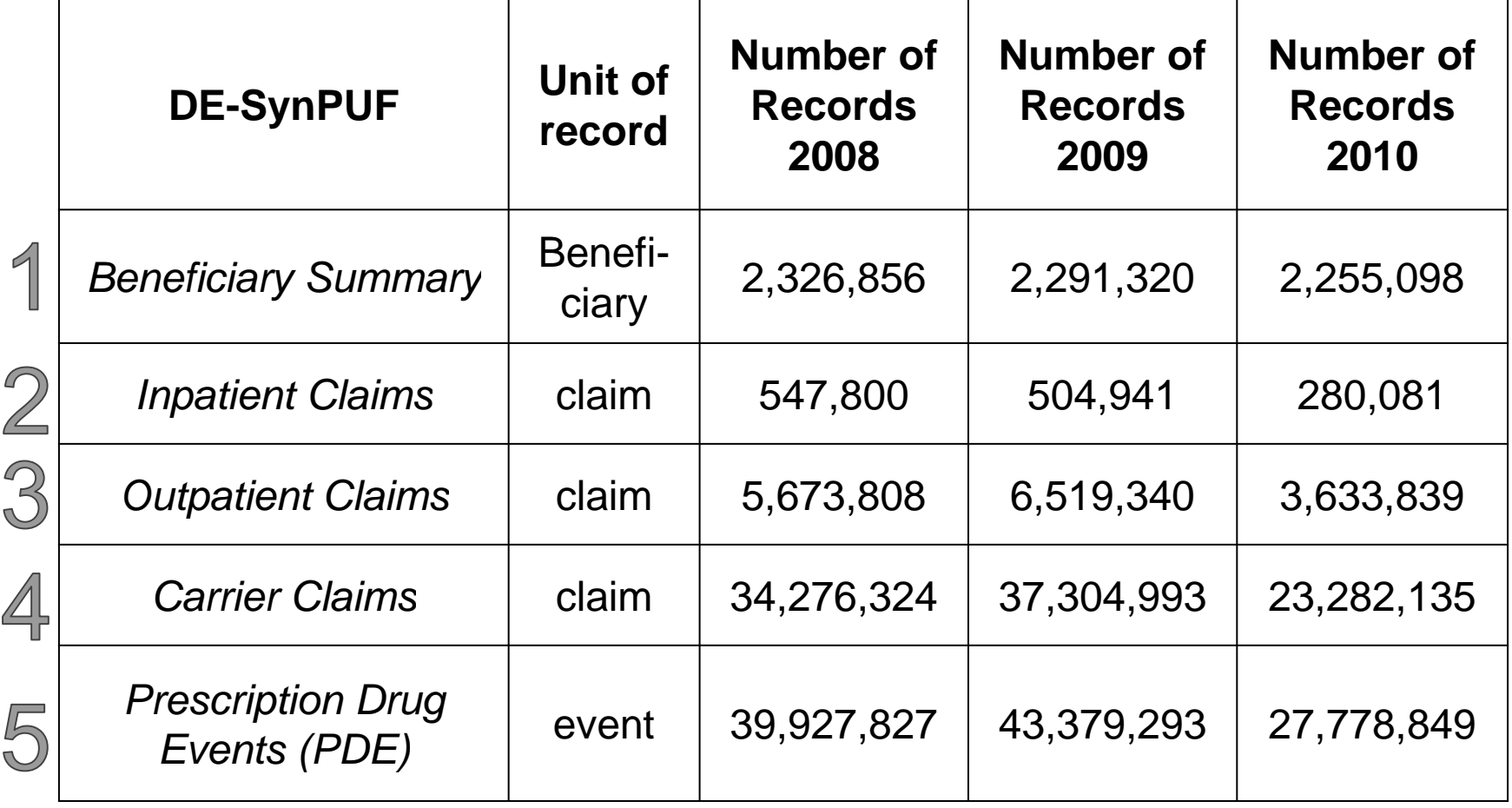

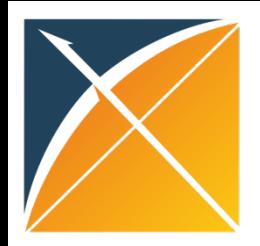

### SynPUF High Level Diagram

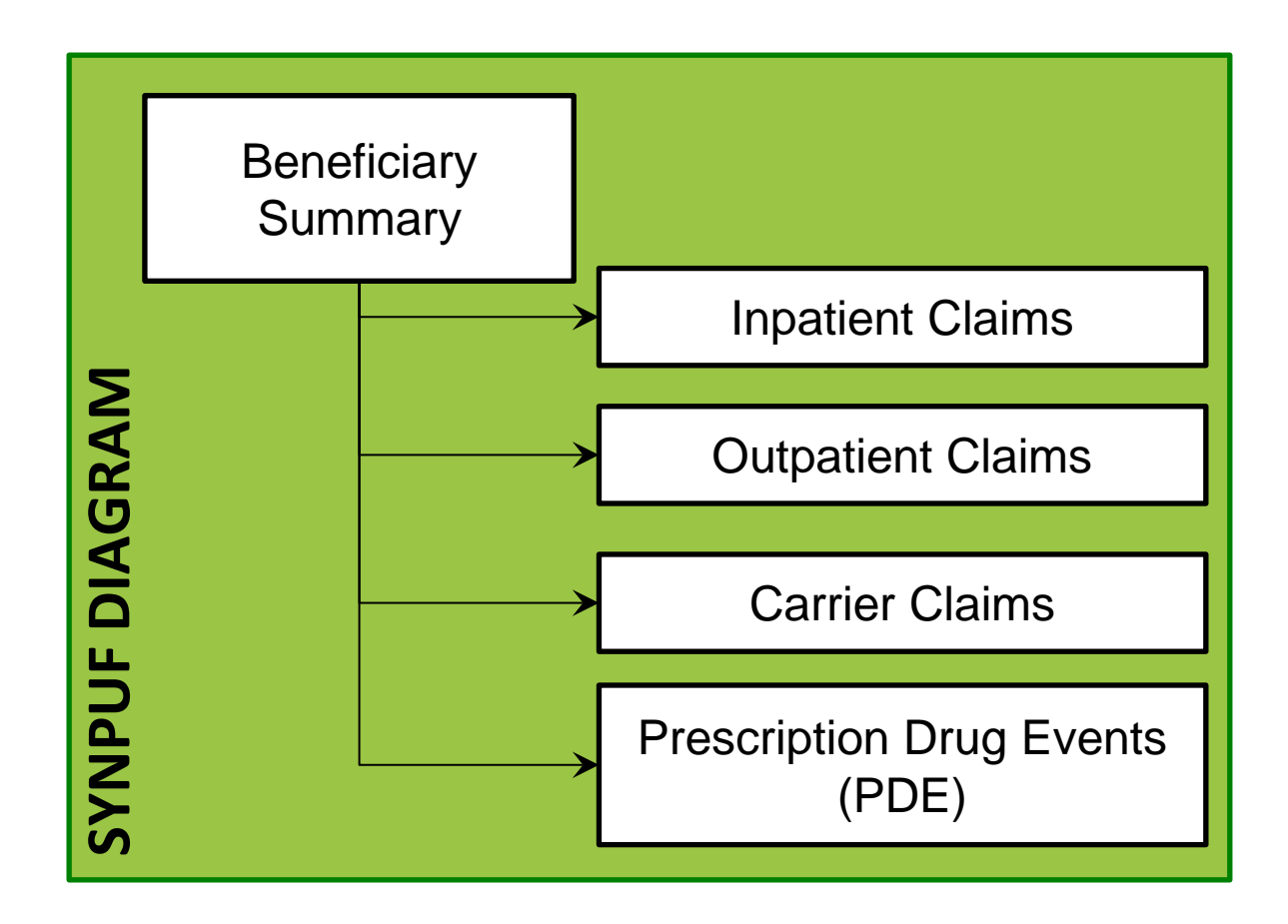

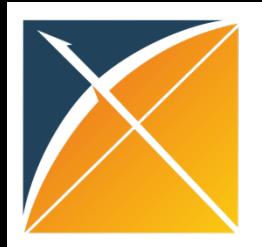

### Mapping SynPUF to CDM

**SynPUF CDM**

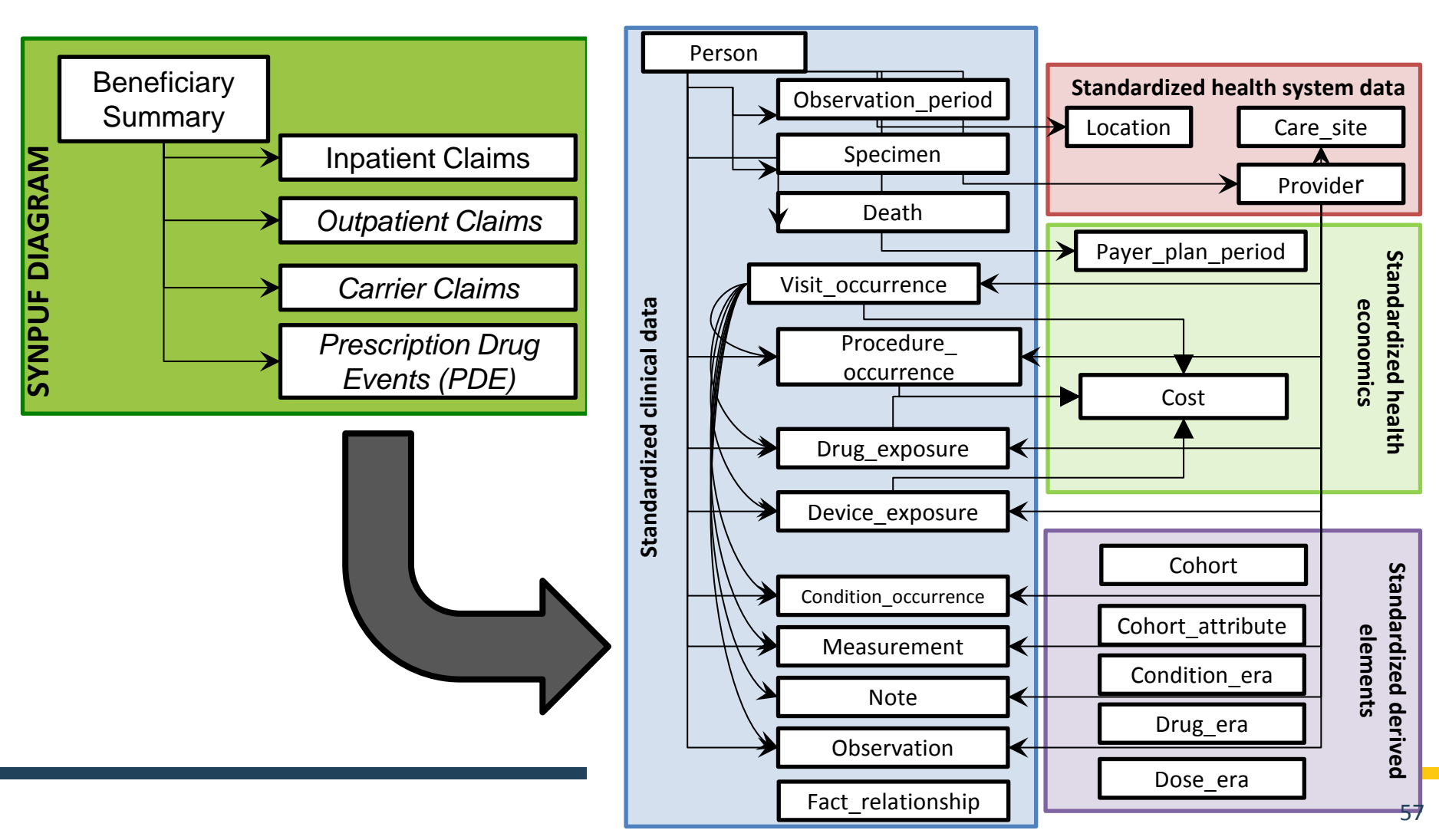

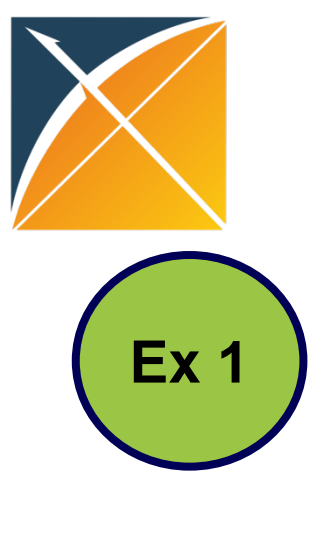

#### Some Example Questions

New Users of Warfarin

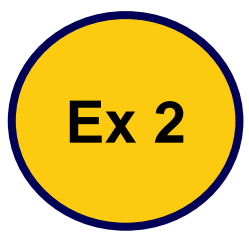

New Users of Warfarin who are  $>=65?$ 

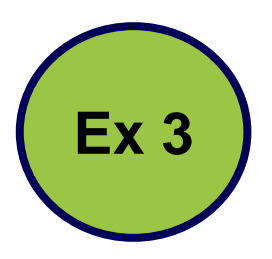

New Users of Warfarin with prior Atrial Fibrillation?

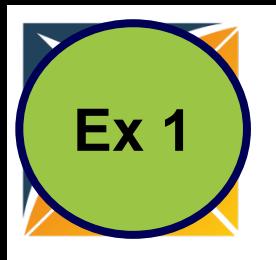

#### Ex 1 New Users of Warfarin

- Warfarin is a blood thinner that is used to treat/prevent blood clots.
	- –Where do you find drug data in the CDM?
	- –What codes do I use to define drugs?
	- –What does "New User" mean?

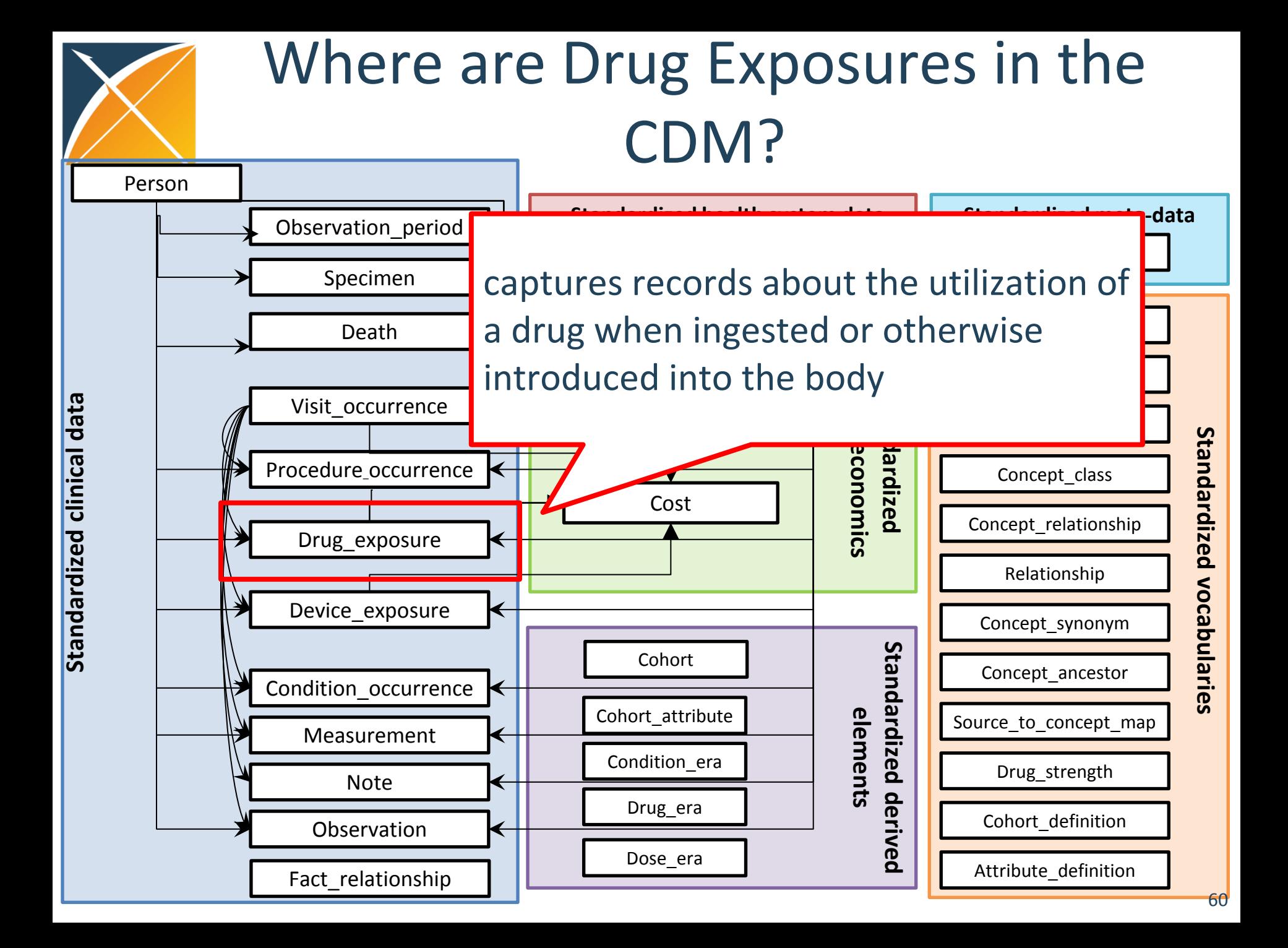

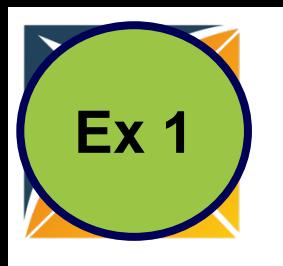

## How do I define Warfarin?

- When raw data is transformed into the CDM raw source codes are transformed into standard OMOP Vocabulary concepts
- In the CDM, we no longer care what source concepts existed in the raw data, we just need to use concept identifiers
- We can use the OMOP Vocabulary to identify all concepts that contain the ingredient warfarin

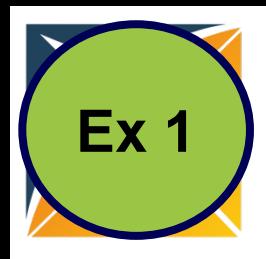

#### How do I define Warfarin?

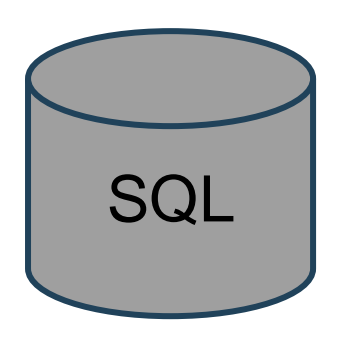

## sQL Writing SQL Statement

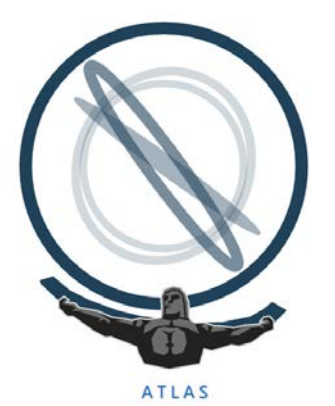

#### • OHDSI Tool ATLAS

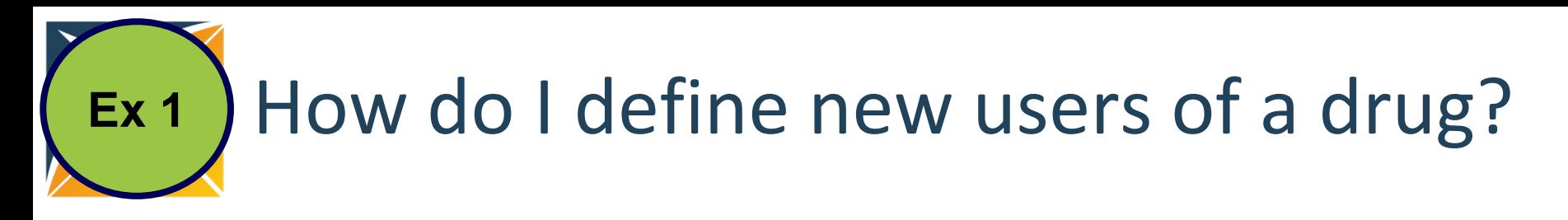

• someone who has recently started taking the drug, typically with a 6 or 12 month wash out

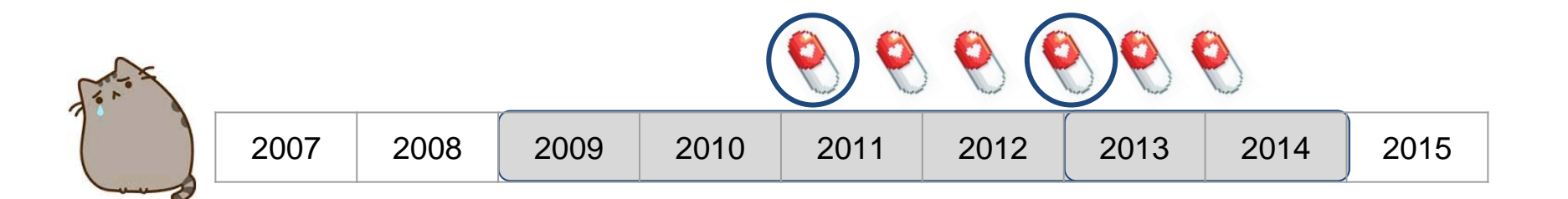

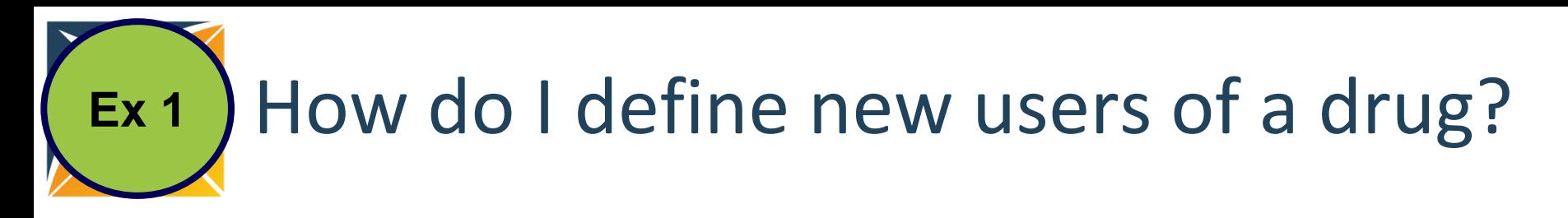

• someone who has recently started taking the drug, typically with a 6 or 12 month wash out

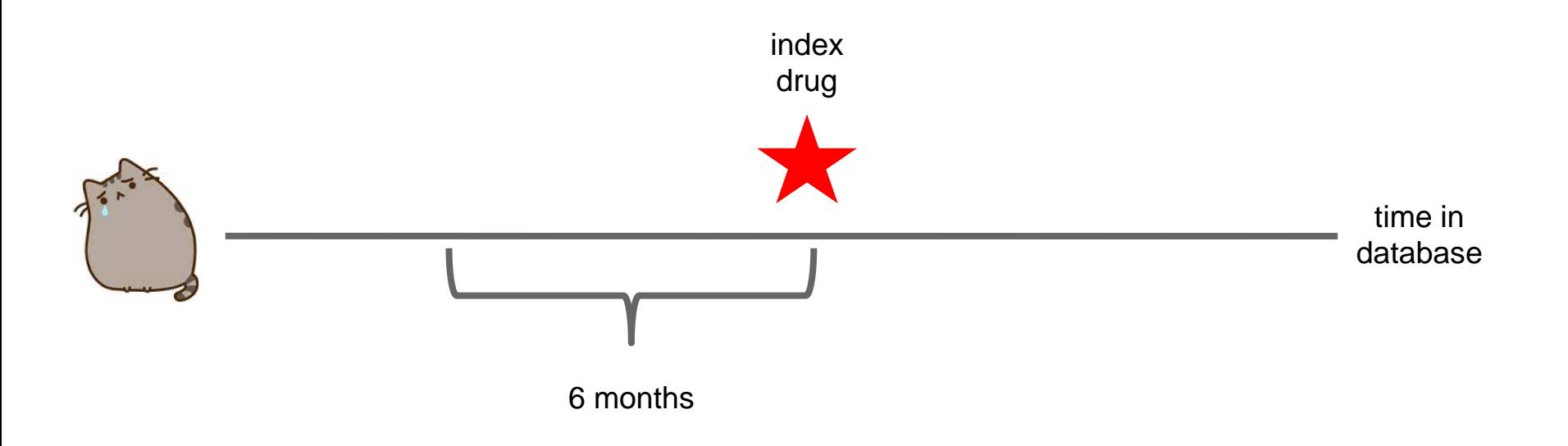

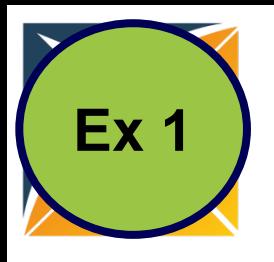

#### What is Needed in the CDM?

- **OMOP Vocabulary** to find the concepts
- **DRUG\_EXPOSURE** to find individuals with exposure
- **OBSERVATION\_PERIOD** to know people's time within the database

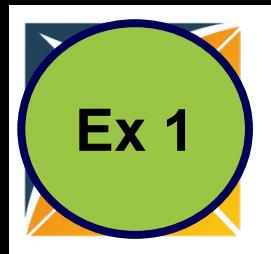

#### **New Users of Warfarin**

```
(Exercise 1) Warfarin New Users
       EWITH CTE DRUG INDEX AS (
    SELECT de. PERSON ID, MIN (de. DRUG EXPOSURE START DATE) AS INDEX DATE
    FROM DRUG EXPOSURE de
    WHERE de. DRUG CONCEPT ID IN (
       SELECT DESCENDANT CONCEPT ID
       FROM CONCEPT ANCESTOR WHERE ANCESTOR CONCEPT ID = 1310149 /*warfarin*/
    GROUP BY de. PERSON ID
 SELECT i.PERSON_ID, i.INDEX_DATE, op.OBSERVATION_PERIOD_START_DATE, op.OBSERVATION_PERIOD_END_DATE,
    (i. INDEX DATE-OP. OBSERVATION PERIOD START DATE) AS DAYS BEFORE INDEX
FROM CTE DRUG INDEX i
    JOIN OBSERVATION PERIOD OP
       ON op.PERSON ID = i. PERSON ID
       AND i. INDEX DATE BETWEEN OP. OBSERVATION_PERIOD_START_DATE AND OP. OBSERVATION_PERIOD_END_DATE
WHERE (i.INDEX DATE-op.OBSERVATION PERIOD START DATE) >= 180
ORDER BY i. PERSON ID
```
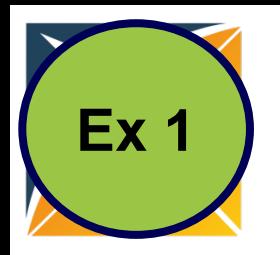

#### **Ex 1** Step 1: Get the codes you need

 $\mathbb{R}$ **EWITH CTE DRUG INDEX AS (** SELECT de. PERSON ID, MIN (de. DRUG EXPOSURE START DATE) AS INDEX DATE FROM DRUG EXPOSURE de WHERE de. DRUG CONCEPT ID IN ( SELECT DESCENDANT CONCEPT ID FROM CONCEPT ANCESTOR WHERE ANCESTOR CONCEPT ID = 1310149 /\*warfarin\*/ GROUP BY de. PERSON ID (i. INDEX DATE-OP. OBSERVATION PERIOD START DATE) AS DAYS BEFORE INDEX FROM CTE DRUG INDEX i JOIN OBSERVATION PERIOD OP ON  $op.FERSON ID = i.FERSON ID$ AND i. INDEX DATE BETWEEN OP. OBSERVATION PERIOD START DATE AND OP. OBSERVATION PERIOD END DATE ORDER BY i. PERSON ID

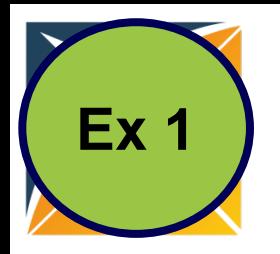

## Step 2: Find Drug Exposures

WITH CTE DRUG INDEX AS (

SELECT de. PERSON ID, MIN(de. DRUG EXPOSURE START DATE) AS INDEX DATE

FROM DRUG EXPOSURE de

WHERE de. DRUG CONCEPT ID IN (

SELECT DESCENDANT CONCEPT ID

**FROM** CONCEPT ANCESTOR WHERE ANCESTOR CONCEPT ID =  $1310149$  /\*warfarin\*/

#### GROUP BY de. PERSON ID

(i. INDEX DATE-OP. OBSERVATION PERIOD START DATE) AS DAYS BEFORE INDEX

FROM CTE DRUG INDEX i

ON  $op.FERSON ID = i.FERSON ID$ 

AND i. INDEX DATE BETWEEN OP. OBSERVATION PERIOD START DATE AND OP. OBSERVATION PERIOD END DATE ORDER BY i. PERSON ID

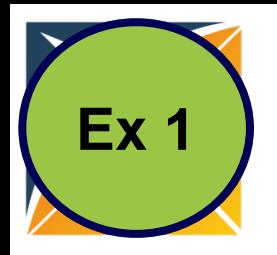

#### Ex 1 Step 3: Find New Users

```
EWITH CTE DRUG INDEX AS (
    SELECT de. PERSON ID, MIN (de. DRUG EXPOSURE START DATE) AS INDEX DATE
   FROM DRUG EXPOSURE de
   WHERE de. DRUG CONCEPT ID IN (
       FROM CONCEPT ANCESTOR WHERE ANCESTOR CONCEPT ID = 1310149 /*warfarin*/
    GROUP BY de. PERSON ID
SELECT i.PERSON_ID, i.INDEX_DATE, op.OBSERVATION_PERIOD_START_DATE, op.OBSERVATION_PERIOD_END_DATE,
    (i. INDEX DATE-OP. OBSERVATION PERIOD START DATE) AS DAYS BEFORE INDEX
FROM CTE DRUG INDEX i
    JOIN OBSERVATION PERIOD OP
       ON op.PERSON ID = i. PERSON ID
```
AND i. INDEX\_DATE BETWEEN OP. OBSERVATION\_PERIOD\_START\_DATE AND OP. OBSERVATION\_PERIOD\_END\_DATE **WHERE** (i. INDEX\_DATE-op. OBSERVATION\_PERIOD\_START\_DATE)  $\overline{>}$  = 180 ORDER BY i. PERSON ID

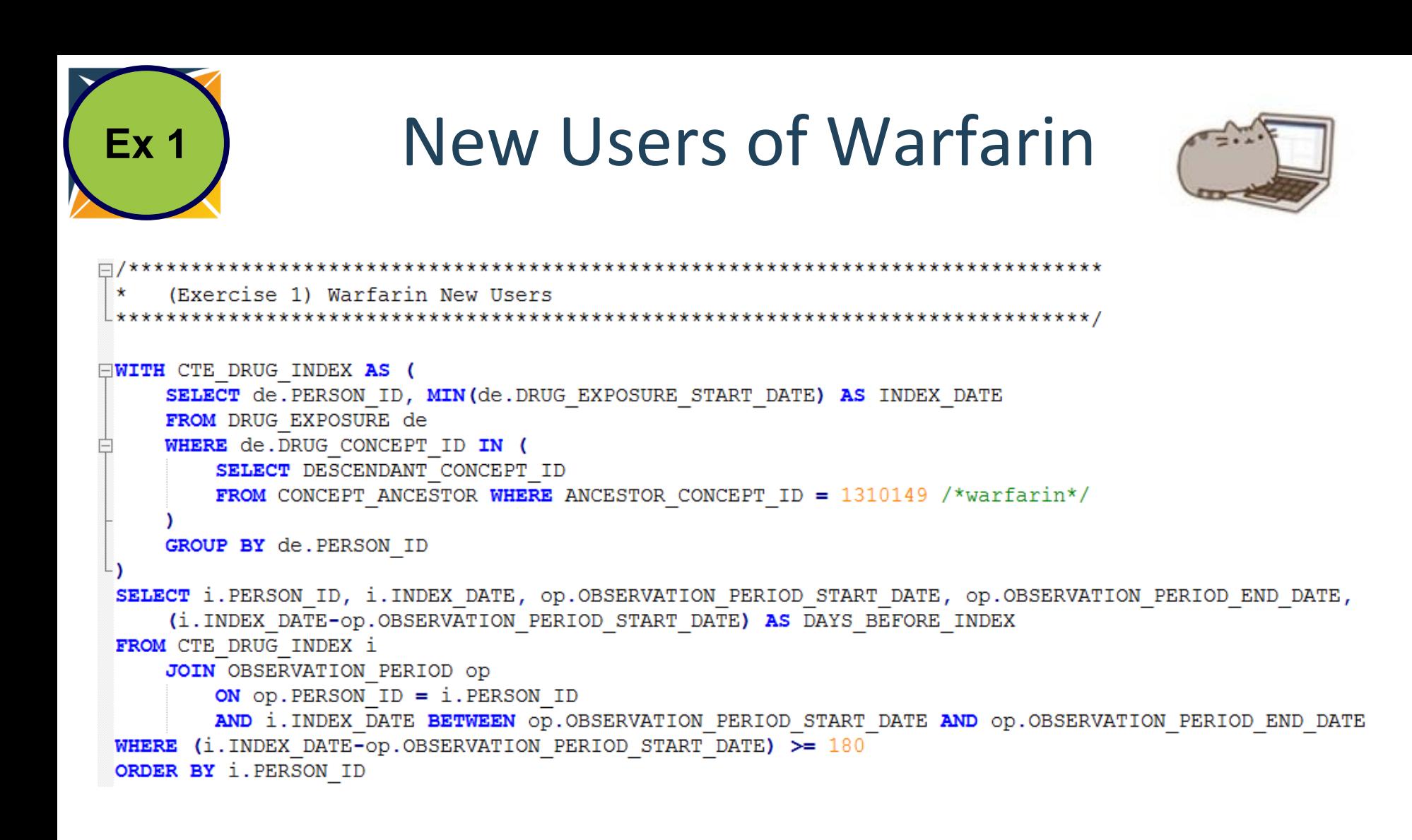

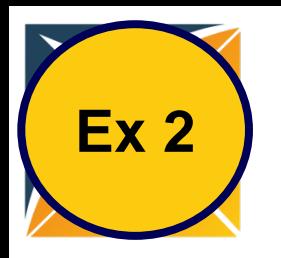

## How do I define new users of warfarin who are >=65?

• someone who has recently started taking the drug, typically with a 6 or 12 month wash out

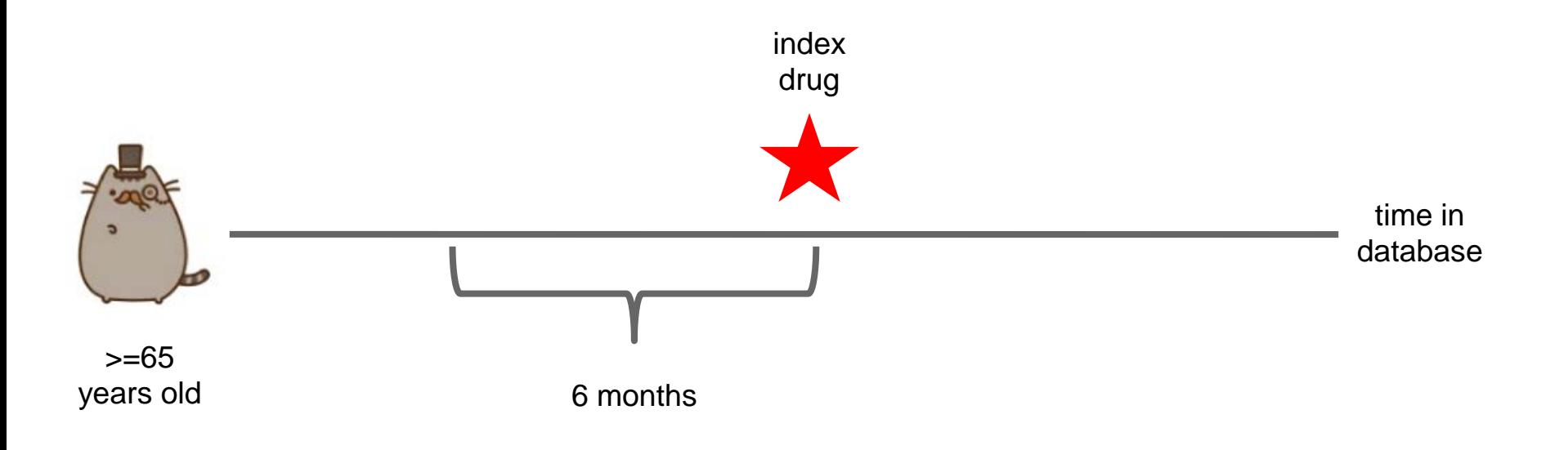

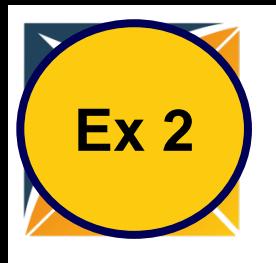

#### What is Needed in the CDM?

- **OMOP Vocabulary** to find the concepts
- **DRUG\_EXPOSURE** to find individuals with exposure
- **OBSERVATION\_PERIOD**

to know people's time within the database

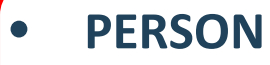

to know year of birth
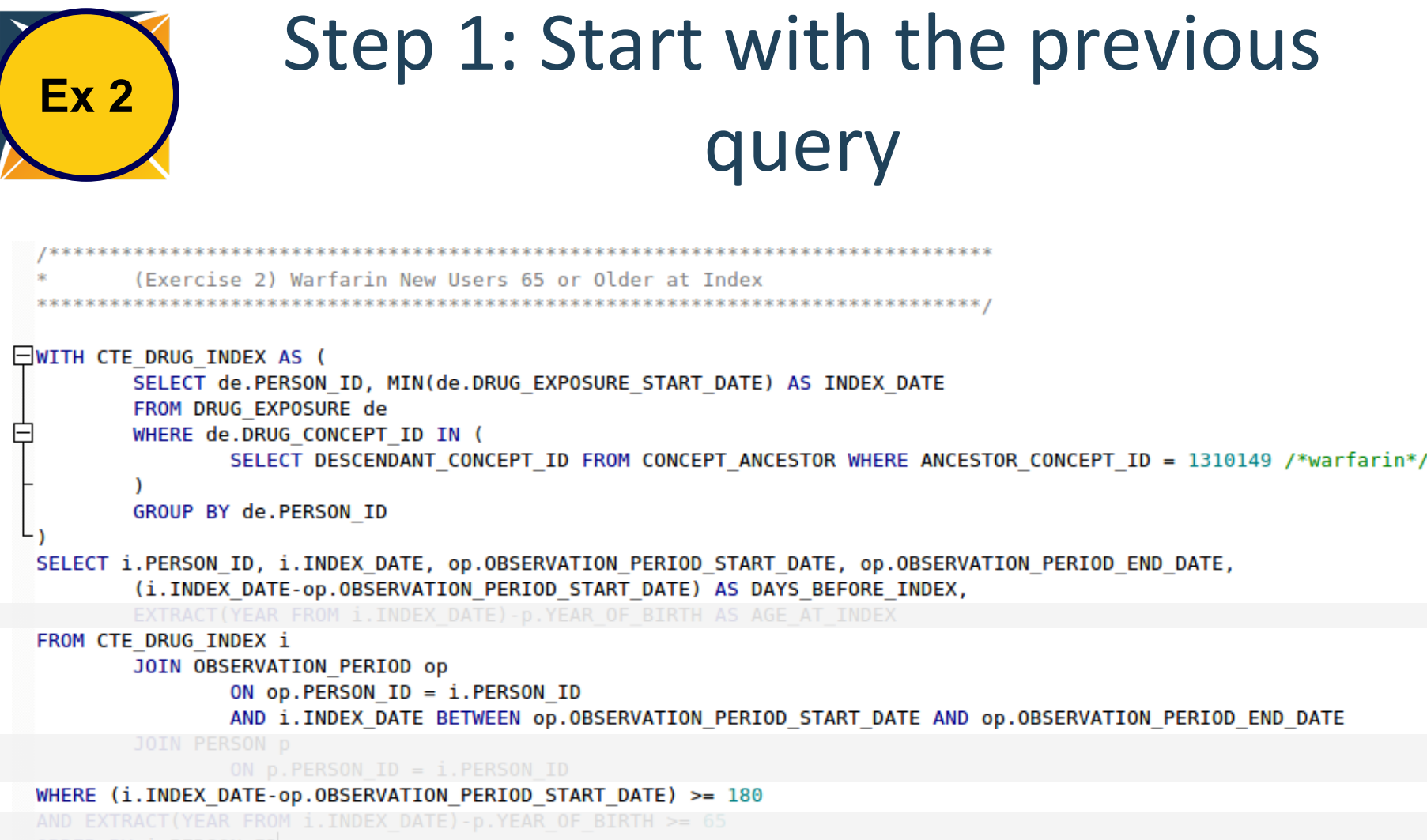

```
ORDER BY i.PERSON_ID
```
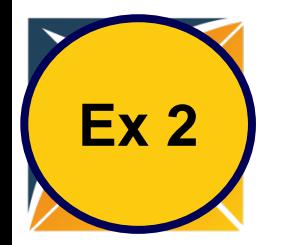

## Step 2: Add the Person Table to calculate age

```
SELECT i.PERSON ID, i.INDEX DATE, op.OBSERVATION PERIOD START DATE, op.OBSERVATION PERIOD END DATE,
        EXTRACT(YEAR FROM i. INDEX DATE)-p. YEAR OF BIRTH AS AGE AT INDEX
FROM CTE DRUG INDEX i
                AND i. INDEX DATE BETWEEN OD. OBSERVATION PERIOD START DATE AND OD. OBSERVATION PERIOD END DATE
        JOIN PERSON p
                ON p.PERSON ID = i.PERSON IDWHERE (i.INDEX DATE-op.OBSERVATION PERIOD START DATE) >= 180
AND EXTRACT(YEAR FROM i. INDEX DATE)-p. YEAR OF BIRTH >= 65
ORDER BY i.PERSON ID
```

```
New Users of Warfarin 
   Ex 2
                                      <= 65 years of age
          Try running this on your own!
\BoxWITH CTE DRUG INDEX AS (
          SELECT de. PERSON ID, MIN(de. DRUG EXPOSURE START DATE) AS INDEX DATE
          FROM DRUG EXPOSURE de
          WHERE de.DRUG CONCEPT ID IN (
                            \overline{\text{SVD}} and \overline{\text{SVD}} are \overline{\text{SVD}} and \overline{\text{SVD}}SELECT i.PERSON_ID, i.INDEX_DATE, op.OBSERVATION_PERIOD_START_DATE, op.OBSERVATION_PERIOD_END_DATE,<br>(i.INDEX_DATE-op.OBSERVATION_PERIOD_START_DATE) AS DAYS_BEFORE_INDEX,<br>EXTRACT(YEAR FROM i.INDEX DATE)-p.YEAR OF BIRTH AS A
  FROM CTE DRUG INDEX i
          JOIN OBSERVATION PERIOD OD
                   ON op.PERSON ID = i.PERSON IDAND i.INDEX DATE BETWEEN op.OBSERVATION PERIOD START DATE AND op.OBSERVATION PERIOD END DATE
          JOIN PERSON p
                   ON p.PERSON ID = i.PERSON IDWHERE (i.INDEX DATE-op.OBSERVATION PERIOD START DATE) >= 180
 AND EXTRACT(YEAR FROM i. INDEX DATE)-p. YEAR OF BIRTH >= 65
 ORDER BY i.PERSON ID
```
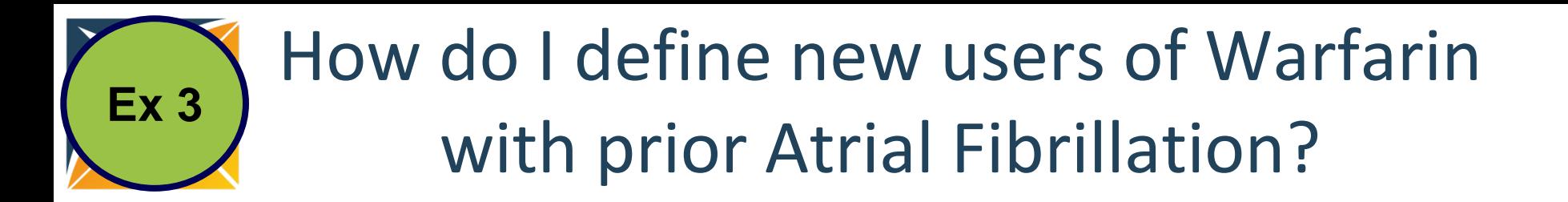

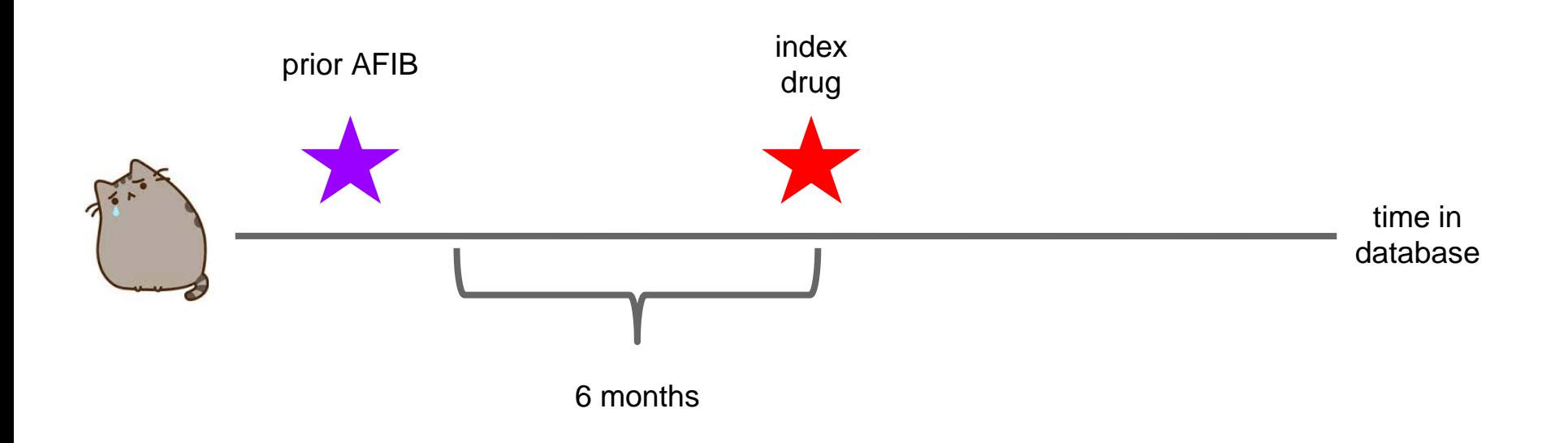

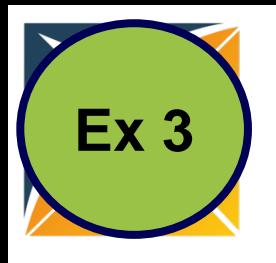

## What is Needed in the CDM?

- **OMOP Vocabulary** to find the concepts
- **DRUG\_EXPOSURE** to find individuals with exposure
- **OBSERVATION\_PERIOD** to know people's time within the database
- **CONDITION\_OCCURRENCE** to find presence of a disease

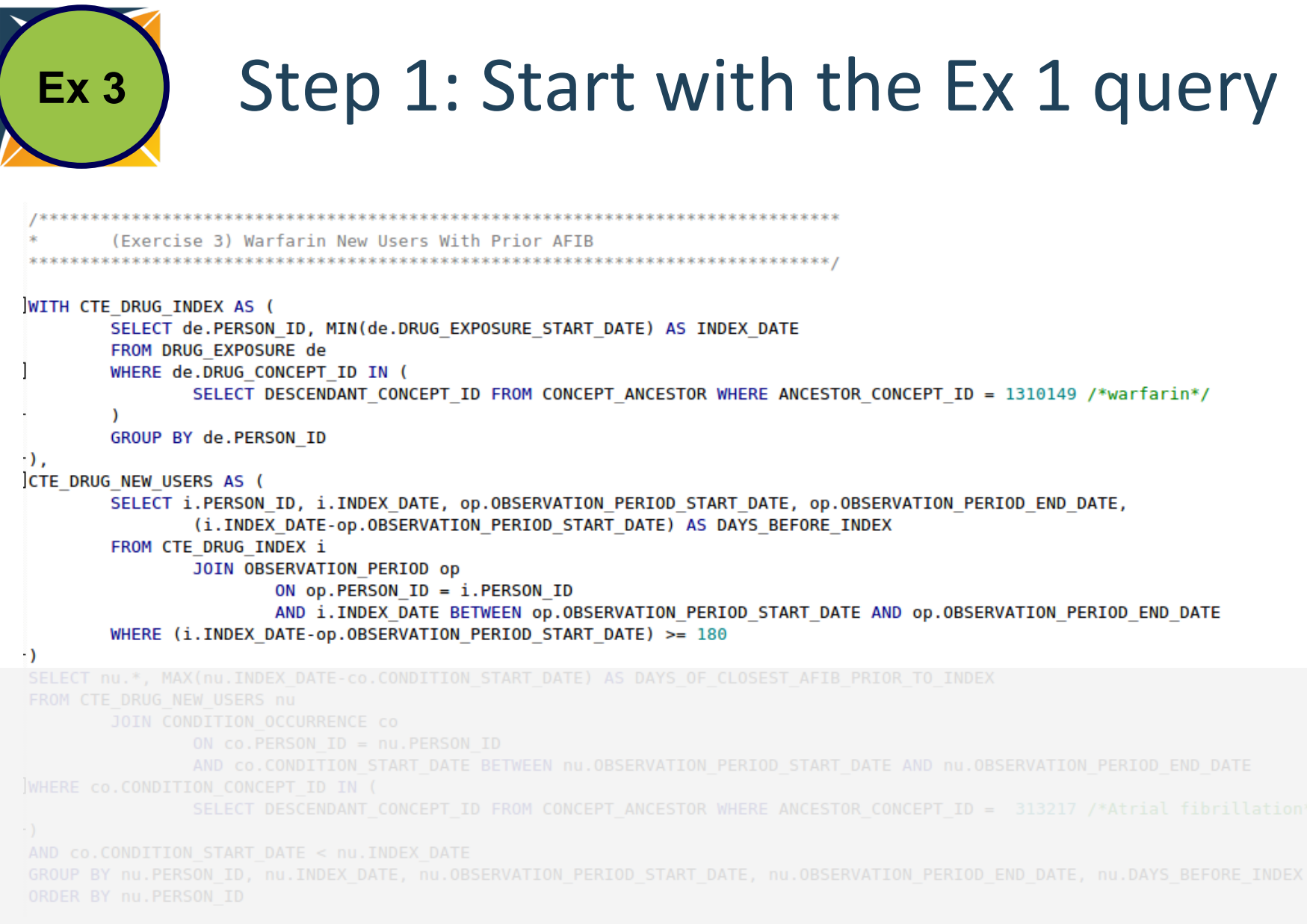

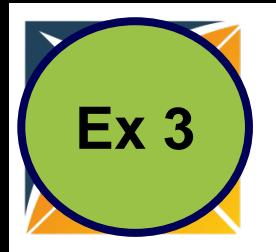

## Ex 3 Step 2: Define Atrial Fibrillation

```
SELECT nu.*, MAX(nu.INDEX DATE-co.CONDITION START DATE) AS DAYS OF CLOSEST AFIB PRIOR TO INDEX
               SELECT DESCENDANT CONCEPT ID FROM CONCEPT ANCESTOR WHERE ANCESTOR CONCEPT ID = 313217 /*Atrial fibrillation*/
```
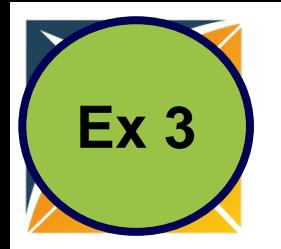

### Step 3: Prior Atrial Fibrillation

```
Keeps condition within the 
                                                                                       same observable time, 
                                                                                       exclude if you want all time 
SELECT nu.*, MAX(nu.INDEX DATE-co.CONDITION START DATE) AS DAYS OF CLOSEST AFIB PRIOR
                                                                                       prior
        JOIN CONDITION OCCURRENCE CO
                UN CO. FERSUN ID = 110. FERSUN ID
                AND CO.CONDITION START DATE BETWEEN nu.OBSERVATION PERIOD START DATE AND nu.OBSERVATION PERIOD END DATE
WHERE CO.CONDI TON_CONCEPT_ID IN (
                SELECT DESCENDANT CONCEPT ID FROM CONCEPT ANCESTOR WHERE ANCESTOR CONCEPT ID = 313217 /*Atrial fibrillation*/
\cdot )
AND CO.CONDITION START DATE < nu.INDEX DATE
```
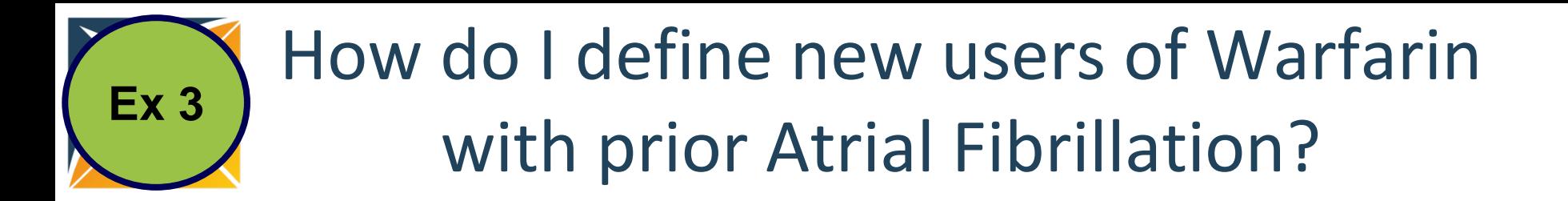

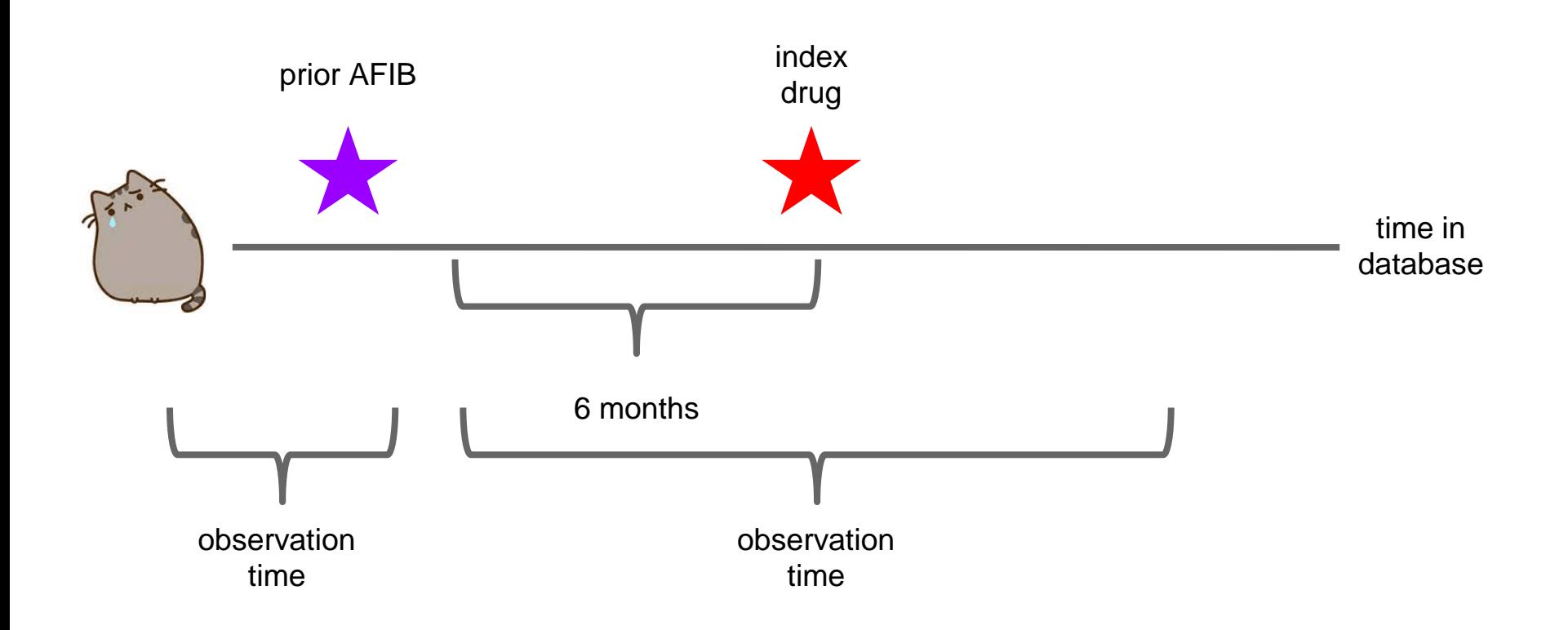

```
New Users of Warfarin 
 Ex 3
                       with prior Atrial Fibrillation
                            Try running this on your own!
WITH CTE DRUG INDEX AS (
        SELECT de. PERSON ID, MIN(de. DRUG EXPOSURE START DATE) AS INDEX DATE
        FROM DRUG EXPOSURE de
        WHERE de.DRUG_CONCEPT_ID IN (
                SELECT DESCENDANT CONCEPT ID FROM CONCEPT ANCESTOR WHERE ANCESTOR CONCEPT ID = 1310149 /*warfarin*/
        GROUP BY de.PERSON_ID<br>LNEW_USERS AS (<br>SELECT i.PERSON ID, i.INDEX DATE, op.OBSERVATION PERIOD START DATE, op.OBSERVATION PERIOD END DATE,
\cdot).
CTE DRUG NEW USERS AS (
                (i.INDEX_DATE-op.OBSERVATION_PERIOD_START_DATE) AS DAYS_BEFORE_INDEX<br><u>|</u>DRUG_INDEX i<br>JOIN OBSERVATION PERIOD op
        FROM CTE DRUG INDEX i
                        ON op.PERSON ID = i.PERSON IDAND i.INDEX DATE BETWEEN op.OBSERVATION PERIOD START DATE AND op.OBSERVATION PERIOD END DATE
        WHERE (i.INDEX DATE-op.OBSERVATION PERIOD START DATE) >= 180- )
SELECT nu.*, MAX(nu.INDEX DATE-co.CONDITION START DATE) AS DAYS OF CLOSEST AFIB PRIOR TO INDEX
FROM CTE DRUG NEW USERS nu
        JOIN CONDITION OCCURRENCE co
                ON CO.PERSON ID = nu.PERSON ID
                AND CO.CONDITION START DATE BETWEEN nu.OBSERVATION PERIOD START DATE AND nu.OBSERVATION PERIOD END DATE
WHERE CO.CONDITION CONCEPT ID IN (
                SELECT DESCENDANT CONCEPT ID FROM CONCEPT ANCESTOR WHERE ANCESTOR CONCEPT ID = 313217 /*Atrial fibrillation*/
\cdot )
AND CO.CONDITION START DATE < nu. INDEX DATE
GROUP BY nu.PERSON_ID, nu.INDEX_DATE, nu.OBSERVATION_PERIOD_START_DATE, nu.OBSERVATION_PERIOD_END_DATE, nu.DAYS_BEFORE_INDEX
ORDER BY nu.PERSON ID
```
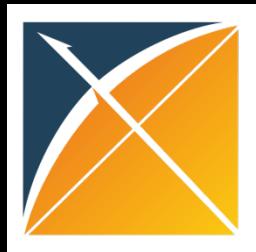

Try on your own!

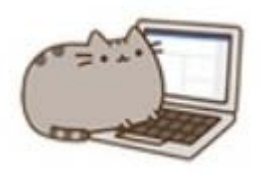

- **8,207 individuals** • Warfarin New Users 65 or Older at Index with Prior Atrial Fibrillation
- **3,148 individuals** • Bonus: Clipidogrel New Users 65 or Older at Index with Prior Atrial Fibrillation

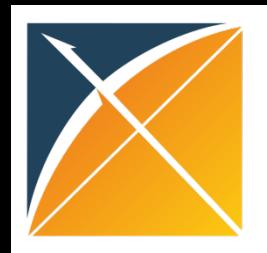

### Queries Can Be Automated

• Open up Google Chrome

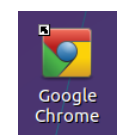

- Navigate to: [http://localhost:8080/atlas/#/home](http://localhost:8080/atlas/%23/home)
- In Atlas navigate to Cohorts
- There should be a pre-existing cohort called "Warfarin New Users 65 or Older at Index with Prior Atrial Fibrillation."

### Queries Can Be Automated

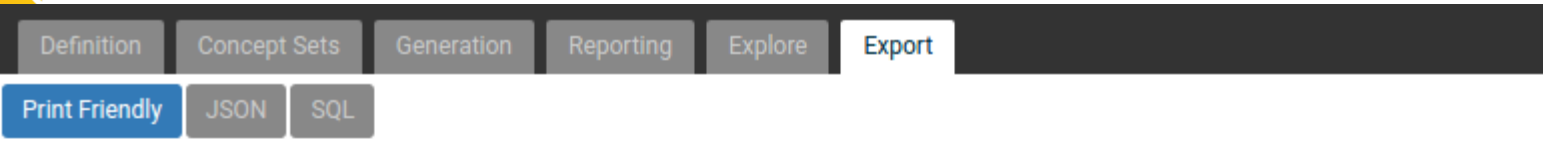

#### **Initial Event Cohort**

People having any of the following:

- $\cdot$  a drug exposure of Warfarin<sup>2</sup>
	- o for the first time in the person's history
	- $\circ$  with age  $>55$

with continuous observation of at least 180 days prior and 0 days after event index date, and limit initial events to: earliest event per person.

For people matching the Primary Events, include:

People having all of the following criteria:

at least 1 occurrences of a condition occurrence of Atrial fibrillation<sup>1</sup> occurring between all days Before and 1 days Before event index date

Limit cohort of initial events to: earliest event per person.

Limit qualifying cohort to: earliest event per person.

No end date strategy selected. By default, the cohort end date will be the end of the observation period that contains the index event.

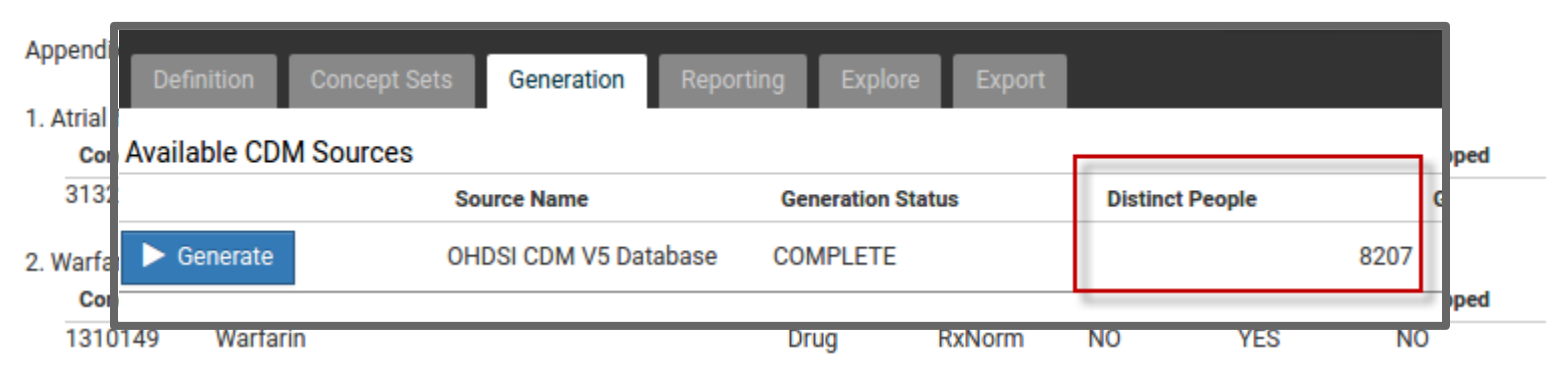

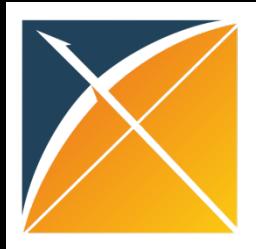

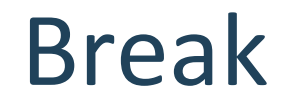

### Please return in 15 minutes

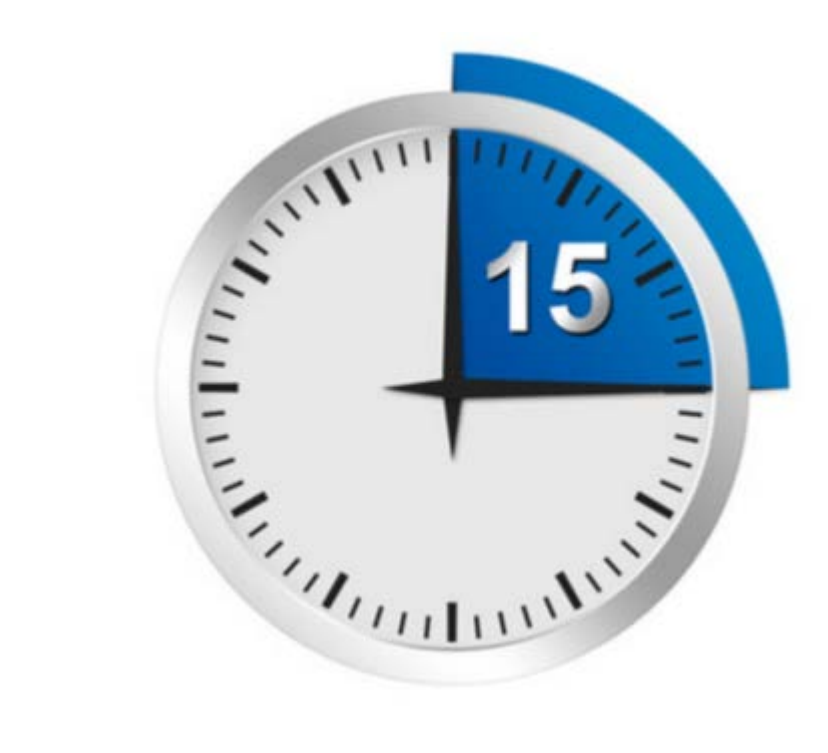

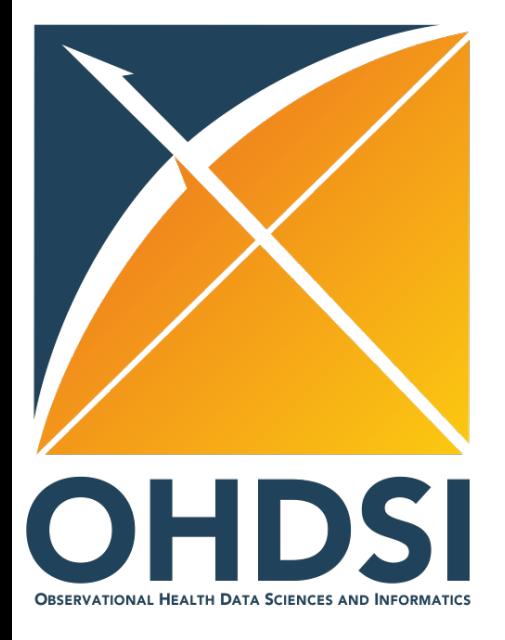

# **Implementation**

Setup and Performing of an Extract Transform and Load process into the CDM

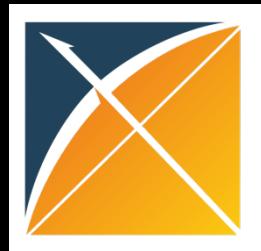

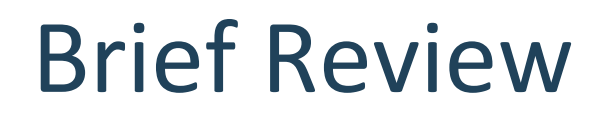

### • Foundational

- –OHDSI Why and how
- –OMOP CDM Standardizing structure & content
- –Real-world examples (SQL and Atlas)

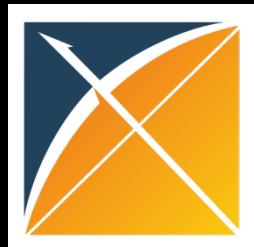

## How do we create our own OMOP CDM instance?

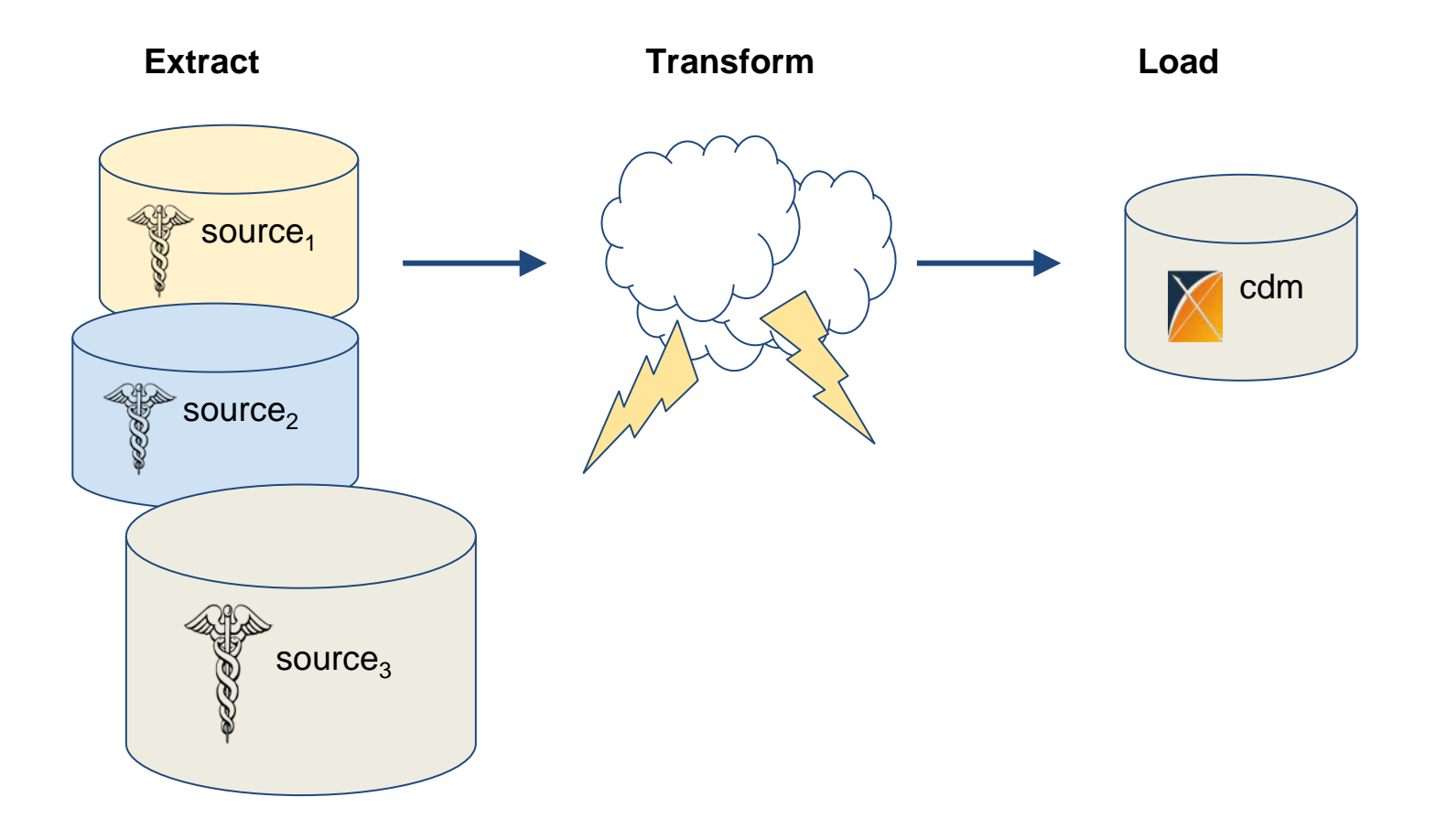

### ETL: Real world scenario

**Truven MarketScan Commercial Claims and Encounters (CCAE)**

M0041437 4/11/2013 E14-

#### **INPATIENT\_SERVICES**

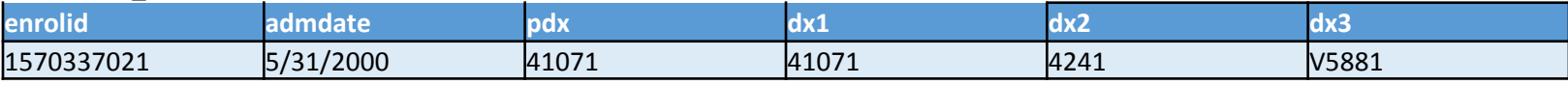

#### **Optum Extended SES**

#### **MEDICAL\_CLAIMS**

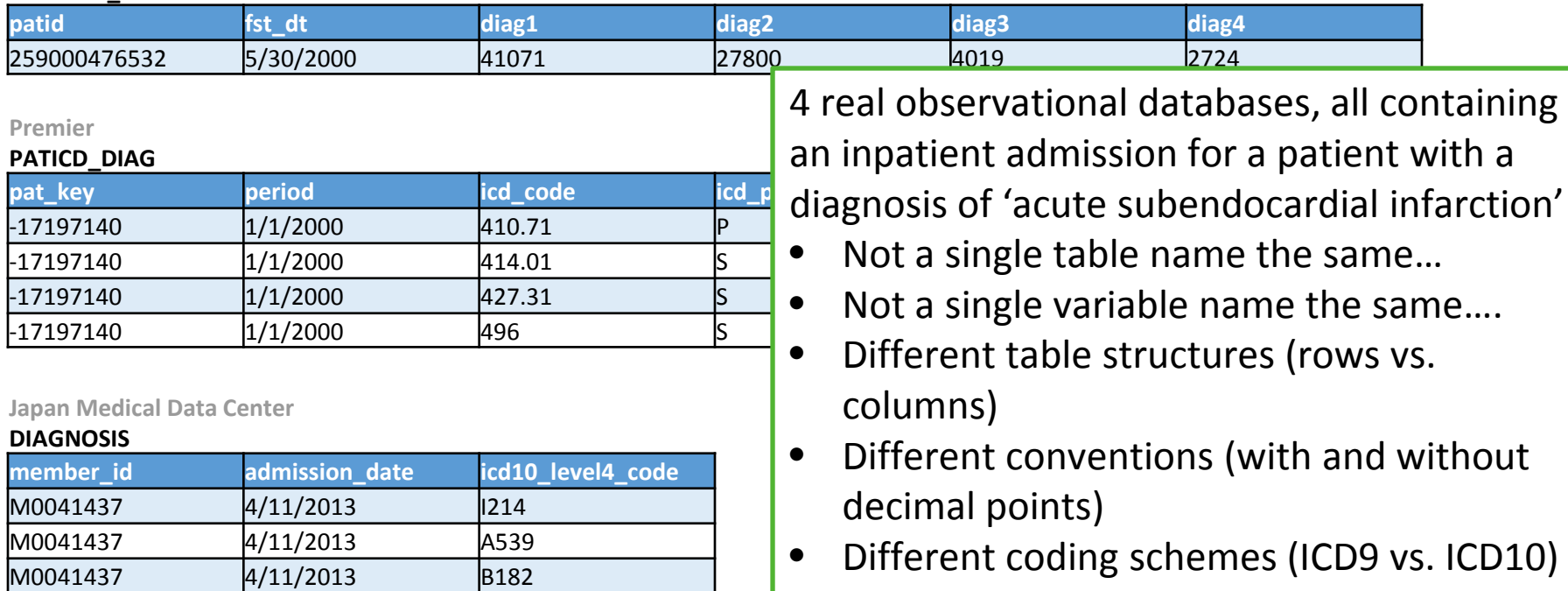

### What does it mean to ETL to OMOP CDM? Standardize **structure** and **content**

**Truven MarketScan Commerical Claims and Encounters (CCAE)**

#### **INPATIENT\_SERVICES**

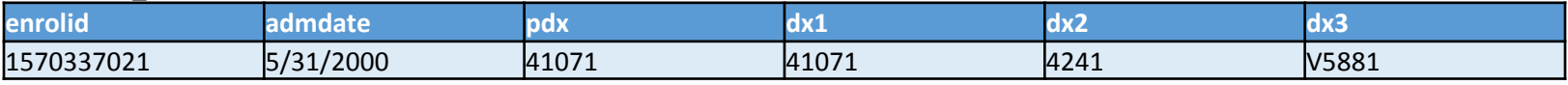

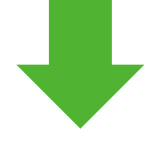

Structure optimized for large-scale analysis for clinical characterization, population-level estimation, and patientlevel prediction

**Truven MarketScan Commerical Claims and Encounters (CCAE)**

#### **CONDITION\_OCCURRENCE**

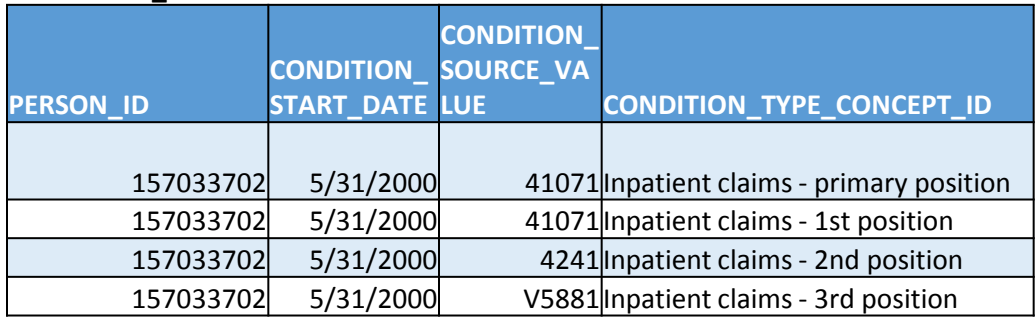

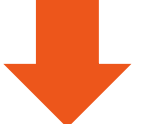

Content using international vocabulary standards that can be applied to any data source

**Truven MarketScan Commerical Claims and Encounters (CCAE)**

#### **CONDITION\_OCCURRENCE**

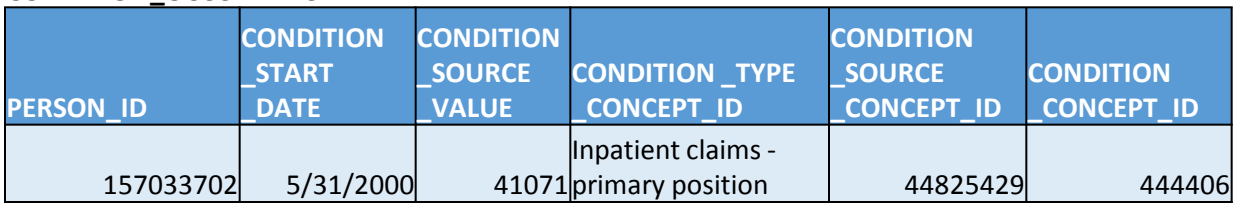

### OMOP CDM = Standardized structure: same tables, same fields, same datatypes, same conventions across disparate sources

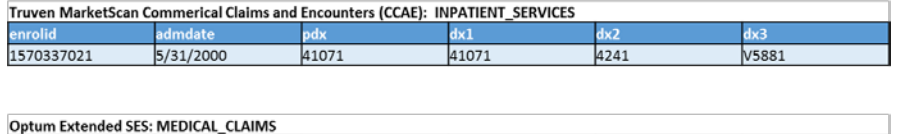

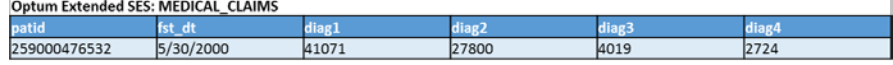

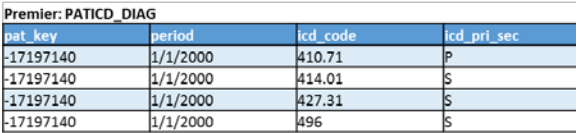

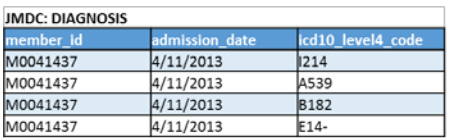

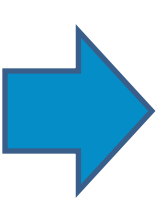

- Consistent structure optimized for largescale analysis
- Structure preserves all source content and provenance

#### **Truven CCAE: CONDITION\_OCCURRENCE**

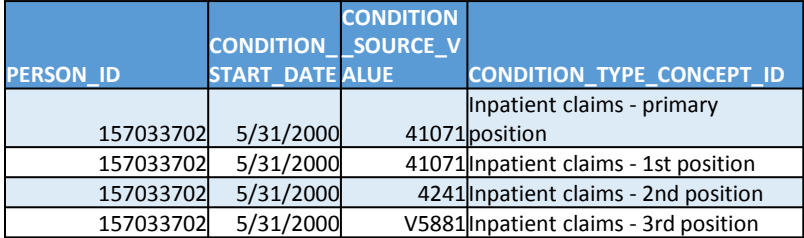

#### **Optum Extended SES: CONDITION\_OCCURRENCE**

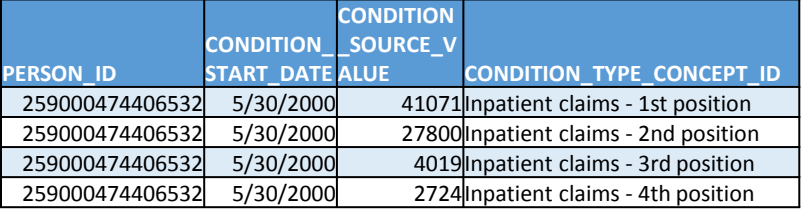

#### **Premier : CONDITION\_OCCURRENCE**

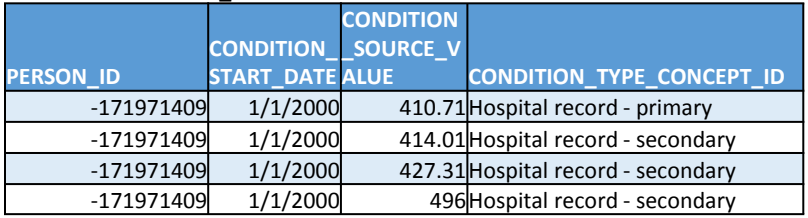

#### **JMDC :**

#### **CONDITION\_OCCURRENCE**

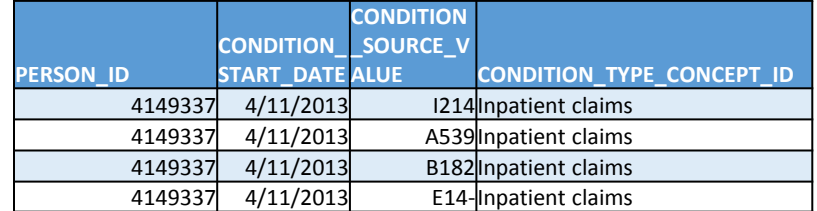

## OMOP CDM = Standardized content: common vocabularies across disparate

### sources

#### **Truven CCAE: CONDITION\_OCCURRENCE PERSON\_ID CONDITION \_START \_DATE CONDITION \_SOURCE \_VALUE CONDITION \_TYPE \_CONCEPT\_ID CONDITION \_SOURCE \_CONCEPT\_ID CONDITION \_CONCEPT\_ID** 157033702 5/31/2000 Inpatient claims - 41071 primary position | 44825429 444406 **Optum Extended SES: CONDITION\_OCCURRENCE PERSON\_ID CONDITION \_START \_DATE CONDITION \_SOURCE \_VALUE CONDITION \_TYPE \_CONCEPT\_ID CONDITION \_SOURCE CONCEPT\_ID CONDITION \_CONCEPT\_ID** 259000474406532 5/30/2000 41071 position Inpatient claims - 1st 44825429 444406 **Premier : CONDITION\_OCCURRENCE PERSON\_ID CONDITION \_START \_DATE CONDITION \_SOURCE \_VALUE CONDITION \_TYPE \_CONCEPT\_ID CONDITION \_SOURCE**  CONCEPT\_ID **CONDITION \_CONCEPT\_ID**  $-171971409$   $1/1/2000$   $410.71$  primary Hospital record - 44825429 444406 **JMDC : CONDITION\_OCCURRENCE PERSON\_ID CONDITION \_START \_DATE CONDITION \_SOURCE \_VALUE CONDITION \_TYPE \_CONCEPT\_ID CONDITION \_SOURCE \_CONCEPT\_ID CONDITION CONCEPT\_ID** 4149337 4/11/2013 1214 Inpatient claims 145572081 444406

- Standardize source codes to be uniquely defined across all vocabularies
- No more worries about formatting or code overlap

- Standardize across vocabularies to a common referent standard  $(ICD9/10 \rightarrow SNOMED)$
- Source codes mapped into each domain standard so that now you can talk across different languages

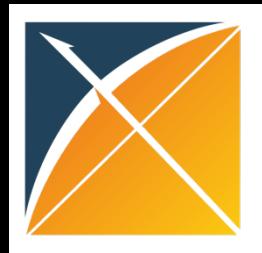

### ETL Process: Roles

• Members of the team

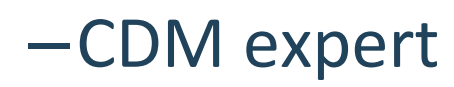

–Local data expert

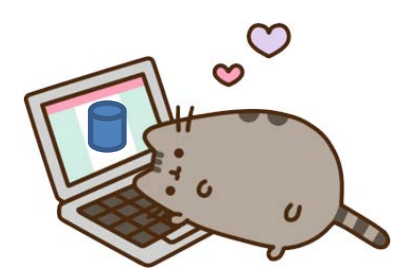

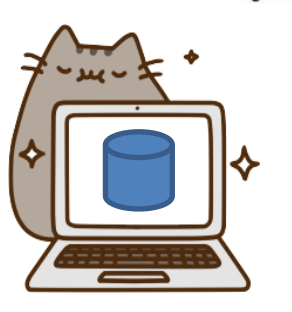

–Data engineer

–Person with medical knowledge

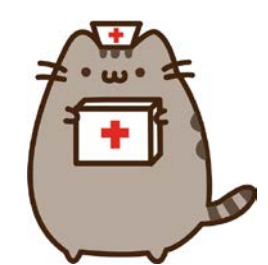

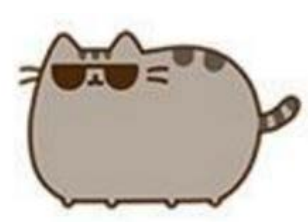

–Business stakeholder

## ETL Process: Agile

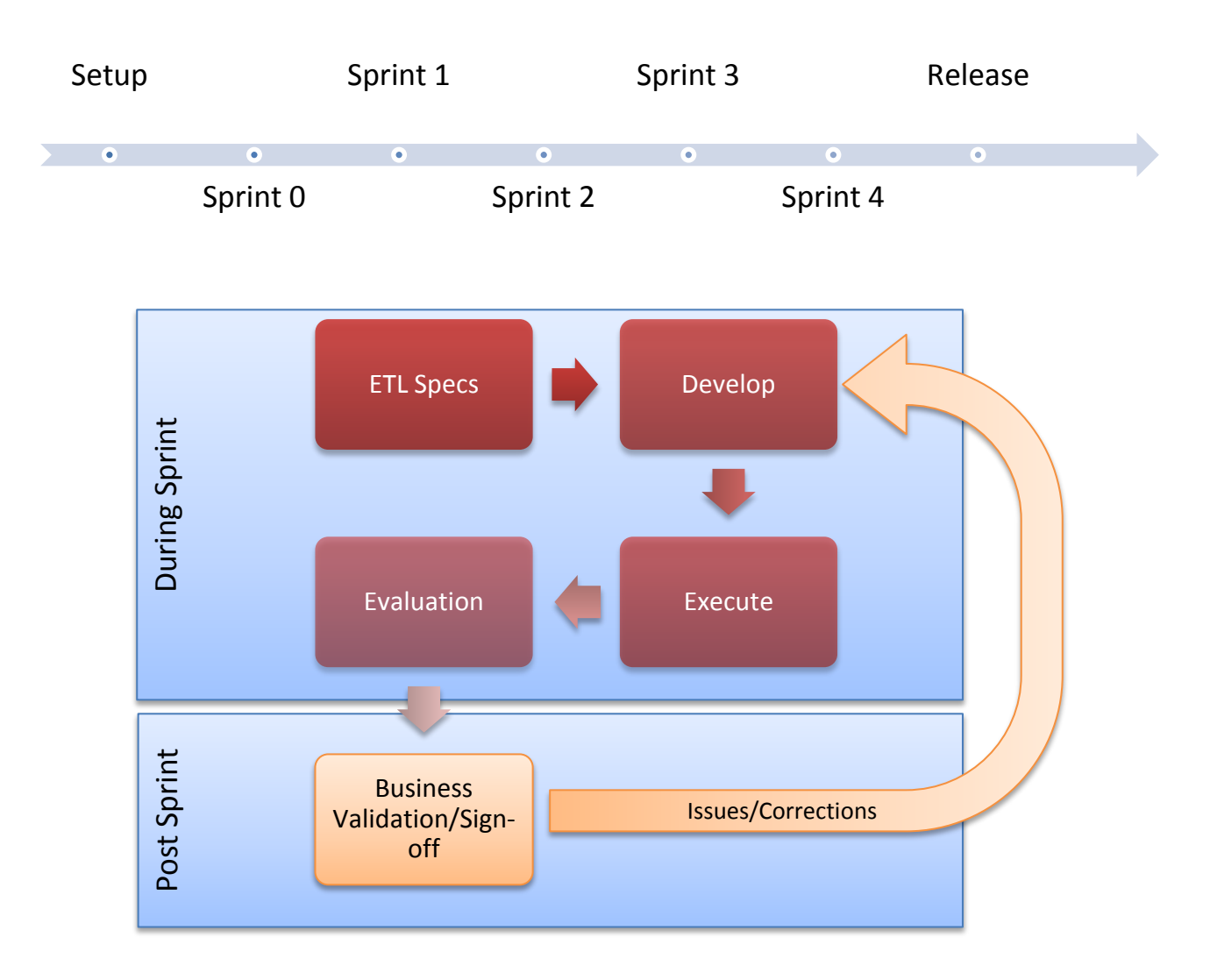

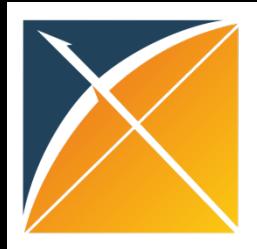

## Example OHDSI ETL Process

#### Analysis – Creation of ETL Specs/Stories

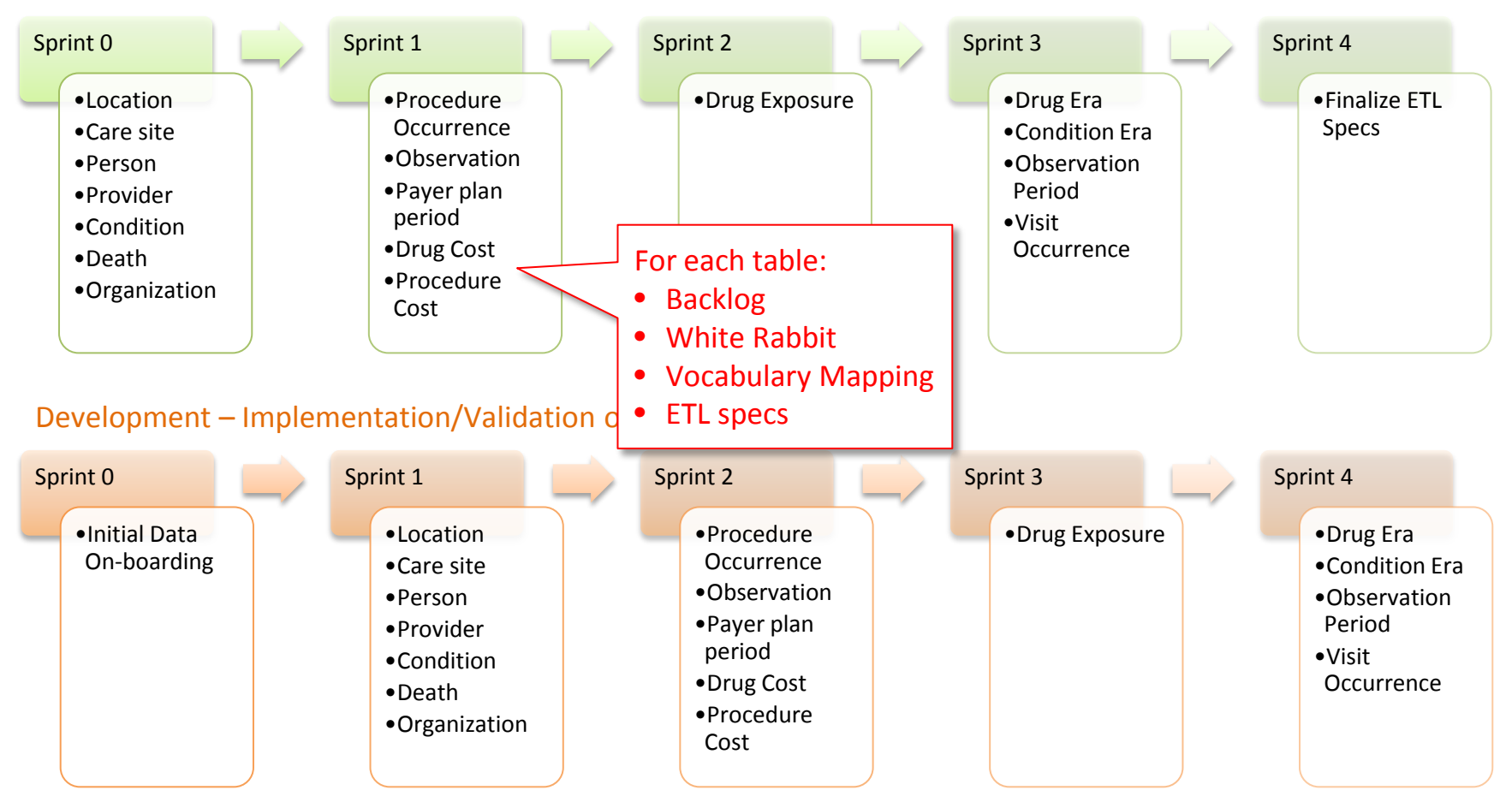

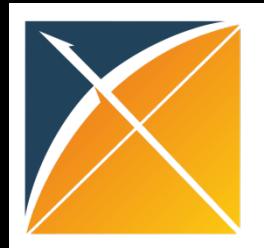

### OHDSI Resources for ETL

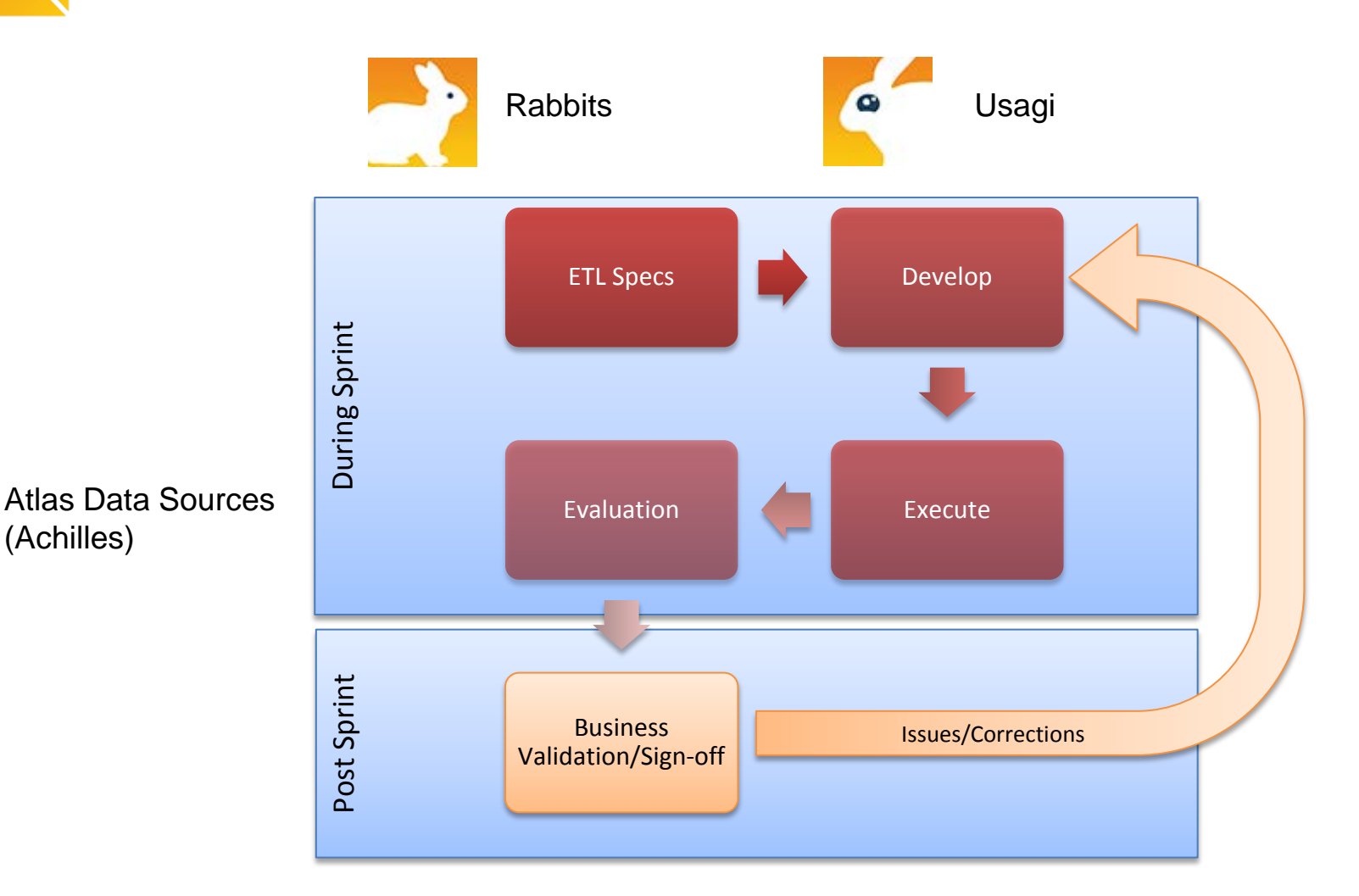

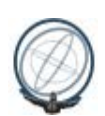

(Achilles)

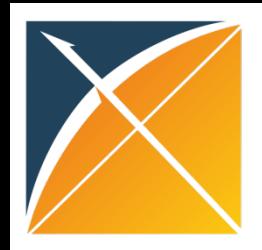

### Best Practices Documented

• [http://www.ohdsi.org/web/wiki/doku.php?id=d](http://www.ohdsi.org/web/wiki/doku.php?id=documentation:etl_best_practices) [ocumentation:etl\\_best\\_practices](http://www.ohdsi.org/web/wiki/doku.php?id=documentation:etl_best_practices)

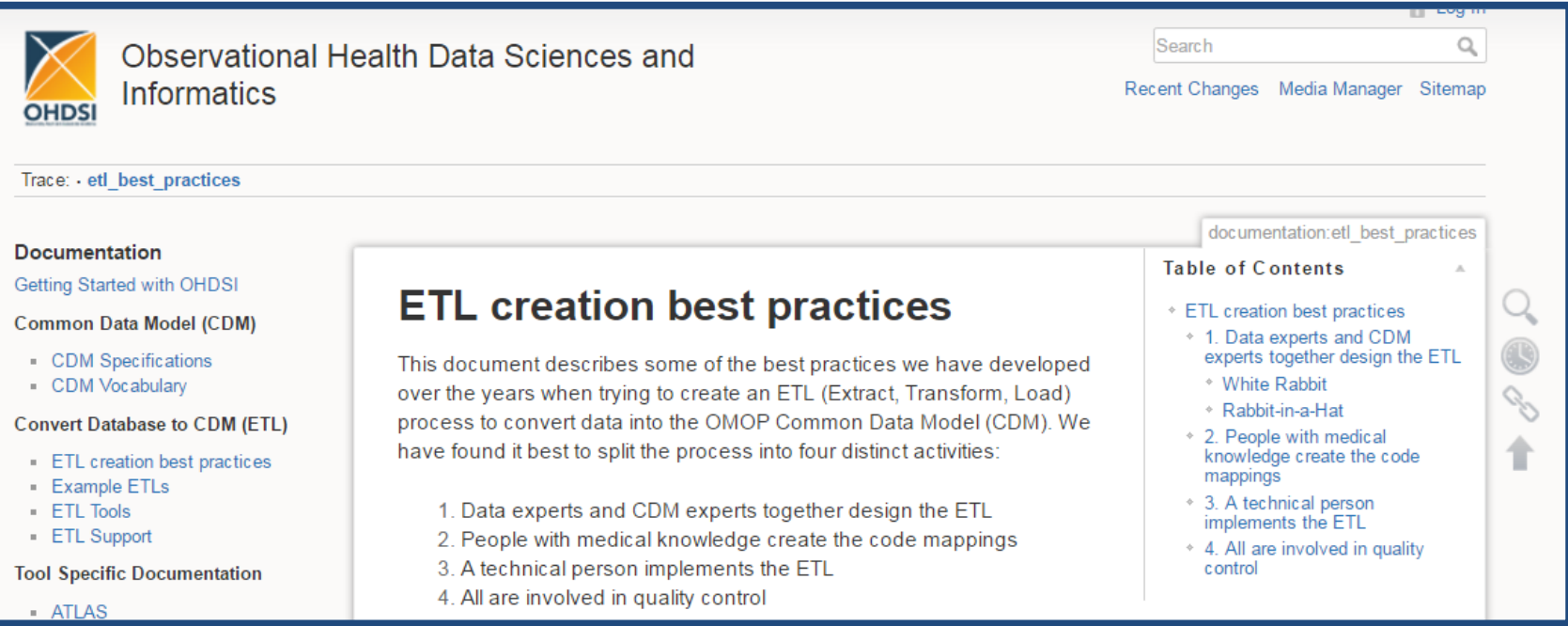

# **Implementation**

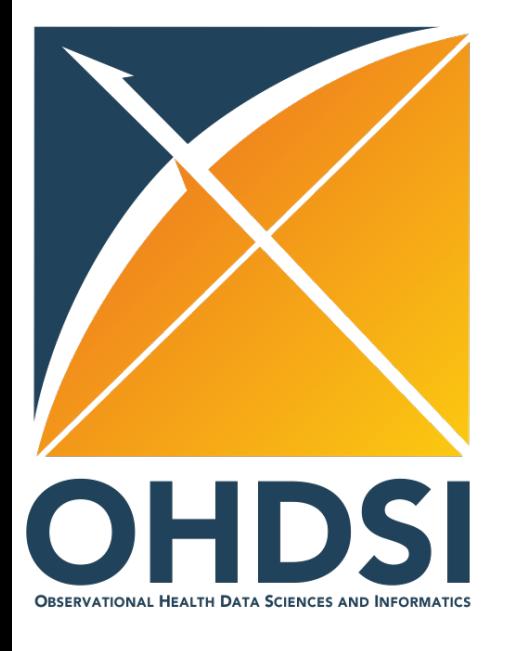

### Using WhiteRabbit and Rabbit-In-A-Hat to Build an ETL

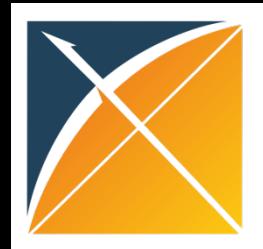

## Getting WhiteRabbit

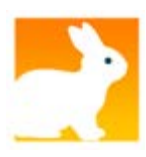

- <https://github.com/OHDSI/WhiteRabbit>
- Click on "releases"

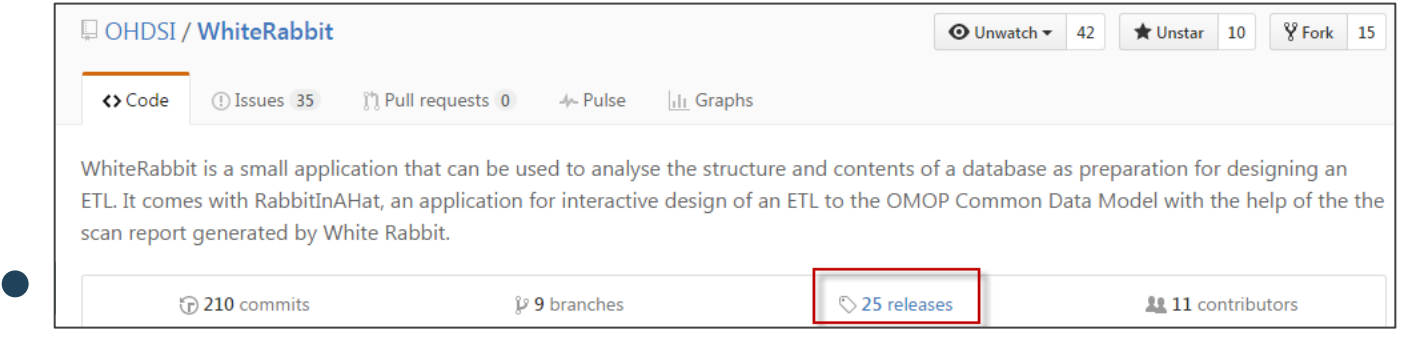

### "Latest Release" and download the WhiteRabbit zip file

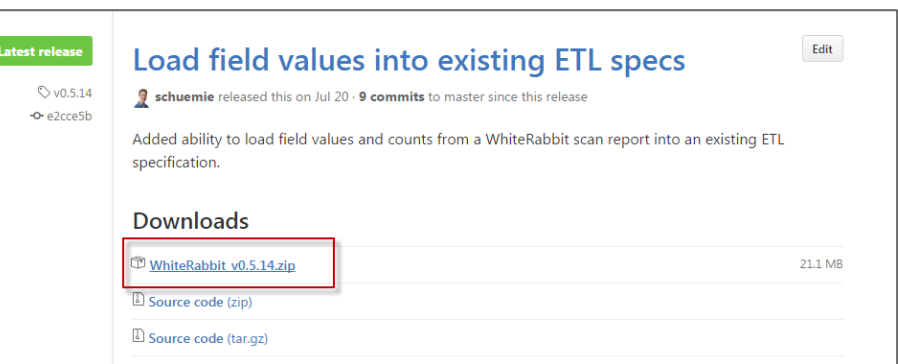

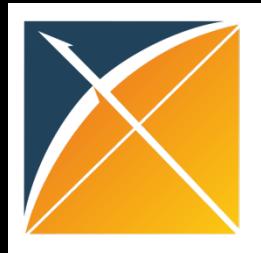

## Getting WhiteRabbit

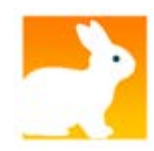

- Save the ZIP file somewhere and extract the files
- Double-click on the WhiteRabbit.jar to start the application.

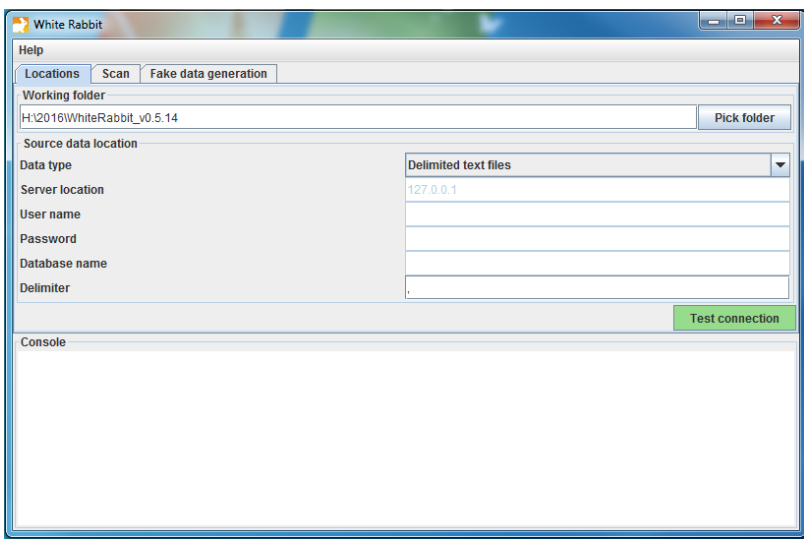

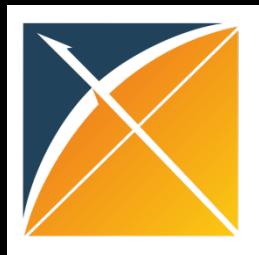

## Working with WhiteRabbit

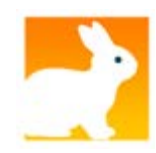

• Wiki:

[http://www.ohdsi.org/web/wiki/doku.php?id](http://www.ohdsi.org/web/wiki/doku.php?id=documentation:software:whiterabbit) [=documentation:software:whiterabbit](http://www.ohdsi.org/web/wiki/doku.php?id=documentation:software:whiterabbit)

- 1. Specify the location of your data
	- –Supports database connections as well as text files
- 2. Scanning your Database –Characterizes your data

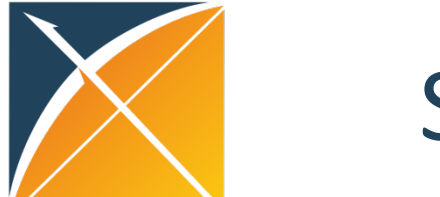

### Specify the Location of Data

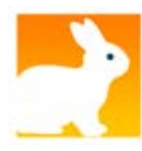

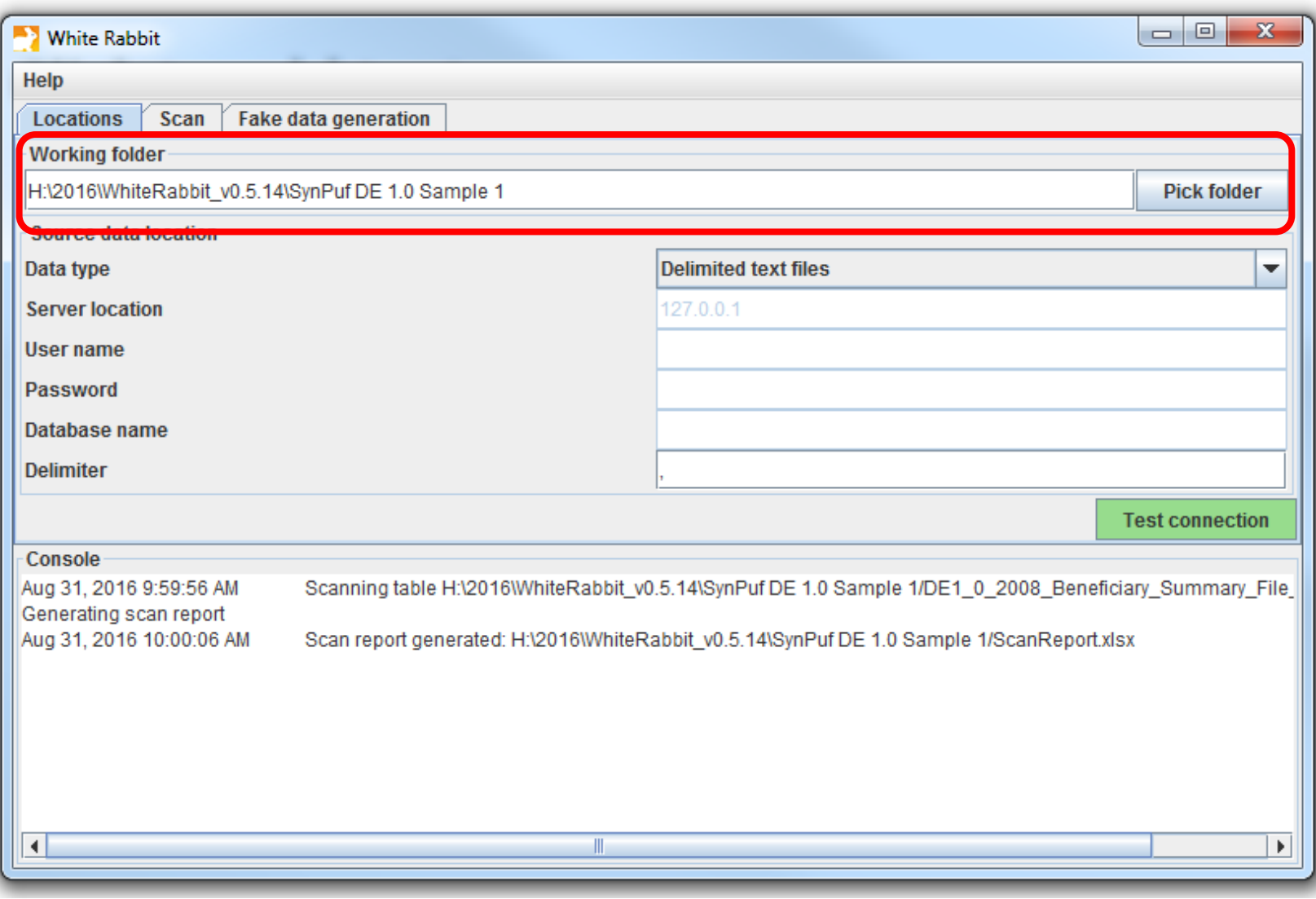

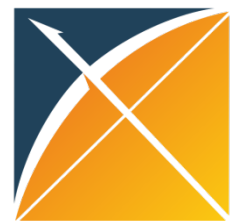

## Specify the Location of Data

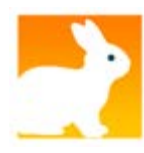

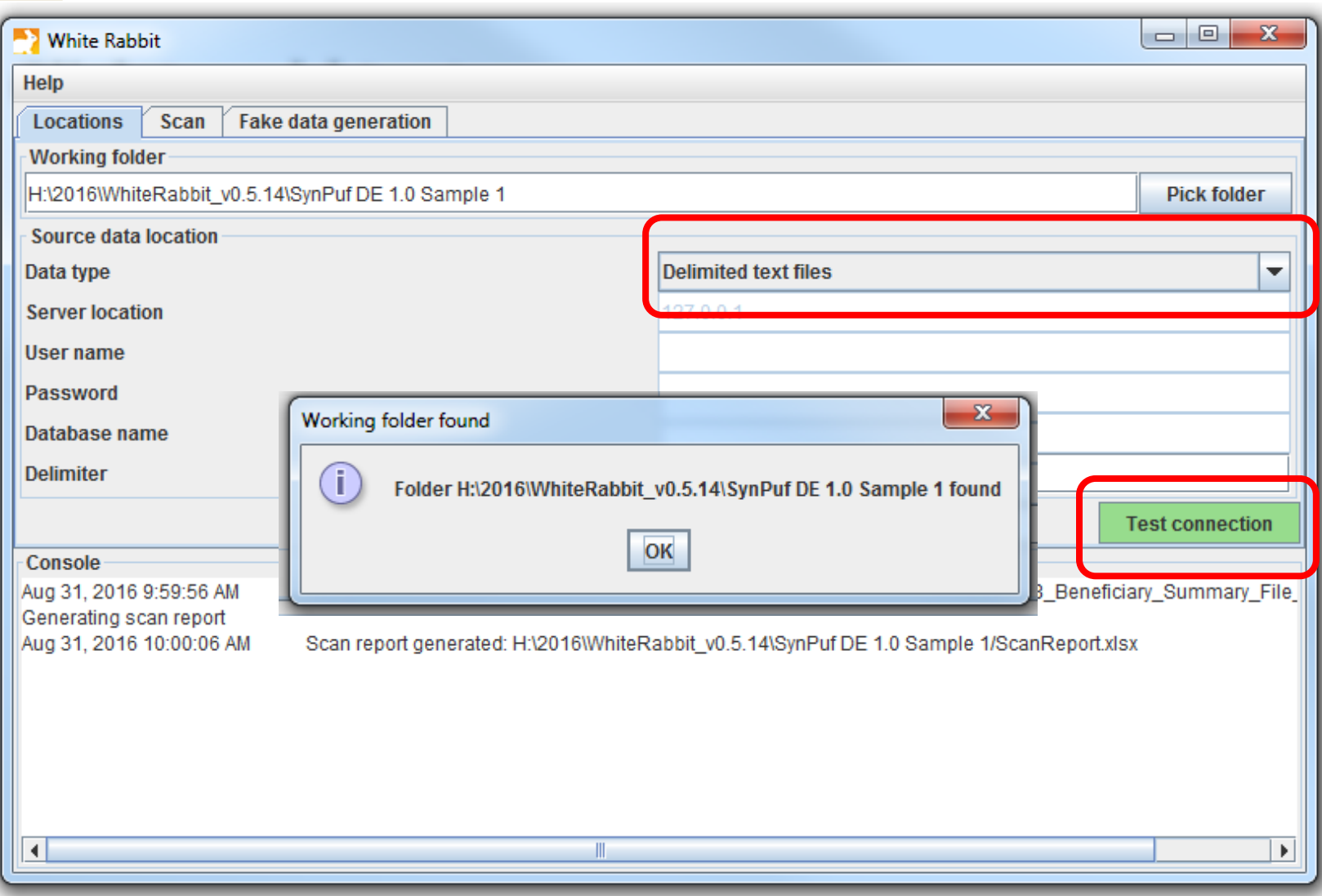

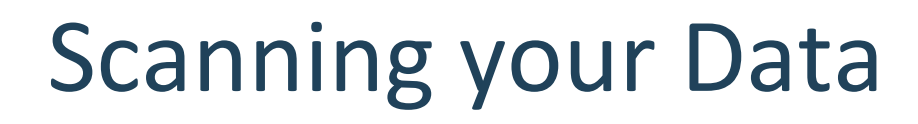

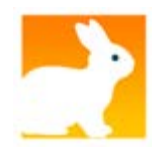

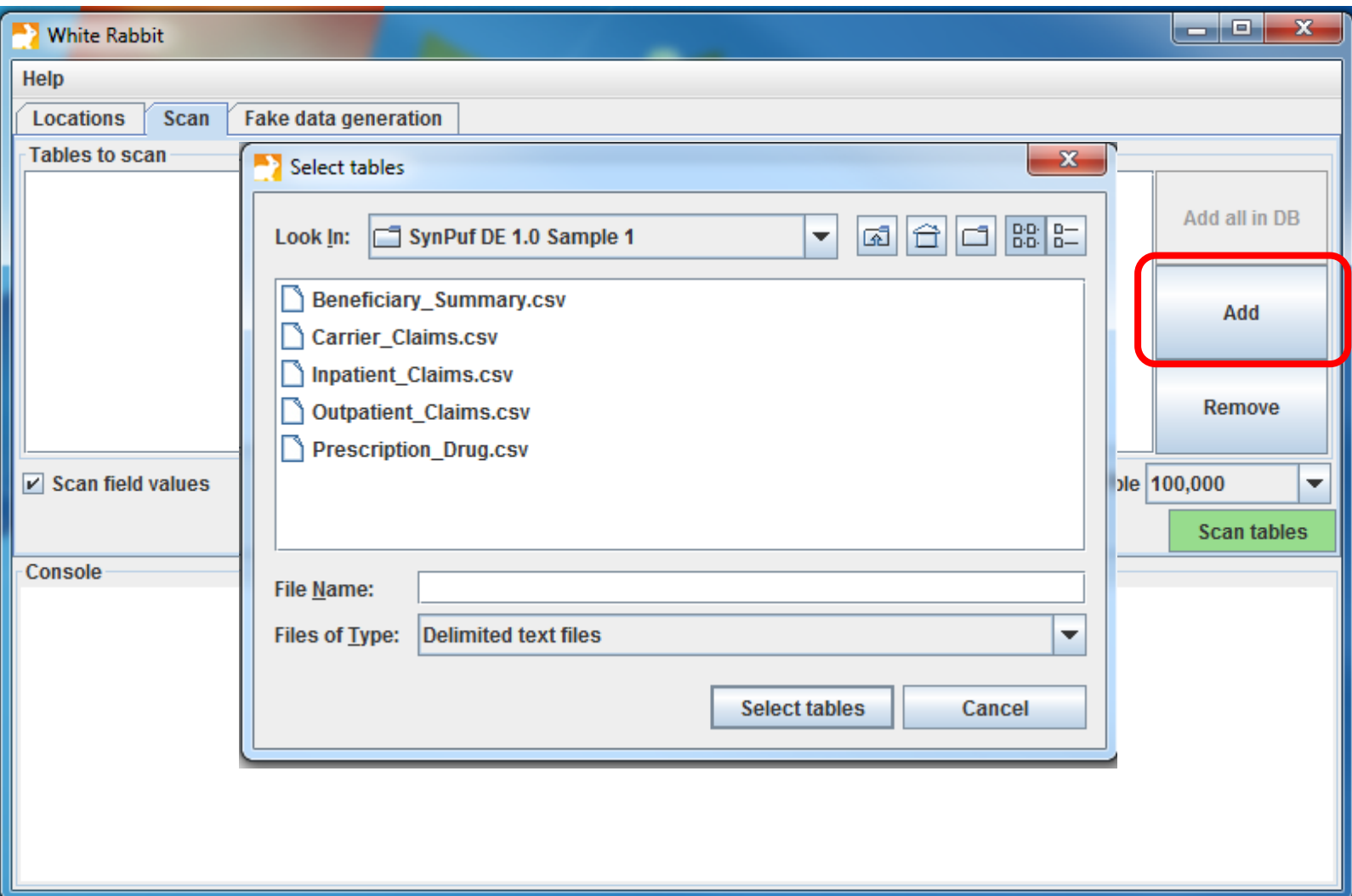

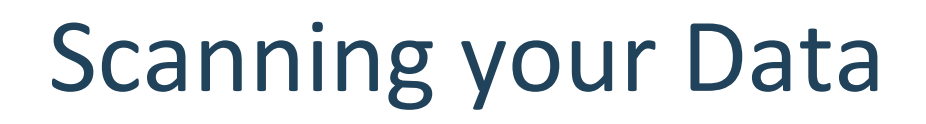

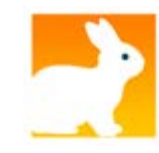

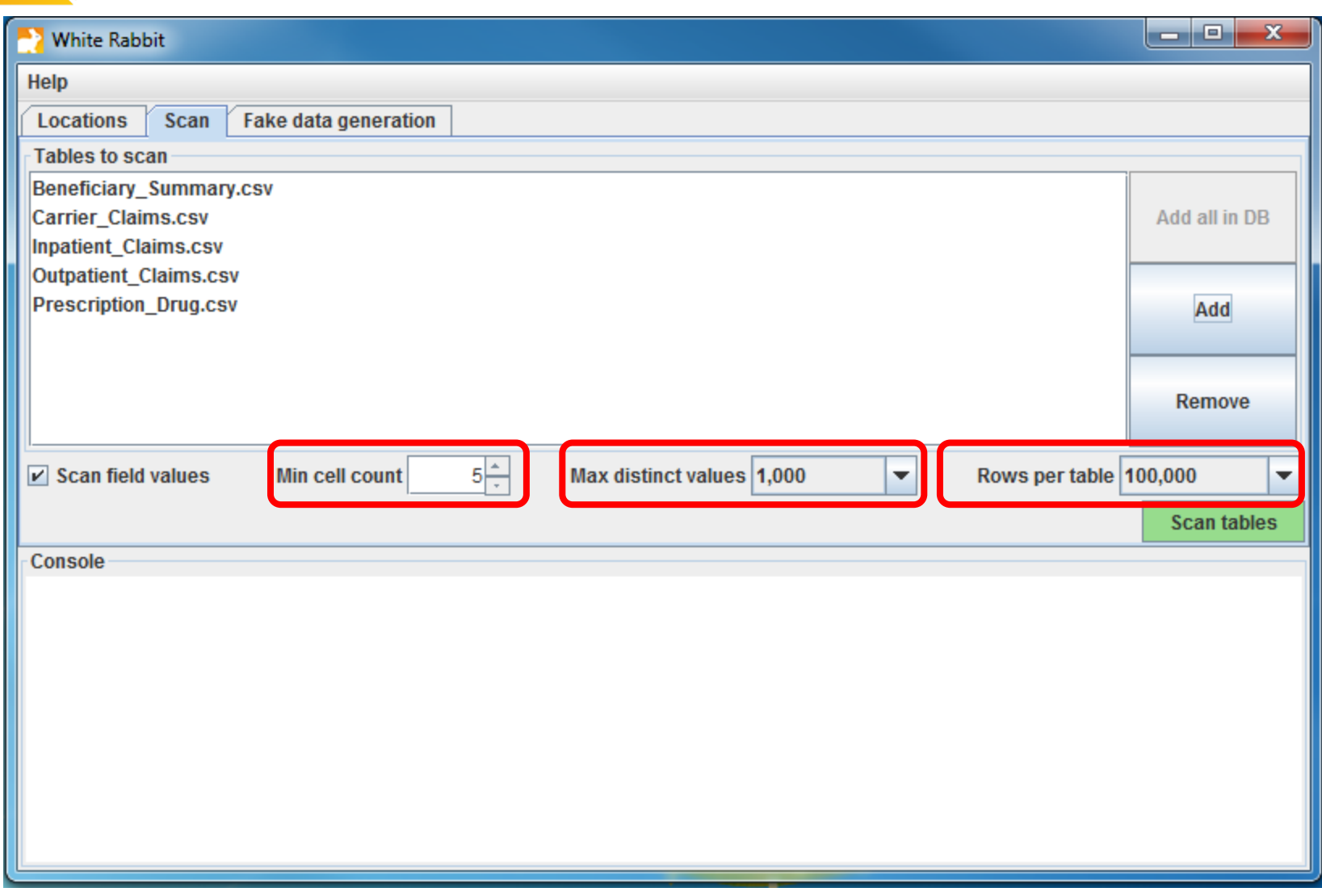

### Scanning your Data

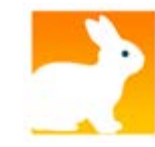

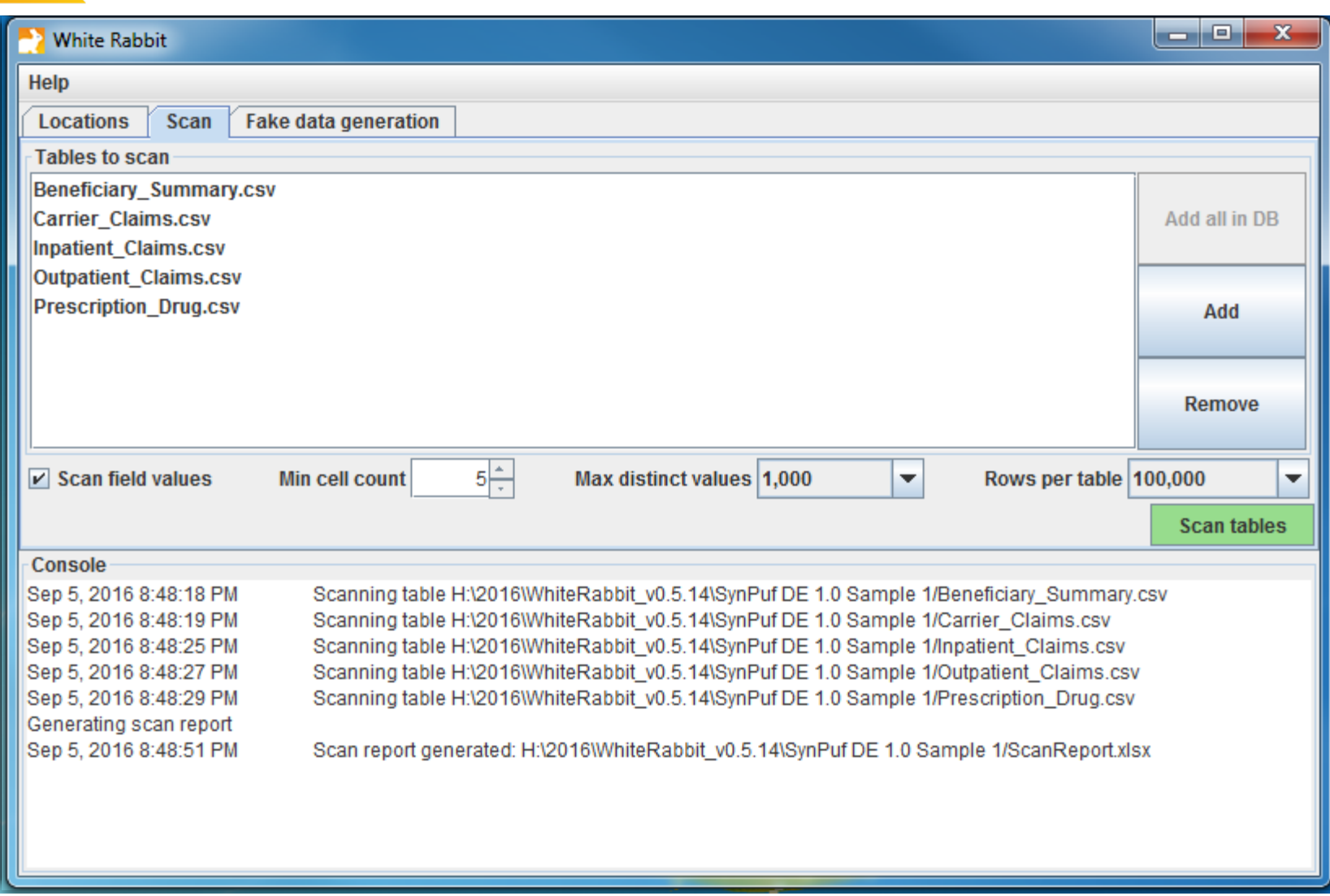

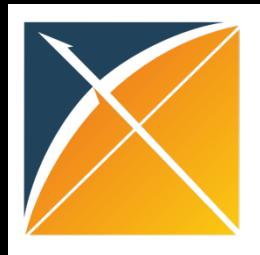

## Run the Scan Report on Your Data!

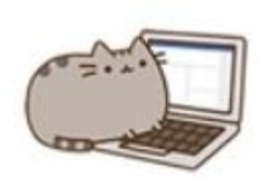

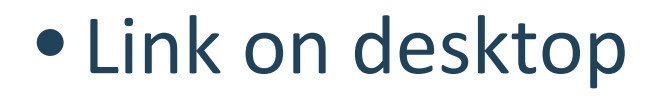

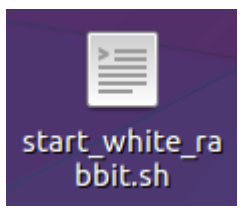

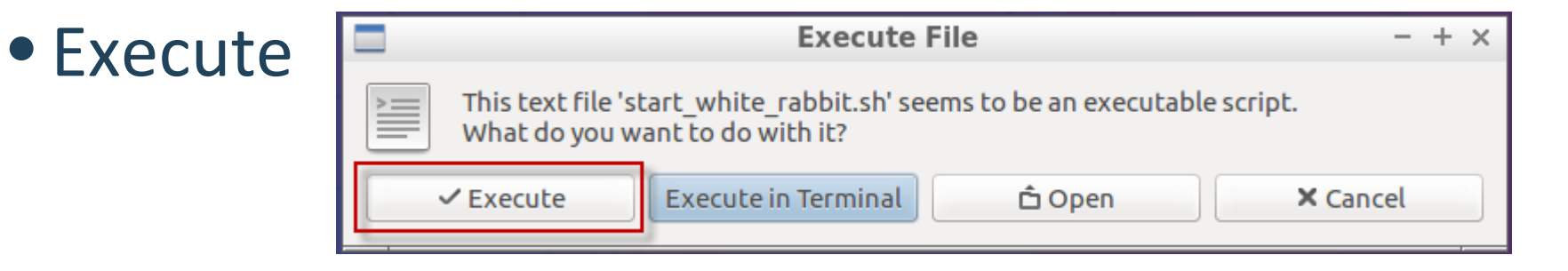

• WhiteRabbit appears
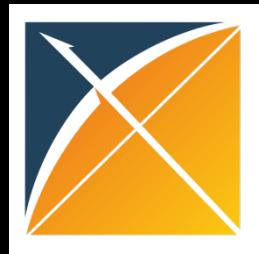

## Run the Scan Report on Your Data!

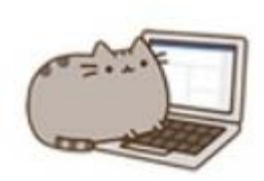

- Set the "Working Folder" to /home/ohdsi/whiterabbit/SynPUFSmall
- Press "Test connection"
- Move over to the "Scan" tab, and hit the "Add" button. Select the CSVs in the folder.
- Keep the default settings and press "Scan tables".
- Scan report is created in the folder you specified on the "Locations" tab as "ScanReport.xlsx".

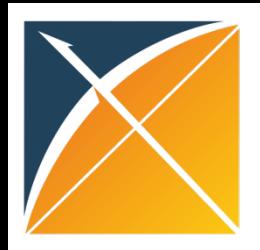

### Reading the Scan

#### • Series of tabs in an XLSX file

#### –**Overview Tab**

provides the definition of each table analyzed, there will only be one tab of this type

#### –**Table Tab(s)**

a summary column for every column, there will be as many tabs as tables selected to analyze

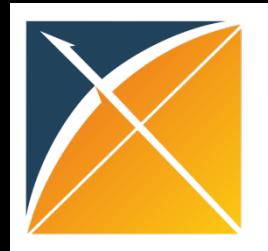

Overview Tab

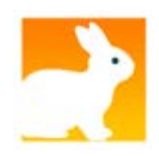

#### • defines the tables you scanned

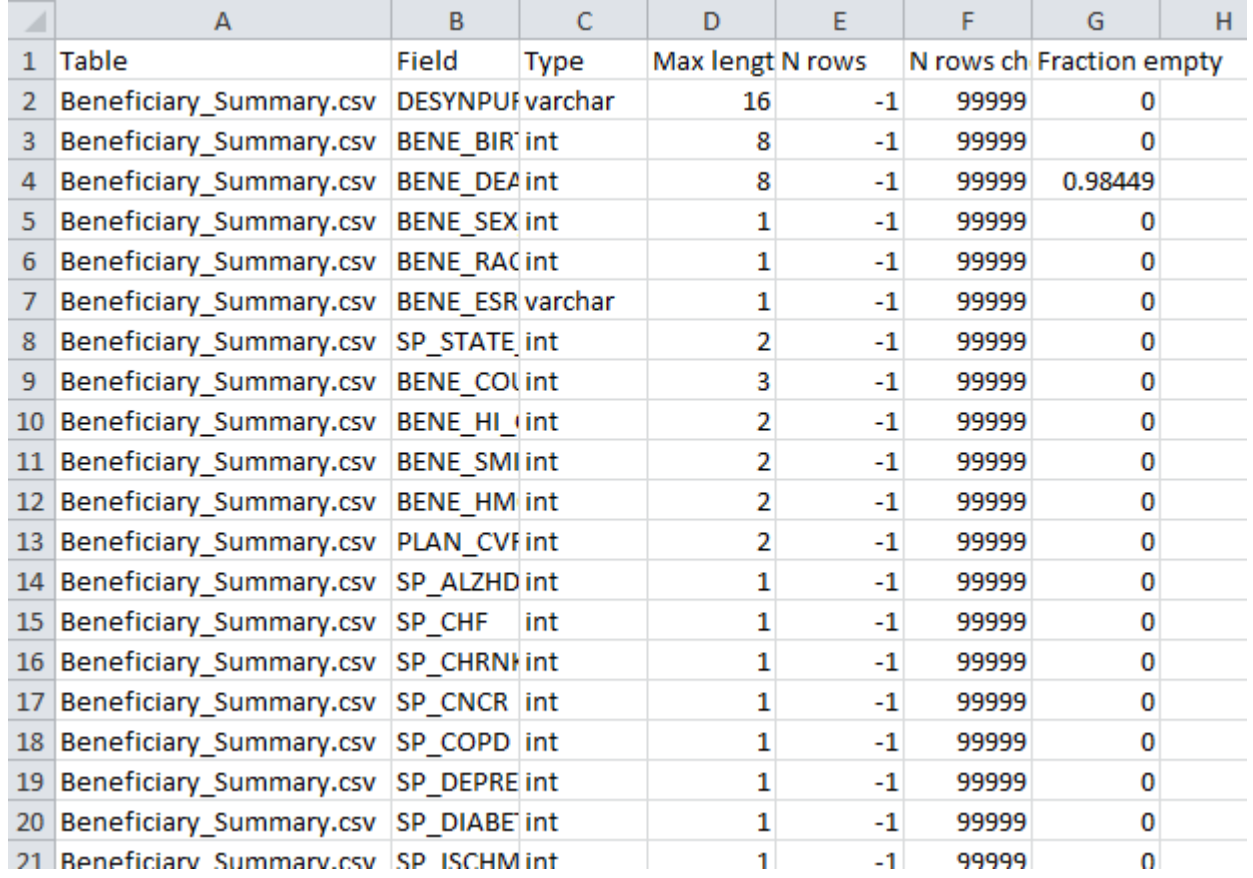

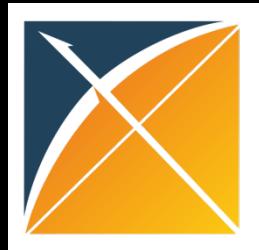

#### Table Tabs

• Definition of the Beneficiary\_Summary.csv table and each record pertains to a synthetic medicare beneficiary

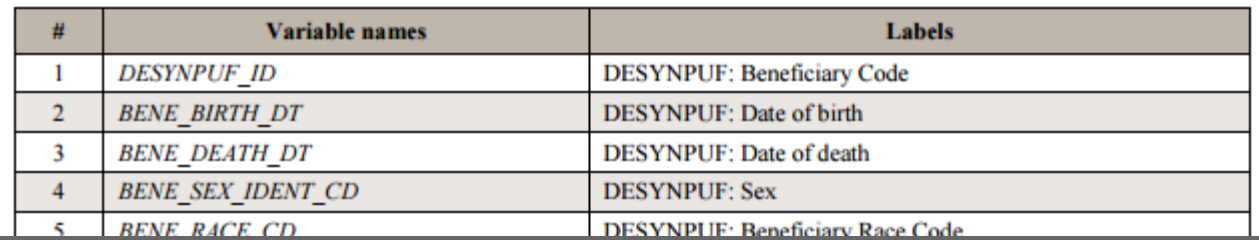

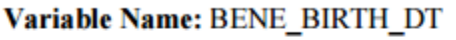

Type: Num

**Format: YYYYMMDD** 

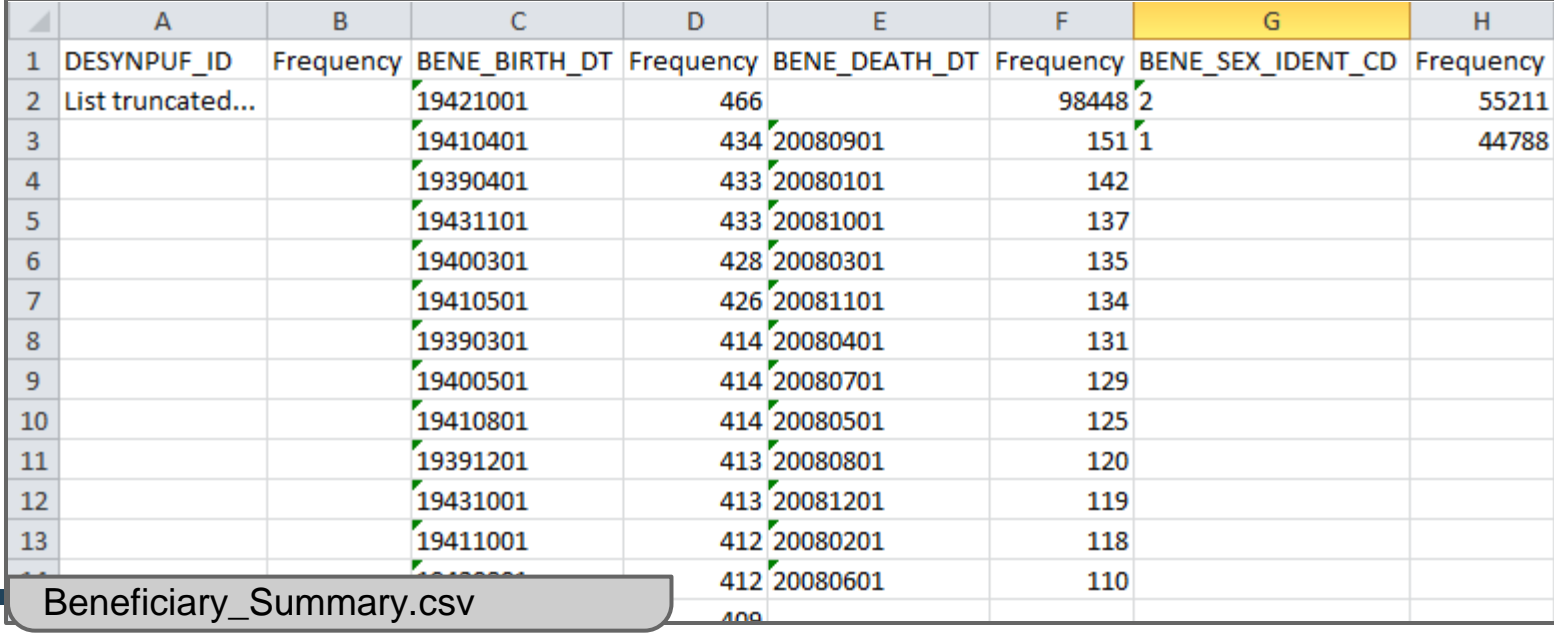

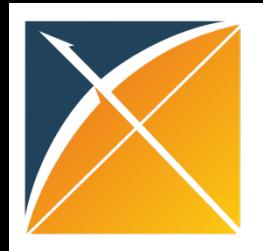

### Read the Scan Report

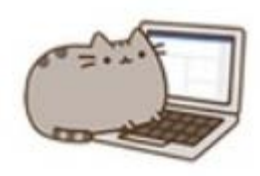

- Open up the scan report generated
- Go to the "Inpatient Claims.csv" tab which represents claims processed from inpatient setting.
- What is the most common admitting diagnosis code?
- Hints:
	- ADMTNG\_ICD9\_DGNS\_CD
	- ICD9 codes are in ###.## format
	- You can use ATLAS to look it up

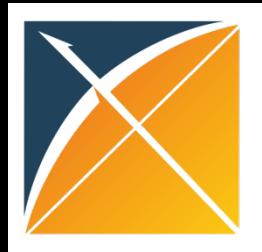

#### Rabbit In a Hat

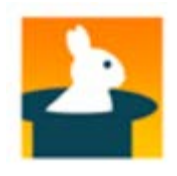

- Already part of the WhiteRabbit download
- Uses the information from WhiteRabbit to help you produce documentation for the ETL process
- Helps you define the logic in a consistent way does not generate code to create ETL

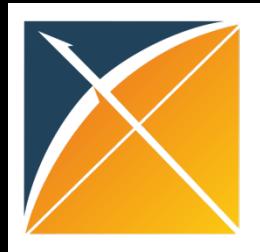

## Getting Started

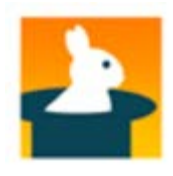

- Double-click on the RabbitInAHat.jar to start the application.
- File  $\rightarrow$  Open Scan Report and navigate to the scan report that was just created.

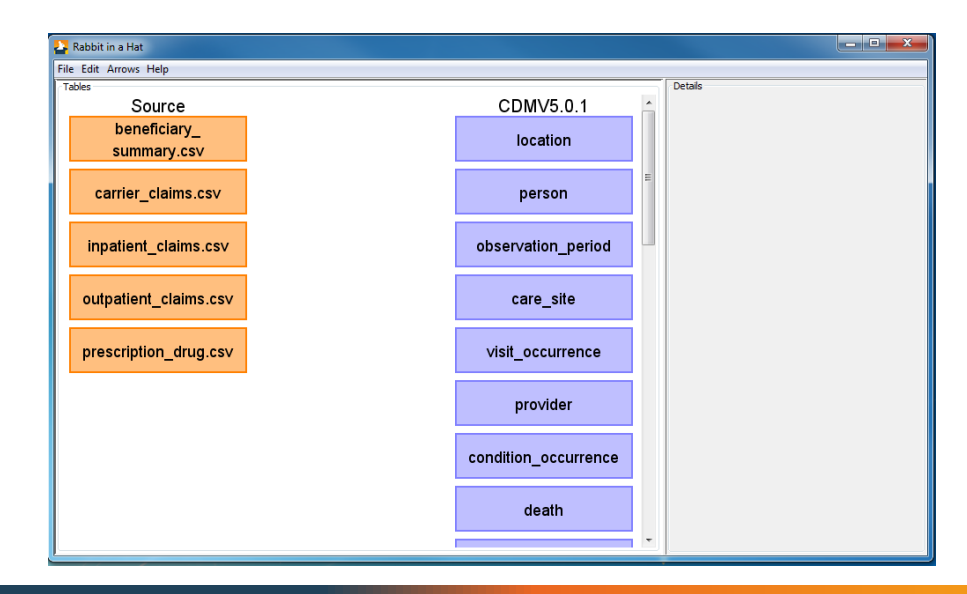

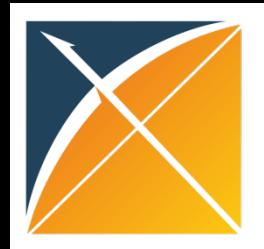

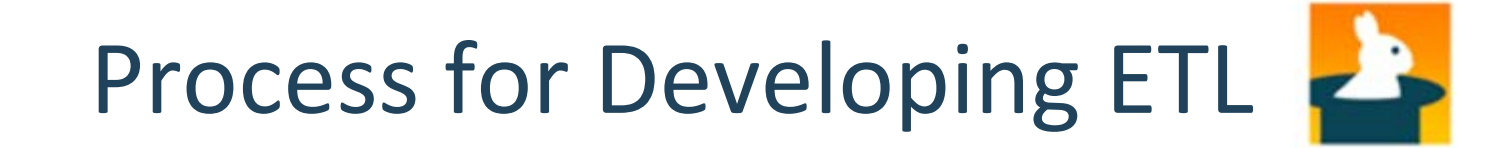

- Get the right people in the room
- Block off time necessary
- Map all the raw data tables to CDM tables
- Then go back through and provide detailed mapping information for each raw data table to CDM table
- Generate final ETL document

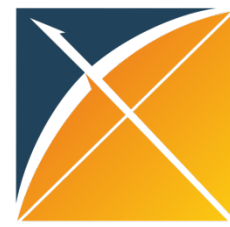

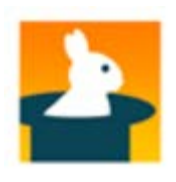

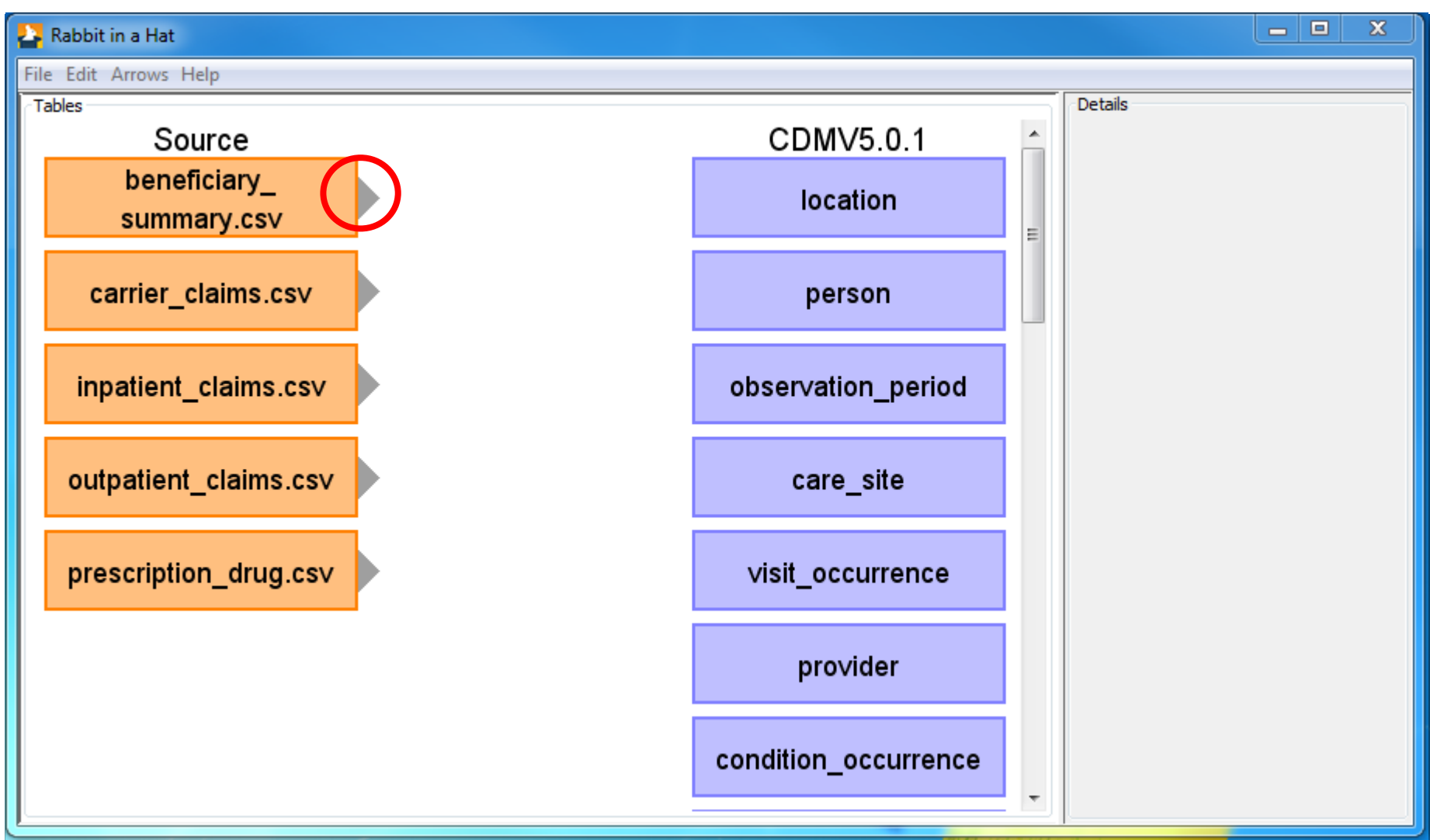

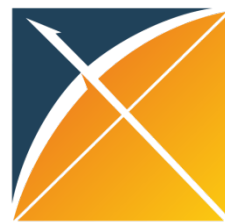

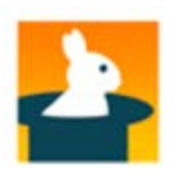

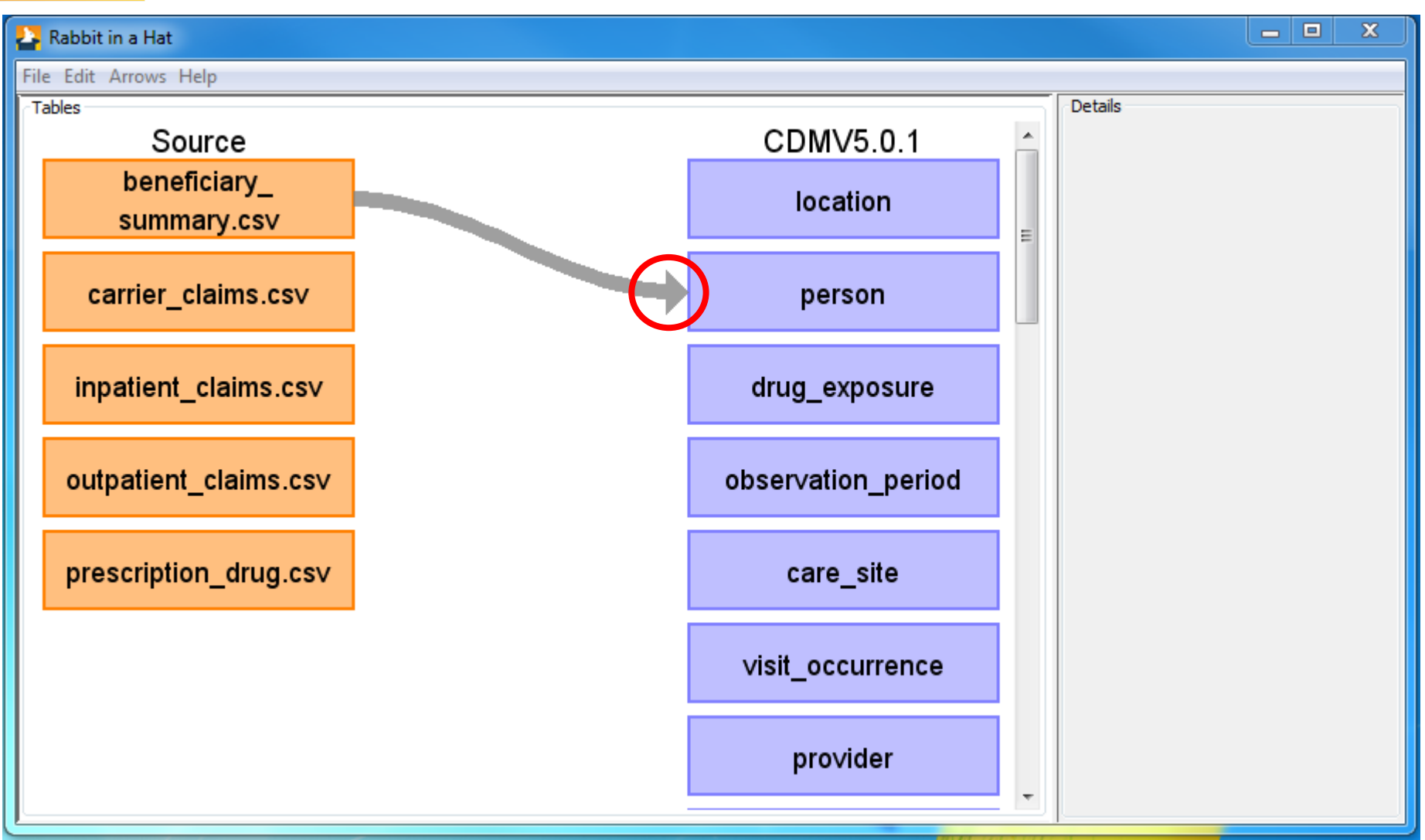

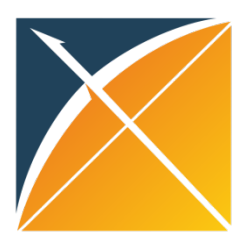

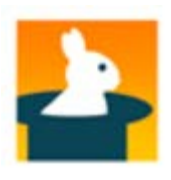

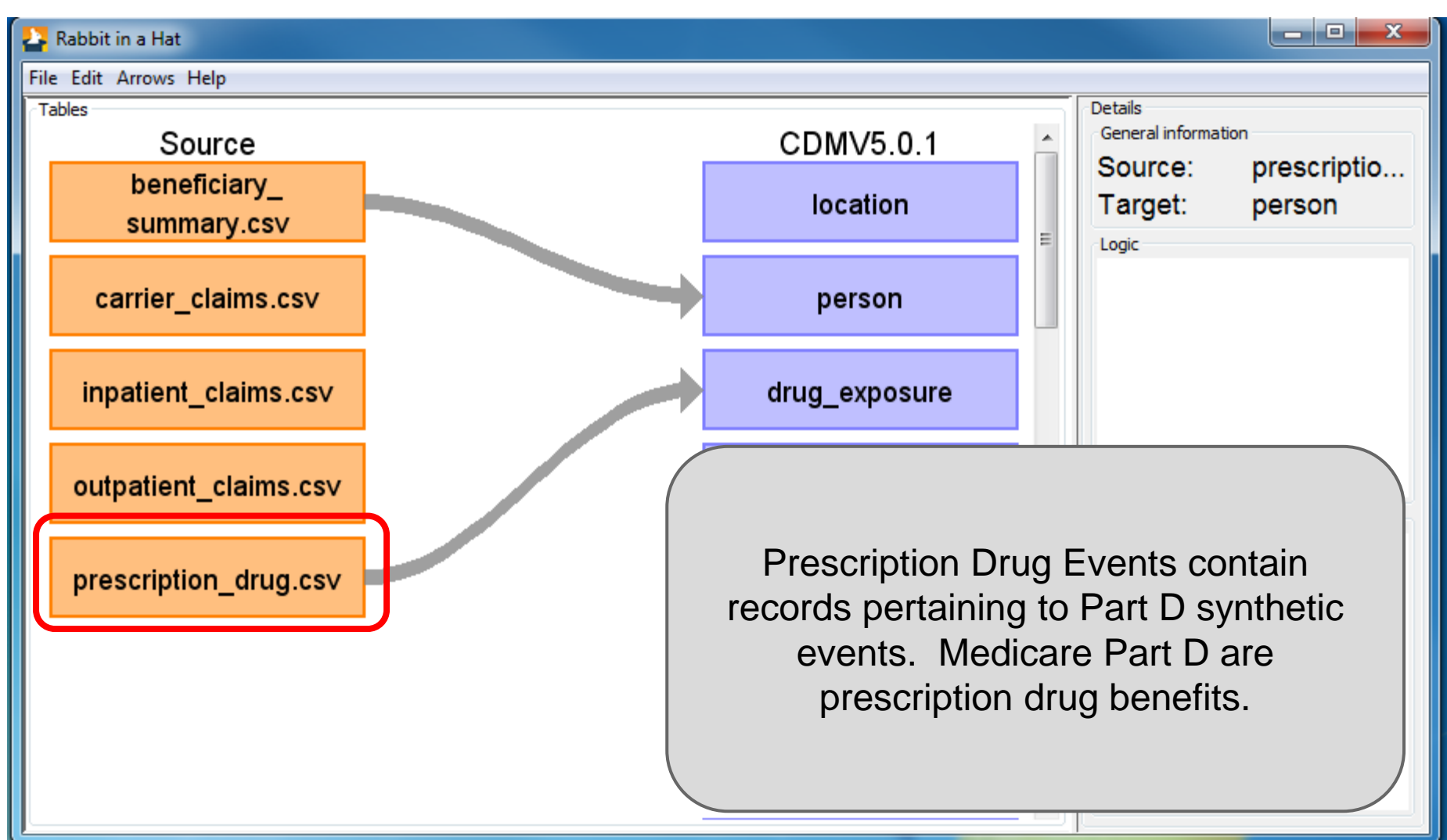

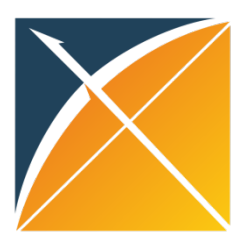

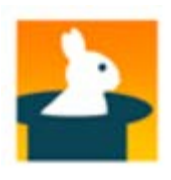

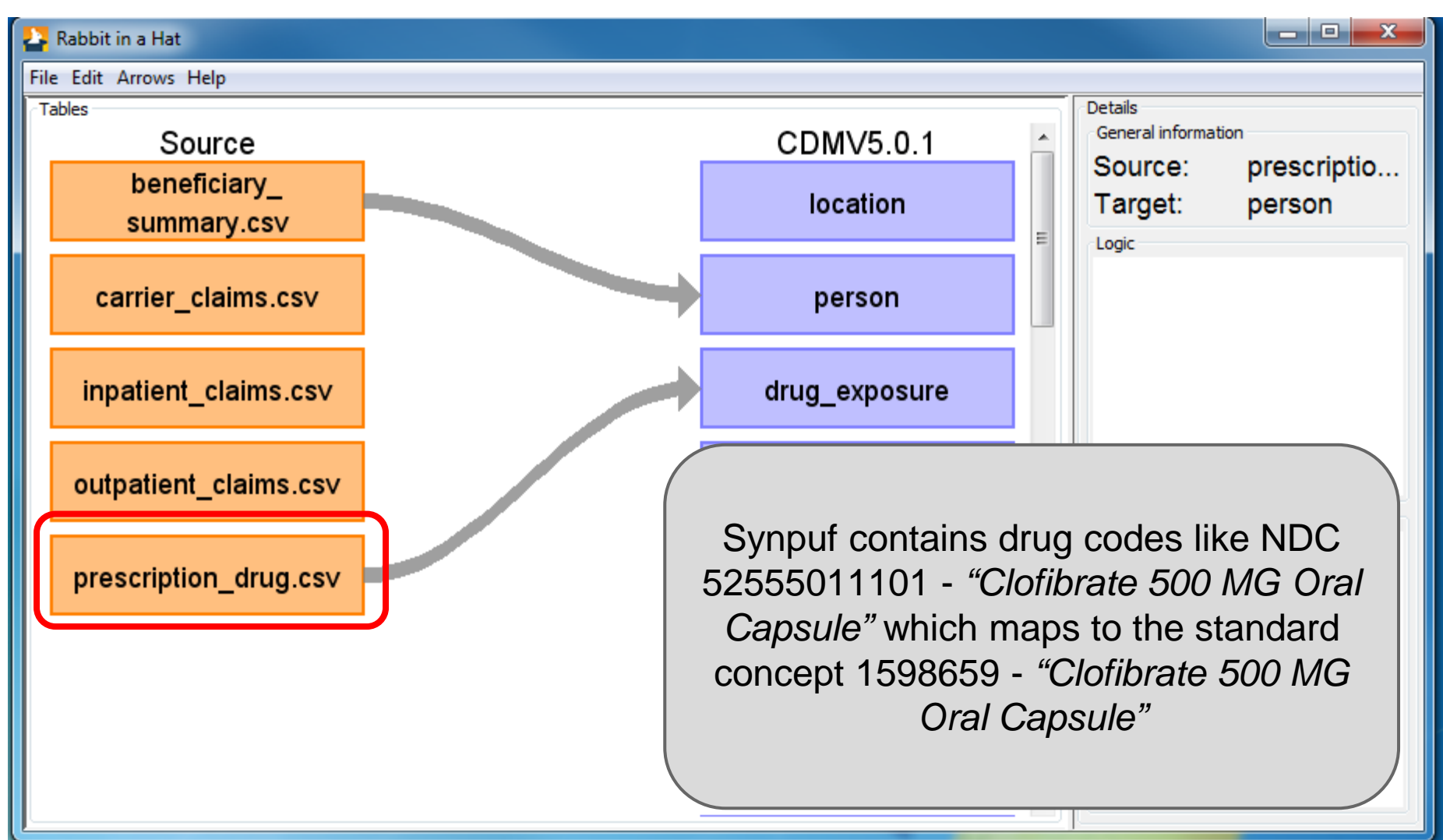

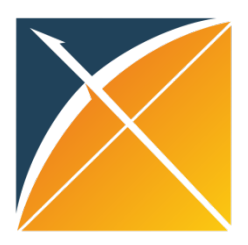

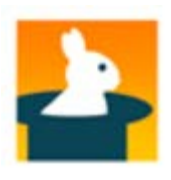

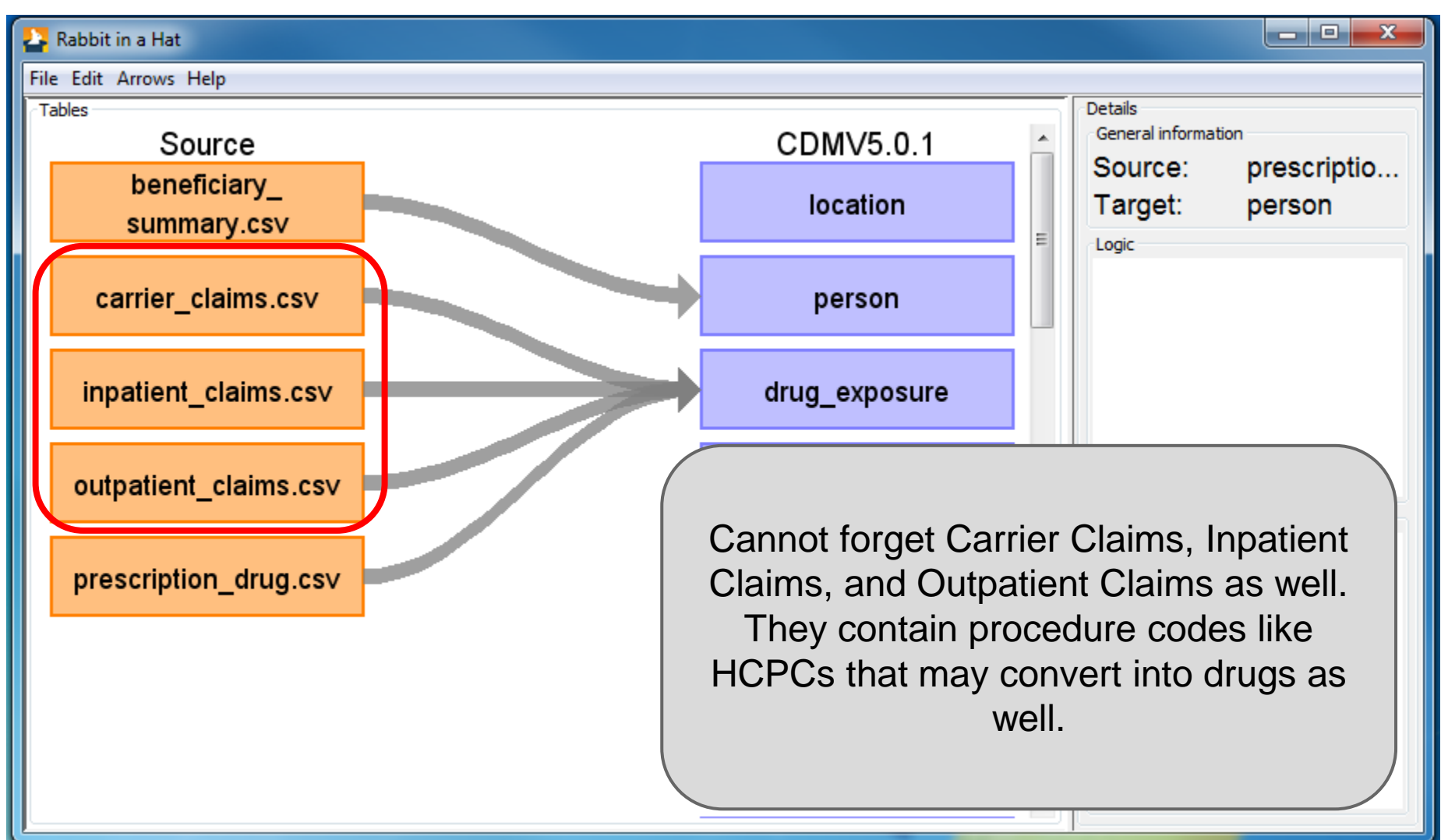

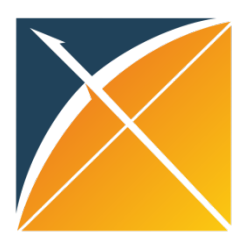

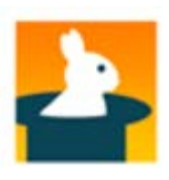

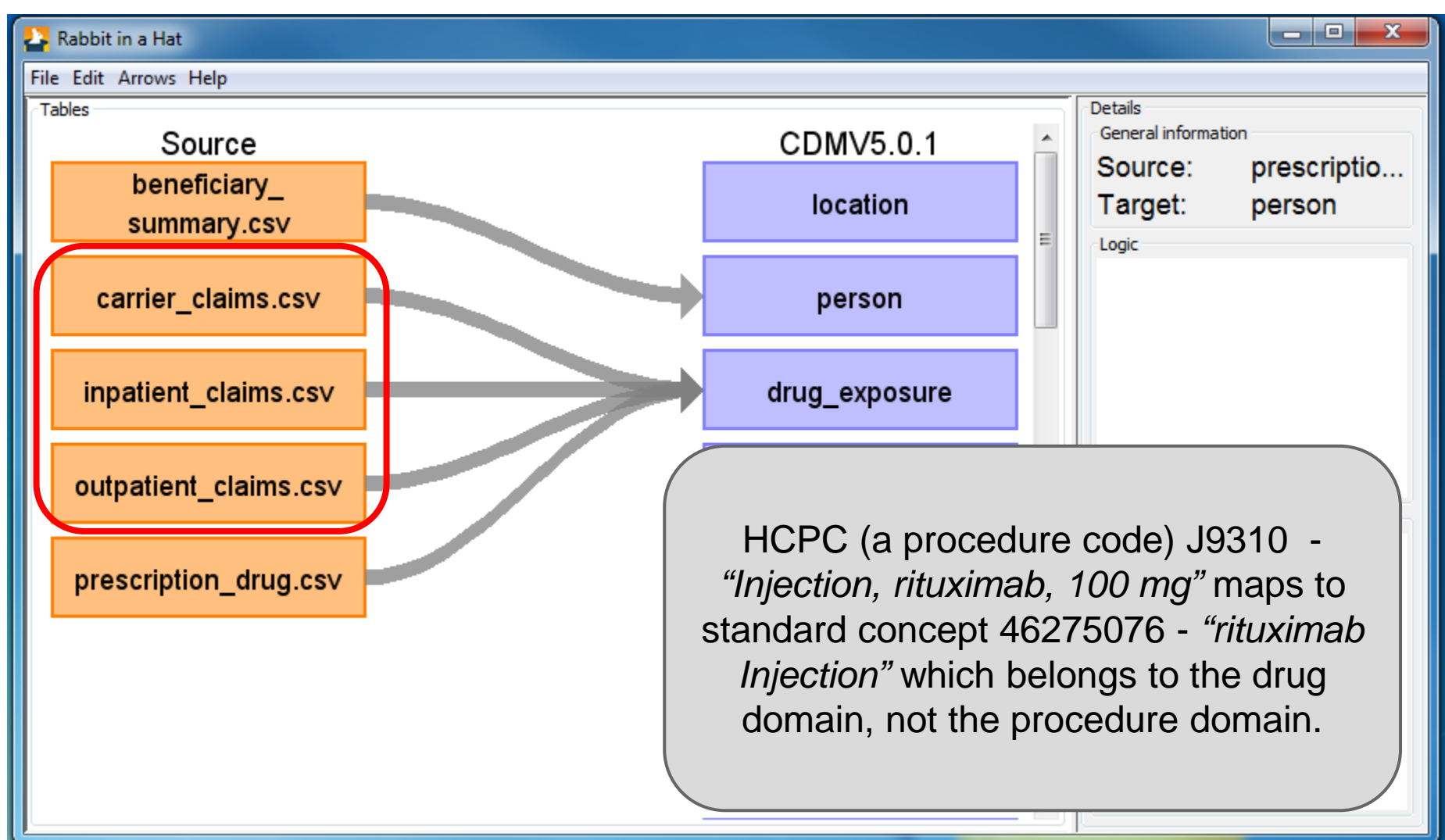

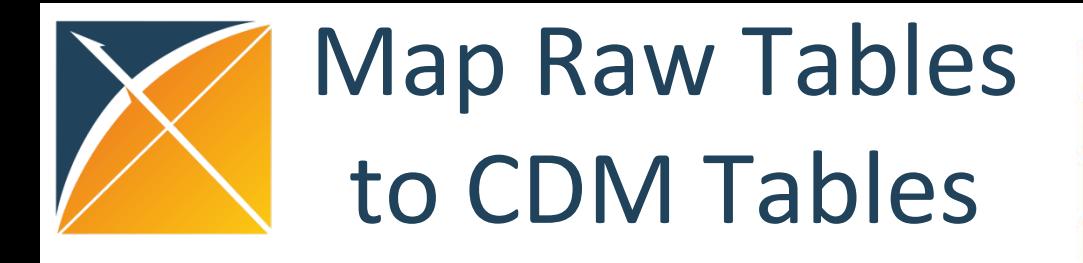

Continue mapping raw tables to CDM tables until you feel confident you are bringing over as much raw data as necessary

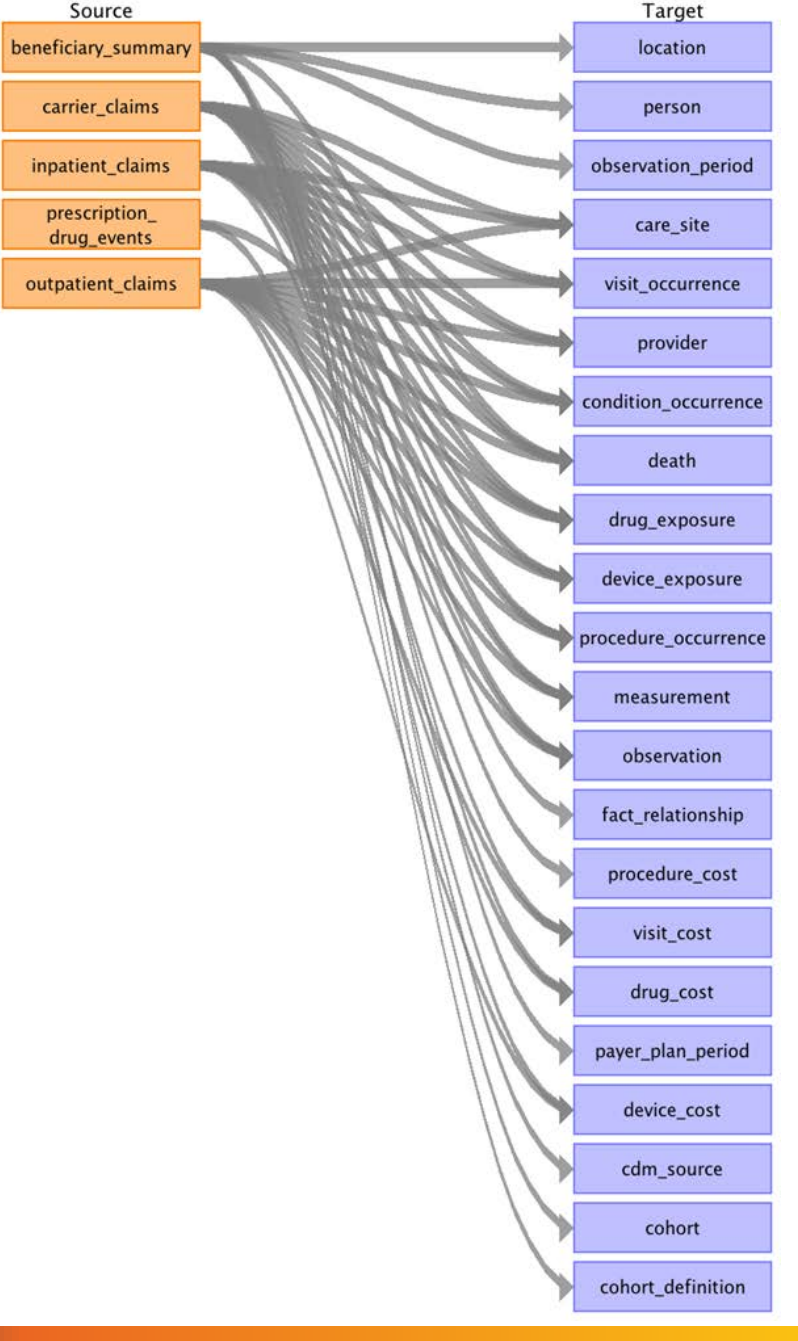

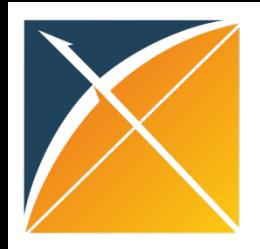

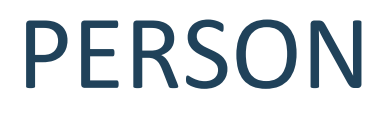

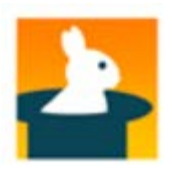

#### • For today's example we'll start with the PERSON table

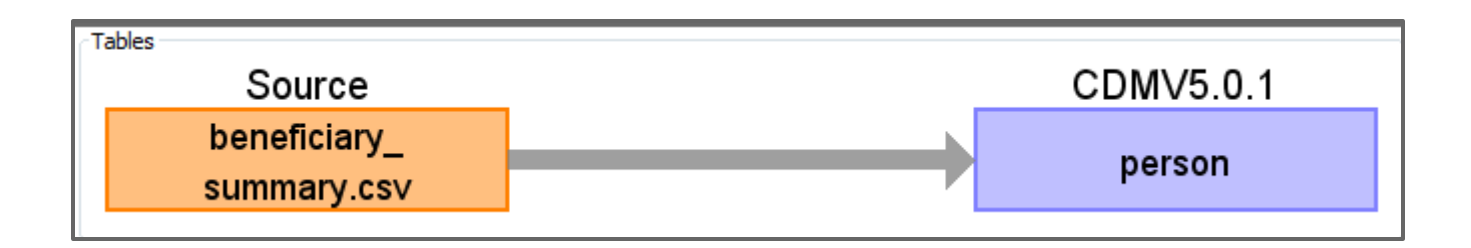

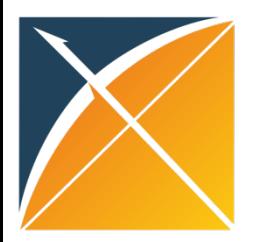

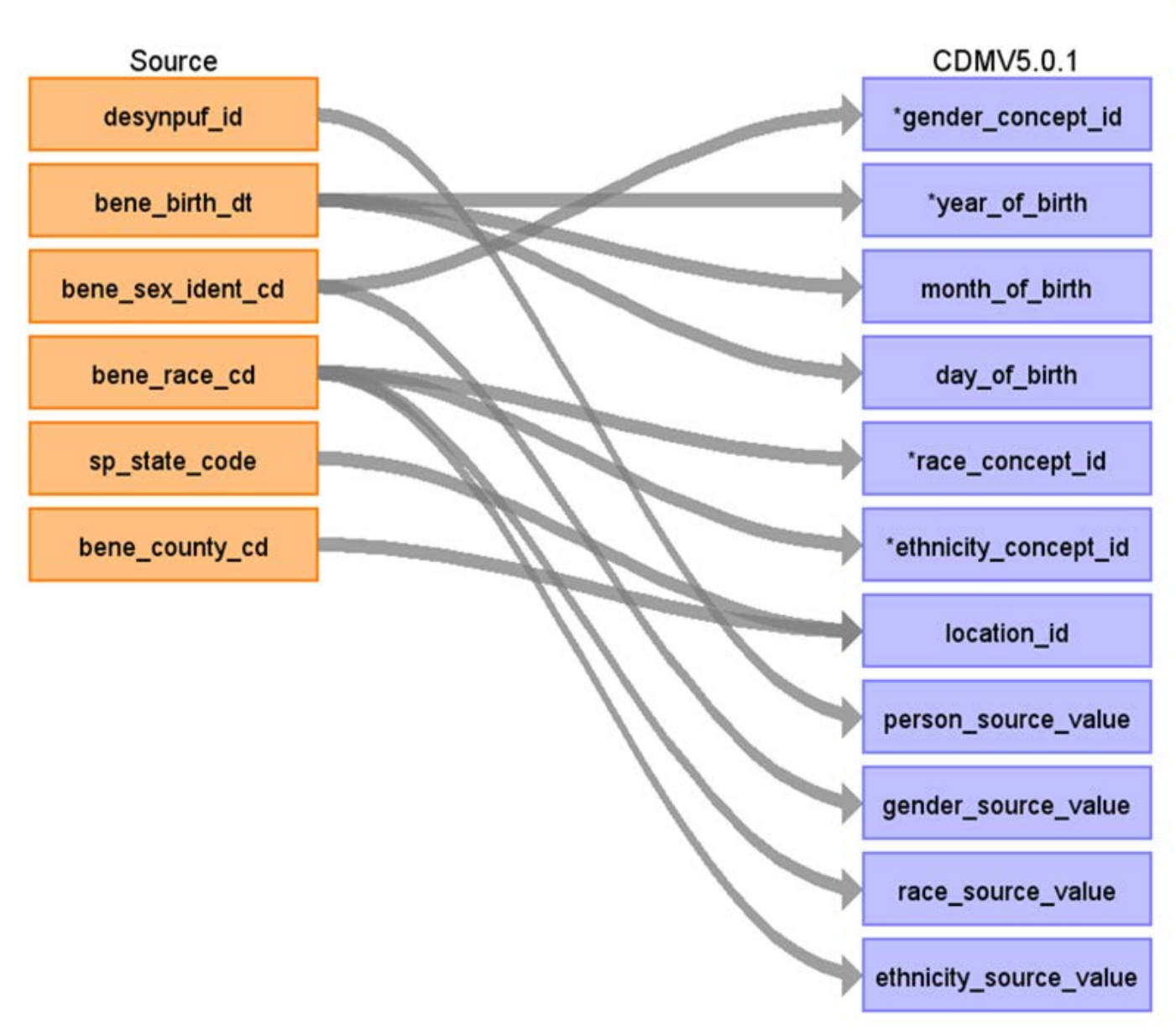

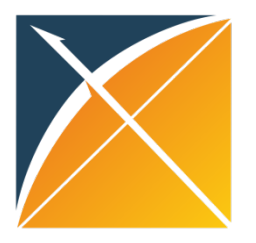

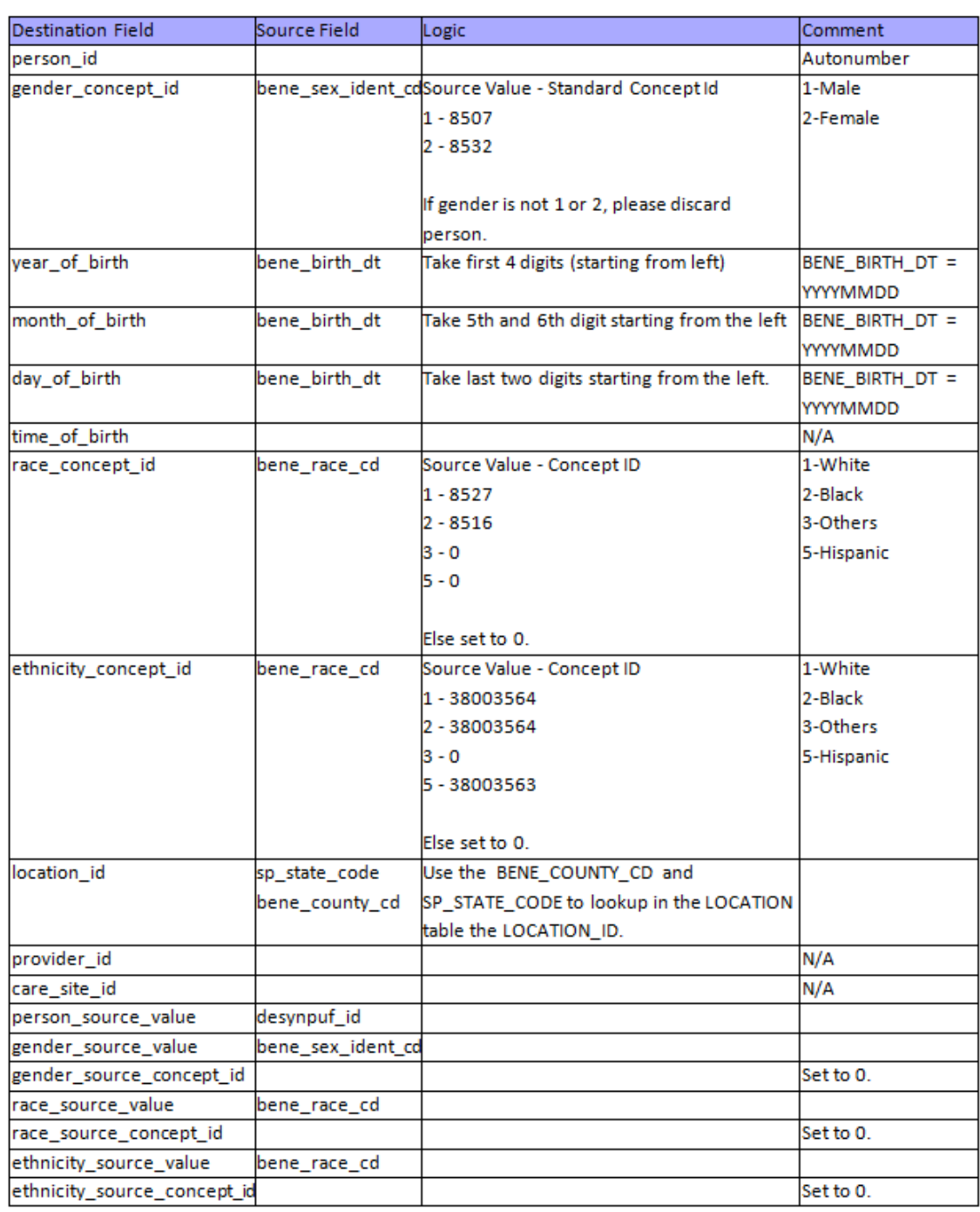

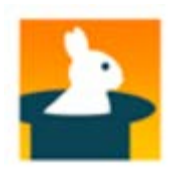

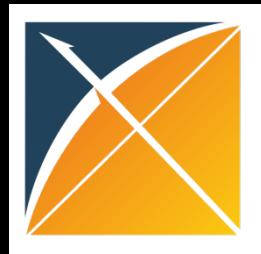

### DRUG\_EXPOSURE

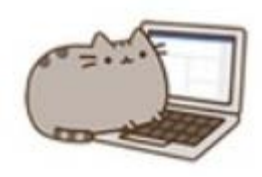

• Try drawing arrows from PRESCRIPTION\_DRUG\_EVENTS columns to DRUG\_EXPOSURE columns

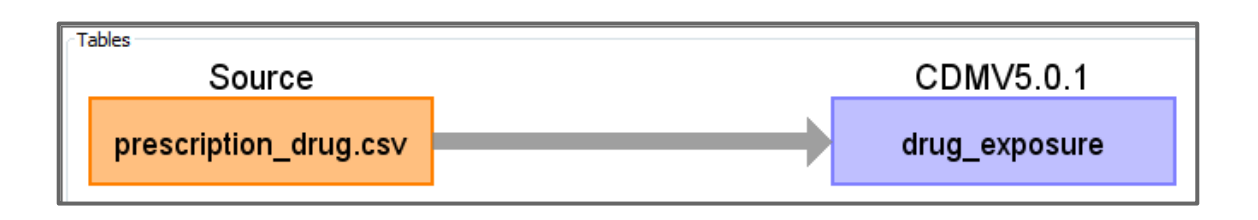

- Focus on:
	- PERSON\_ID
	- DRUG\_EXPOSURE\_START\_DATE
	- QUANTITY
	- DAYS\_SUPPLY
	- DRUG\_SOURCE\_VALUE

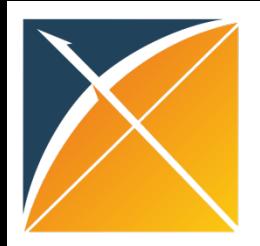

#### DRUG\_EXPOSURE

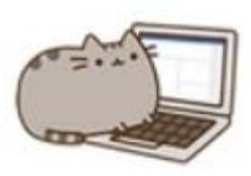

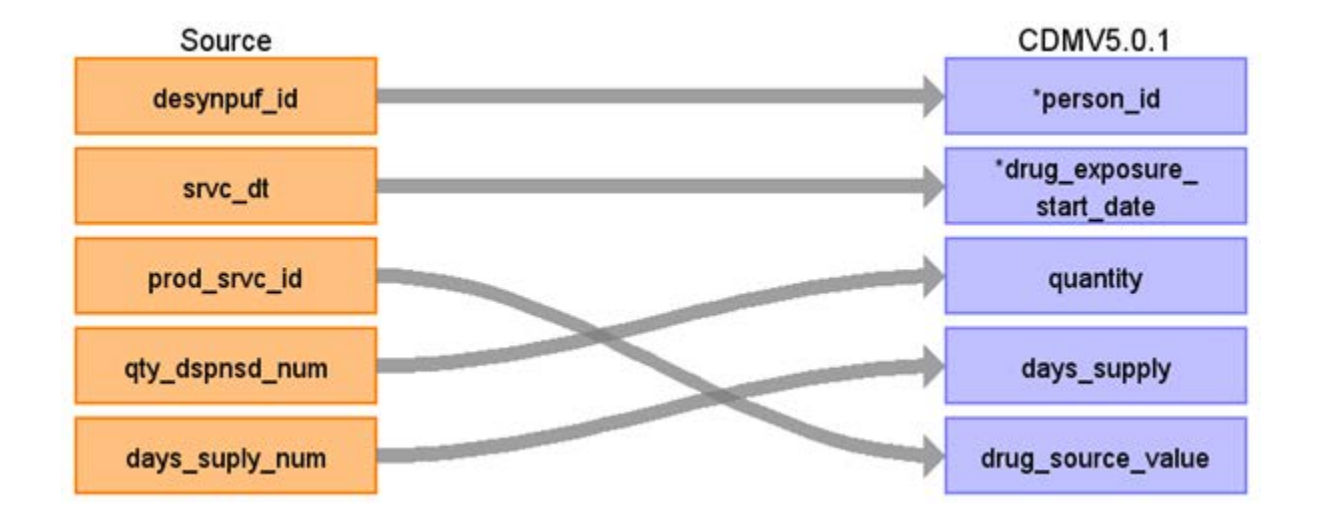

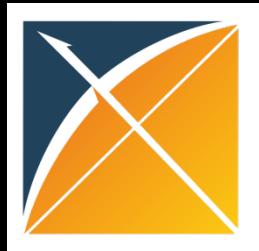

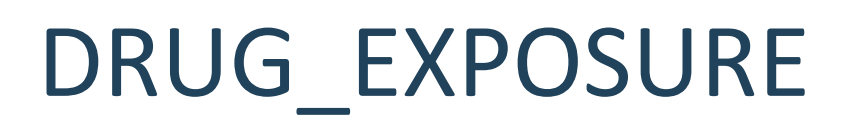

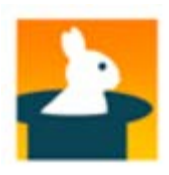

- Mapping source codes to standard terminology
	- –Source to Source
	- –Source to Standard
	- Use standard query for both, just define filters needed

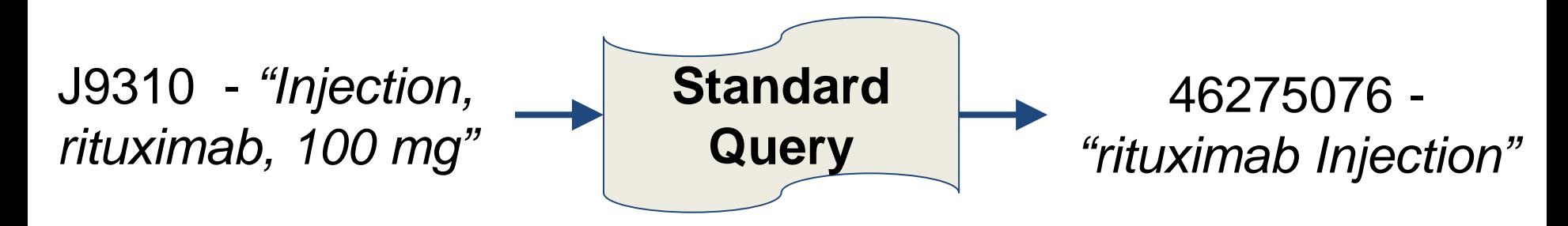

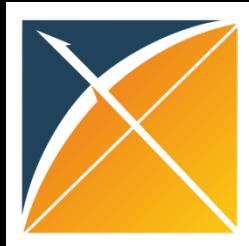

## Standard Query: Source to Standard

#### WITH CTE VOCAB MAP AS (

SELECT c.concept\_code AS SOURCE\_CODE, c.concept\_id AS SOURCE\_CONCEPT\_ID, c.concept\_name AS SOURCE\_CODE\_DESCRIPTION, c.vocabulary\_id AS SOURCE\_VOCABULARY\_ID, c.domain\_id AS SOURCE\_DOMAIN\_ID, c.CONCEPT\_CLASS\_ID AS SOURCE\_CONCEPT\_CLASS\_ID, c.VALID\_START\_DATE AS SOURCE\_VALID\_START\_DATE, c.VALID\_END\_DATE AS SOURCE\_VALID\_END\_DATE, c.INVALID\_REASON AS SOURCE\_INVALID\_REASON,c1.concept\_id AS TARGET\_CONCEPT\_ID, c1.concept\_name AS TARGET\_CONCEPT\_NAME, c1.VOCABULARY\_ID AS TARGET\_VOCABUALRY\_ID, c1.domain\_id AS TARGET\_DOMAIN\_ID, c1.concept\_class\_id AS TARGET\_CONCEPT\_CLASS\_ID, c1.INVALID\_REASON AS TARGET\_INVALID\_REASON, c1.standard\_concept AS TARGET\_STANDARD\_CONCEPT FROM CONCEPT C

JOIN CONCEPT\_RELATIONSHIP CR ON C.CONCEPT\_ID = CR.CONCEPT\_ID\_1\_AND CR.invalid\_reason IS NULL AND cr. relationship  $id = 'Maps$  to'

JOIN CONCEPT C1 ON CR.CONCEPT\_ID\_2 = C1.CONCEPT\_ID\_AND C1.INVALID\_REASON IS NULL

#### UNION

SELECT source\_code, SOURCE\_CONCEPT\_ID, SOURCE\_CODE\_DESCRIPTION, source\_vocabulary\_id, c1.domain\_id AS SOURCE\_DOMAIN\_ID, c2.CONCEPT\_CLASS\_ID AS SOURCE\_CONCEPT\_CLASS\_ID, c1.VALID\_START\_DATE AS SOURCE\_VALID\_START\_DATE, c1.VALID\_END\_DATE AS SOURCE\_VALID\_END\_DATE, stcm.INVALID\_REASON AS SOURCE\_INVALID\_REASON,target\_concept\_id, c2.CONCEPT\_NAME AS TARGET\_CONCEPT\_NAME, target\_vocabulary\_id, c2.domain\_id AS TARGET\_DOMAIN\_ID, c2.concept\_class\_id AS TARGET\_CONCEPT\_CLASS\_ID, c2.INVALID\_REASON AS TARGET\_INVALID\_REASON, c2.standard\_concept AS TARGET\_STANDARD\_CONCEPT

FROM source to concept map stcm

LEFT OUTER JOIN CONCEPT c1 ON c1.concept\_id = stcm.source\_concept\_id

LEFT OUTER JOIN CONCEPT c2 ON c2.CONCEPT  $ID =$  stcm.target concept id

WHERE stcm.INVALID\_REASON IS NULL

) SELECT \* FROM CTE\_VOCAB\_MAP /\*EXAMPLE FILTERS\*/ WHERE SOURCE VOCABULARY ID IN ('NDC') AND TARGET STANDARD CONCEPT IN ('S')

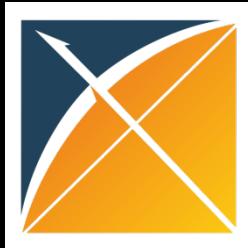

## Standard Query: Source to Source

#### WITH CTE VOCAB MAP AS (

SELECT c.concept\_code AS SOURCE\_CODE, c.concept\_id AS SOURCE\_CONCEPT\_ID, c.CONCEPT\_NAME AS SOURCE\_CODE\_DESCRIPTION, c.vocabulary\_id AS SOURCE\_VOCABULARY\_ID, c.domain\_id AS SOURCE\_DOMAIN\_ID, c.concept\_class\_id AS SOURCE\_CONCEPT\_CLASS\_ID, c.VALID\_START\_DATE AS SOURCE\_VALID\_START\_DATE, c.VALID\_END\_DATE AS SOURCE\_VALID\_END\_DATE, c.invalid\_reason AS SOURCE\_INVALID\_REASON, c.concept\_ID as TARGET\_CONCEPT\_ID, c.concept\_name AS TARGET\_CONCEPT\_NAME, c.vocabulary\_id AS TARGET\_VOCABULARY\_ID, c.domain\_id AS TARGET\_DOMAIN\_ID, c.concept\_class\_id AS TARGET\_CONCEPT\_CLASS\_ID, c.INVALID\_REASON AS TARGET\_INVALID\_REASON,c.STANDARD\_CONCEPT AS TARGET\_STANDARD\_CONCEPT FROM CONCEPT c UNION

SELECT source\_code, SOURCE\_CONCEPT\_ID, SOURCE\_CODE\_DESCRIPTION, source\_vocabulary\_id, c1.domain\_id AS SOURCE\_DOMAIN\_ID, c2.CONCEPT\_CLASS\_ID AS SOURCE\_CONCEPT\_CLASS\_ID, c1.VALID\_START\_DATE AS SOURCE\_VALID\_START\_DATE, c1.VALID\_END\_DATE AS SOURCE\_VALID\_END\_DATE,stcm.INVALID\_REASON AS SOURCE\_INVALID\_REASON,target\_concept\_id, c2.CONCEPT\_NAME AS TARGET\_CONCEPT\_NAME, target\_vocabulary\_id, c2.domain\_id AS TARGET\_DOMAIN\_ID, c2.concept\_class\_id AS TARGET\_CONCEPT\_CLASS\_ID, c2.INVALID\_REASON AS TARGET\_INVALID\_REASON, c2.standard\_concept AS TARGET\_STANDARD\_CONCEPT FROM source to concept map stcm

LEFT OUTER JOIN CONCEPT c1 ON c1.concept\_id = stcm.source\_concept\_id

LEFT OUTER JOIN CONCEPT c2 ON c2.CONCEPT  $ID =$  stcm.target concept id

```
WHERE stcm.INVALID_REASON IS NULL
```
) SELECT \* FROM CTE\_VOCAB\_MAP /\*EXAMPLE FILTERS\*/ WHERE SOURCE\_VOCABULARY\_ID IN ('ICD9CM') AND TARGET\_VOCABULARY\_ID IN ('ICD9CM')

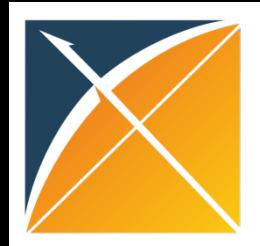

#### Example Filters: NDCs

• Source to Standard

WHERE SOURCE VOCABULARY ID IN ('NDC') AND TARGET\_STANDARD\_CONCEPT IS NOT NULL AND TARGET\_INVALID\_REASON IS NULL AND DRUG\_DATE BETWEEN SOURCE\_VALID\_START\_DATE AND SOURCE\_VALID\_END\_DATE

#### • Source to Source

```
WHERE SOURCE VOCABULARY ID IN ('NDC')
AND TARGET VOCABULARY ID IN ('NDC')
AND DRUG_DATE BETWEEN SOURCE_VALID_START_DATE AND SOURCE_VALID_END_DATE
```
Some maps are date sensitive like NDC or DRGs

Review for incorrect mappings (e.g. source codes might map to multiple SOURCE\_VOCAB\_IDs)

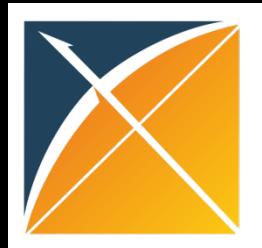

## Saving and Export to Document

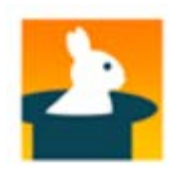

#### • Save working document

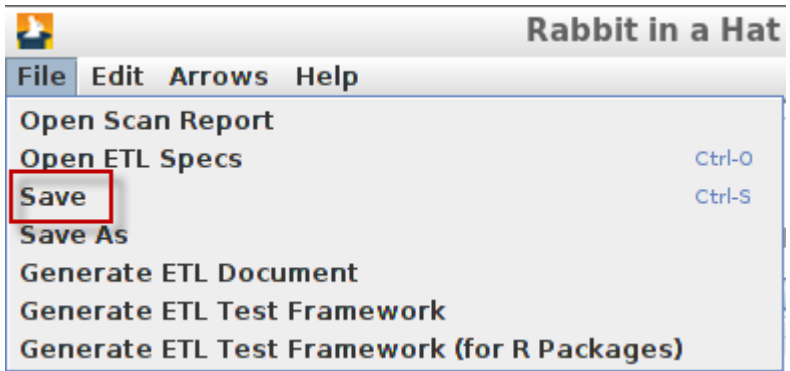

#### • Export to document

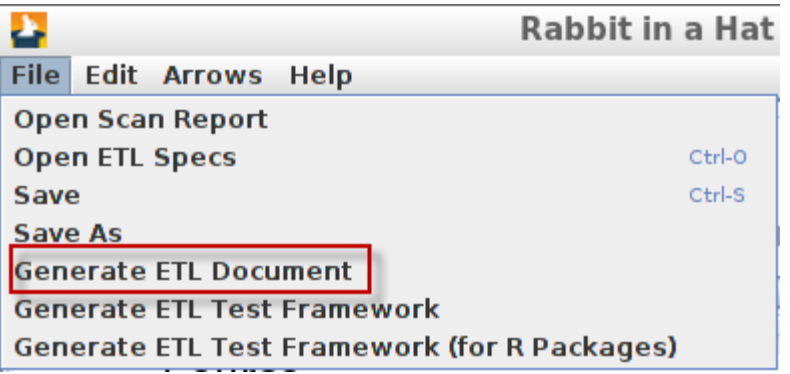

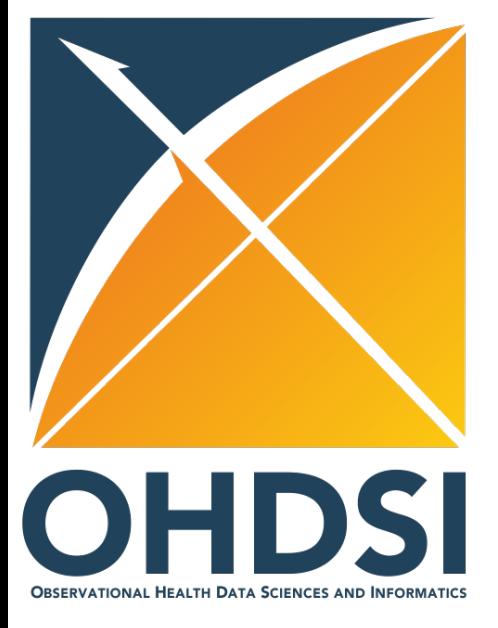

# **Evaluation**

## Testing and Quality Assurance

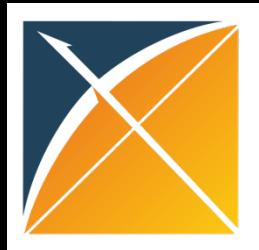

#### ACHILLES

- Interactive platform to visualize data in CDM
	- –patient demographics
	- –prevalence of conditions, drugs and procedures
	- –distribution of values for clinical observations
- <https://github.com/OHDSI/Achilles>

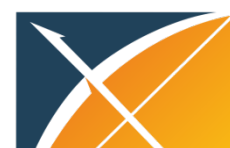

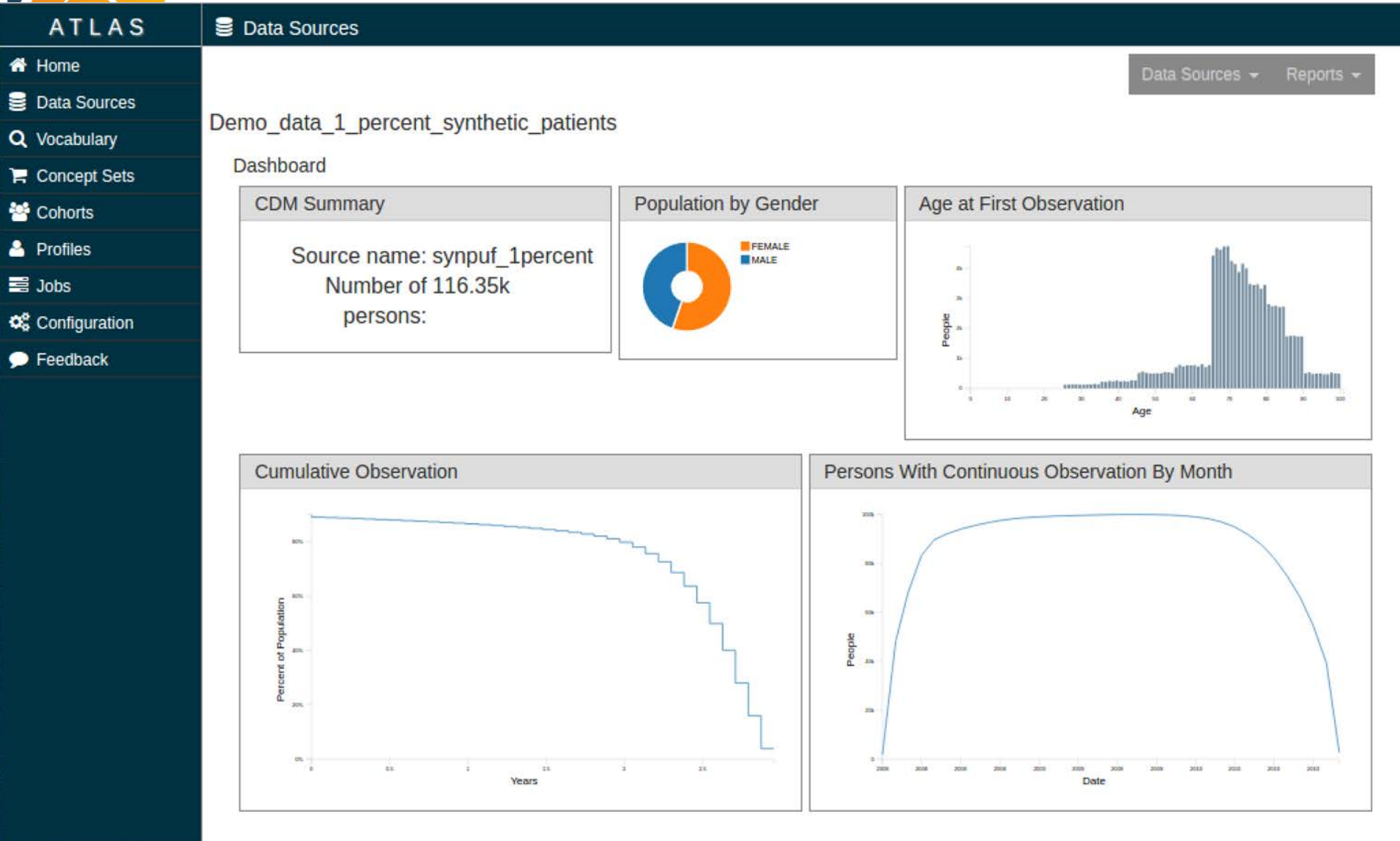

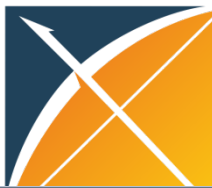

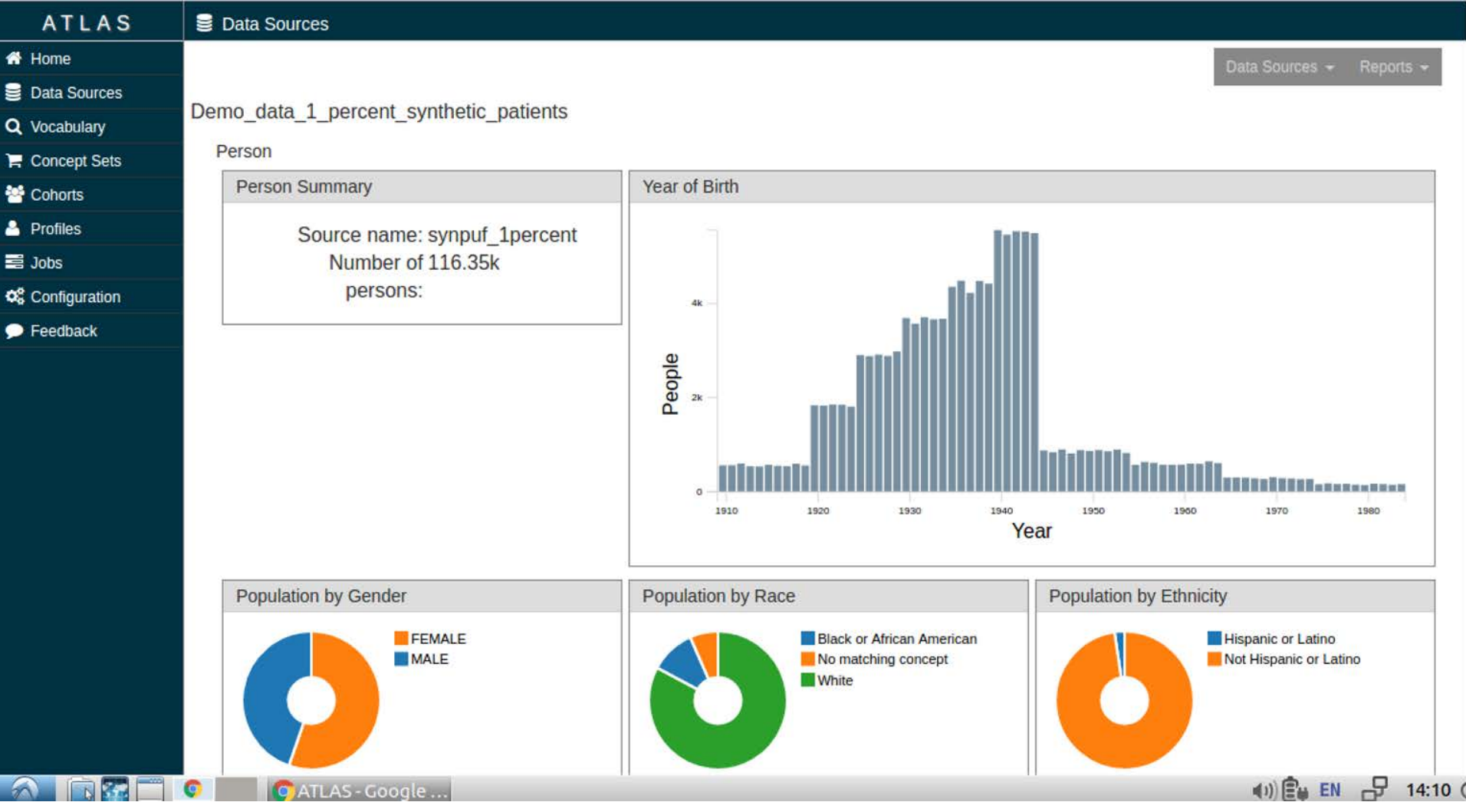

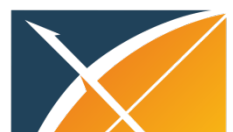

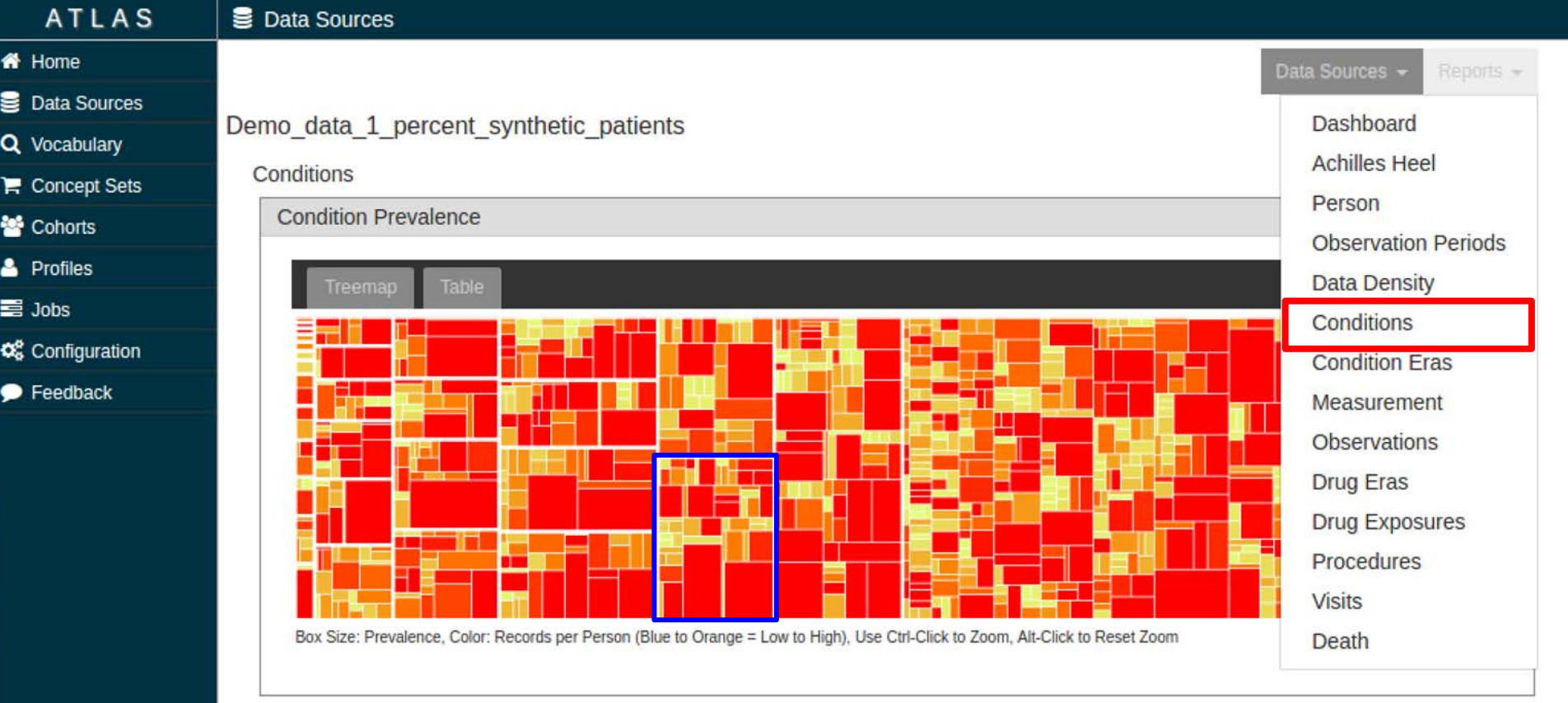

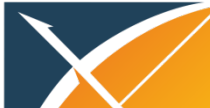

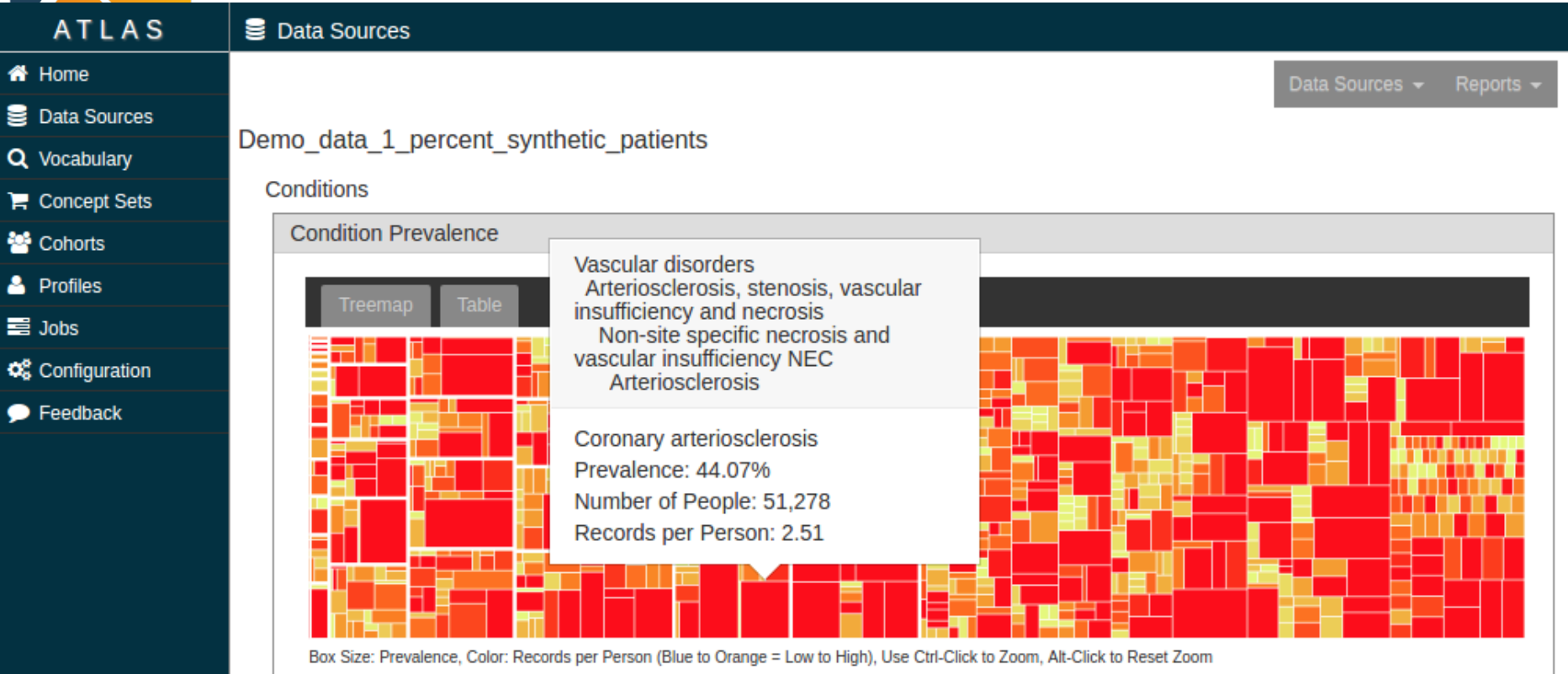

#### Coronary arteriosclerosis

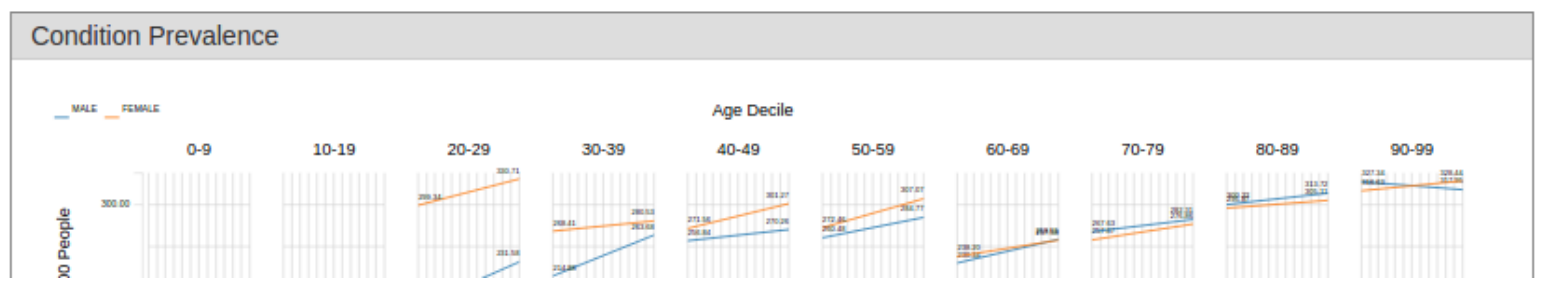

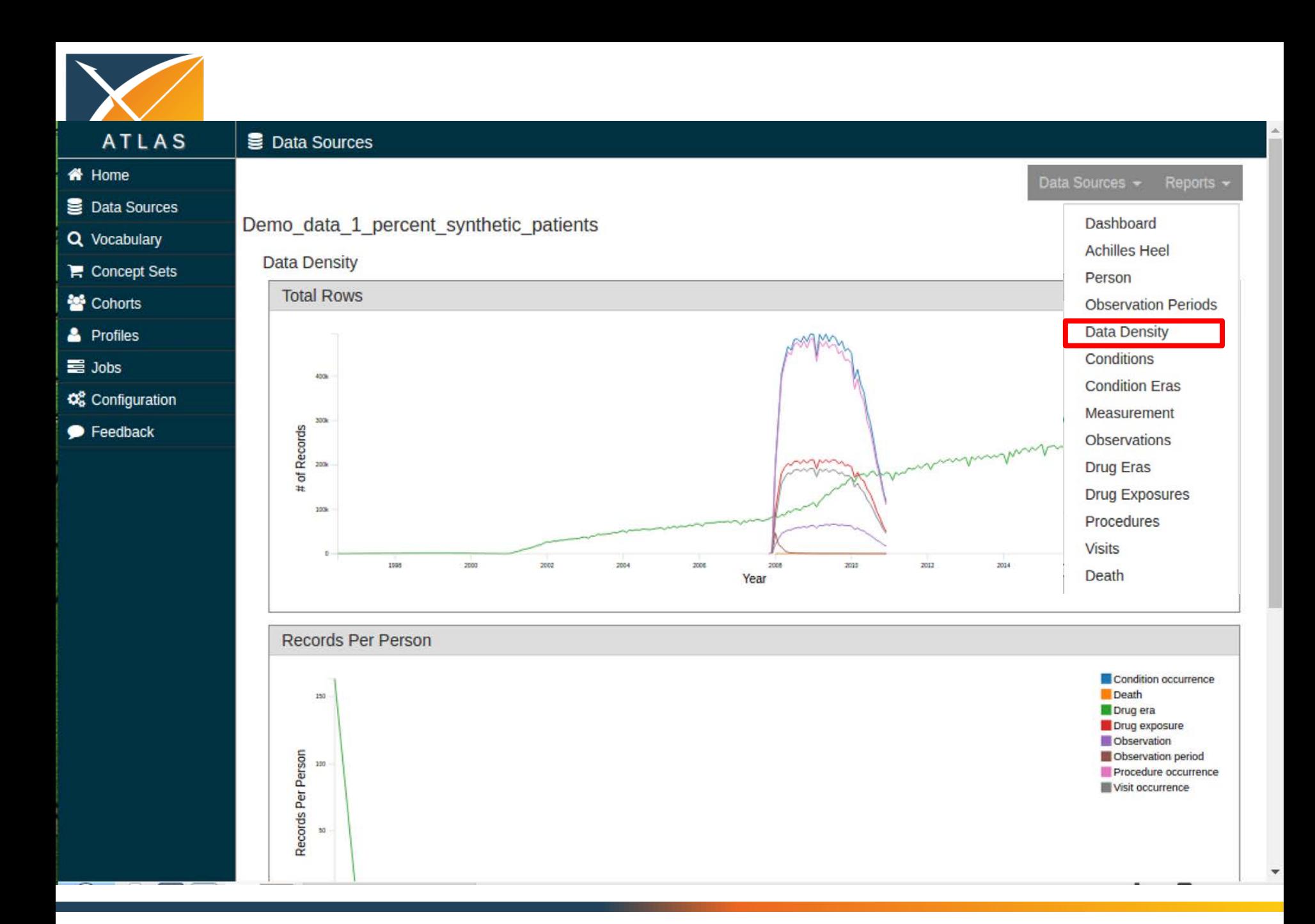

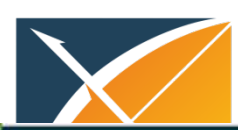

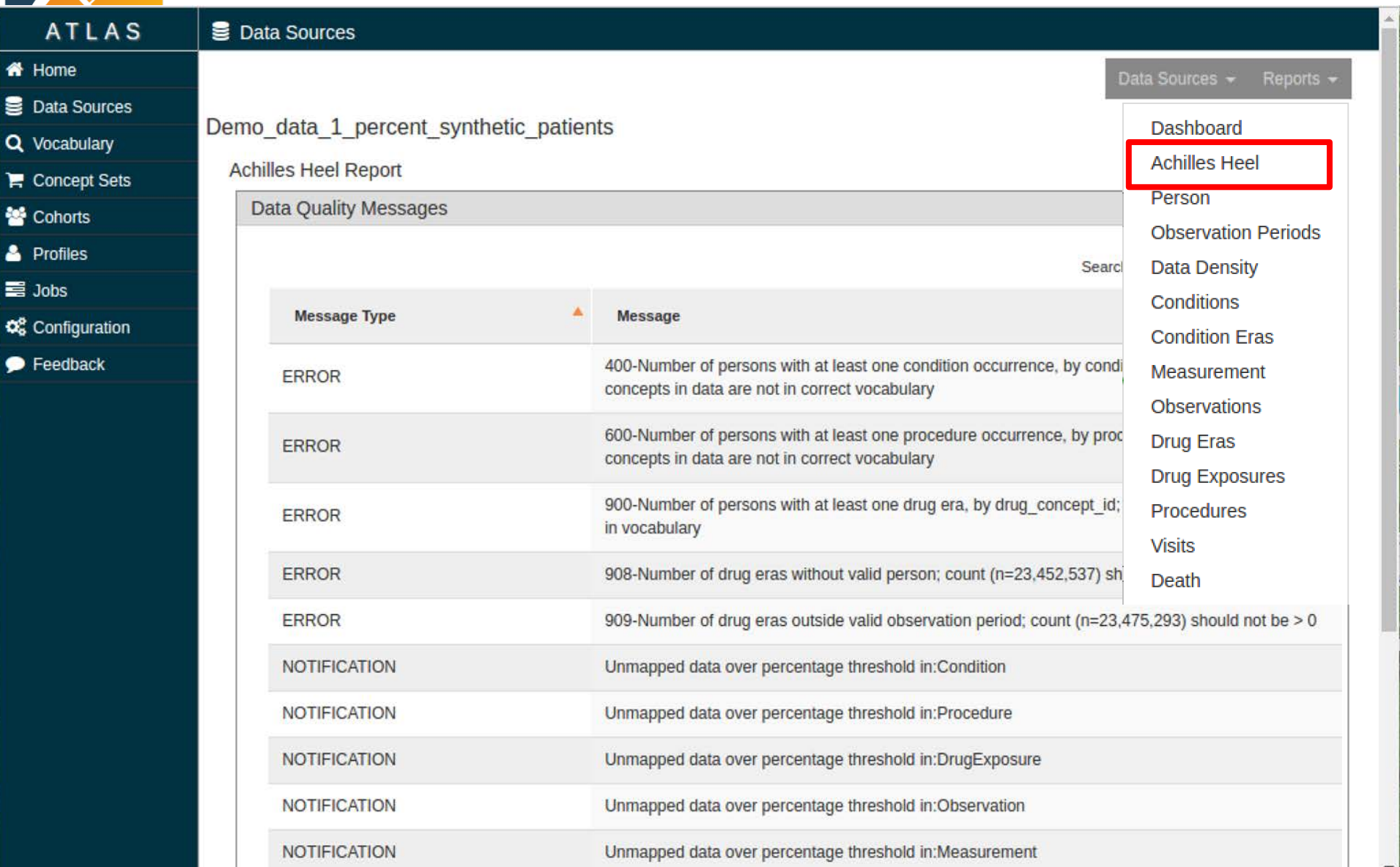

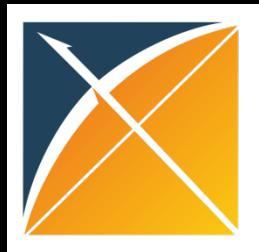

## ETL Pitfalls

- Privacy Issues
	- –Removal of ICD9/10 codes that are considered privacy issues, such as death or sexual abuse
	- –Using "fake" date in Death table to indicate a death
- Patient Cleansing
	- –Test patients
- Differing Business Rules
	- –Institutions decide not to follow vocabulary classifications

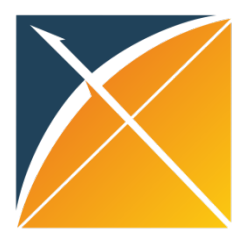

Conclusion

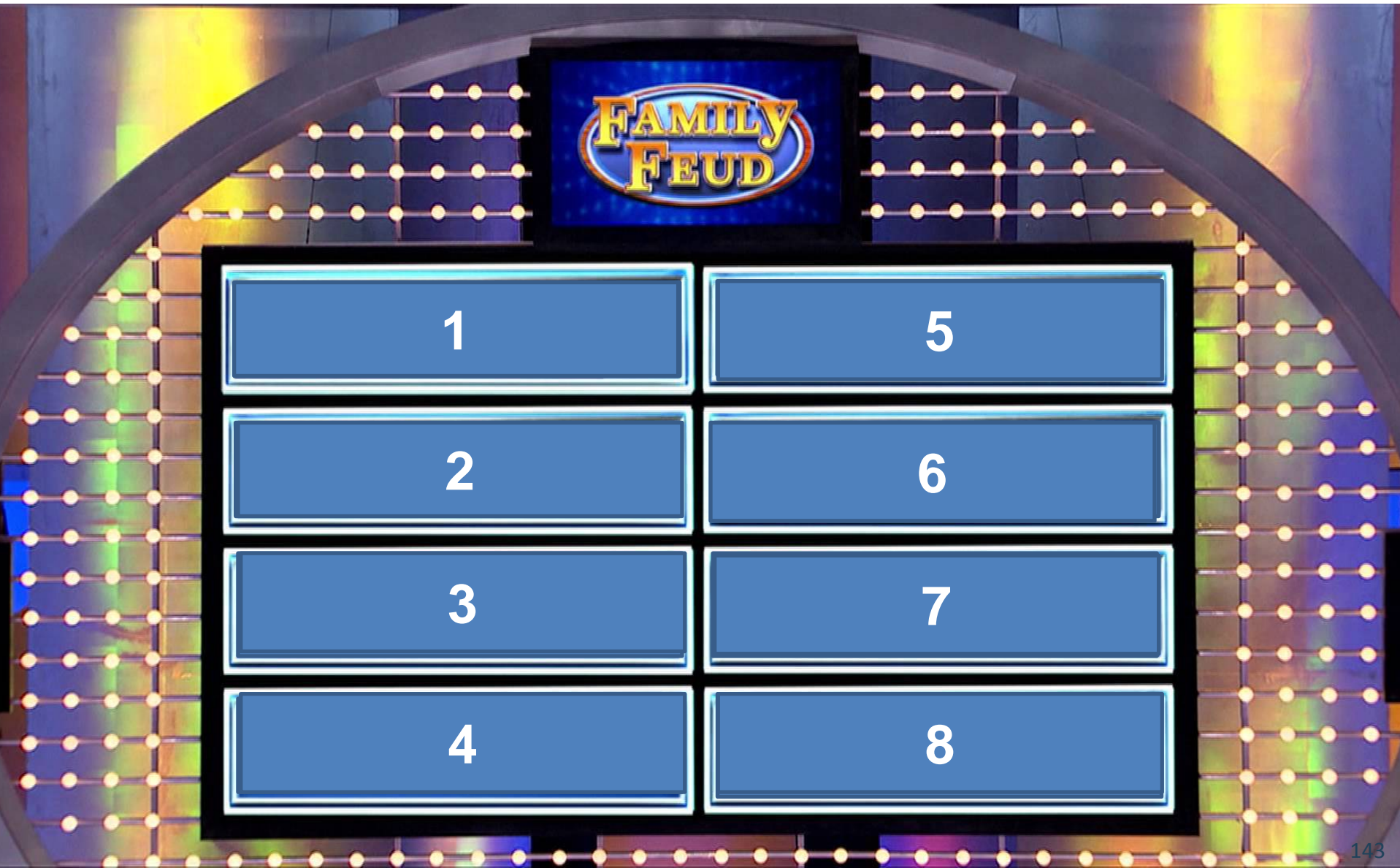

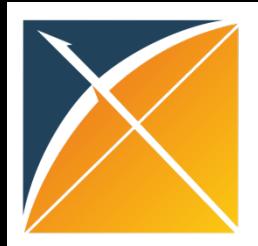

Join the journey

#### Interested in OHDSI?

Join the Journey: <http://www.ohdsi.org/join-the-journey/>

> Questions: <http://forums.ohdsi.org/>
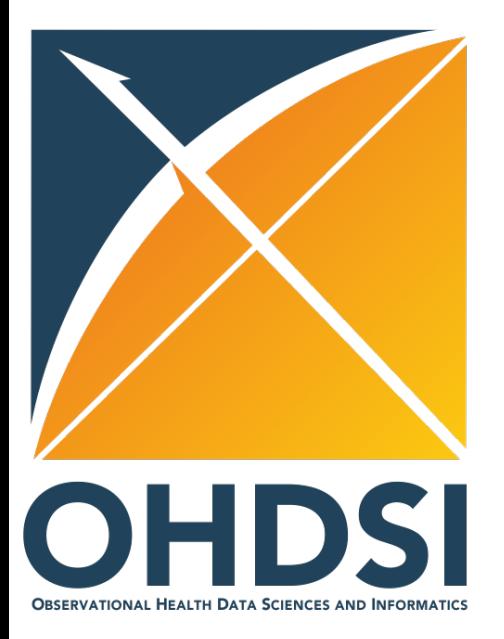

#### APPENDIX

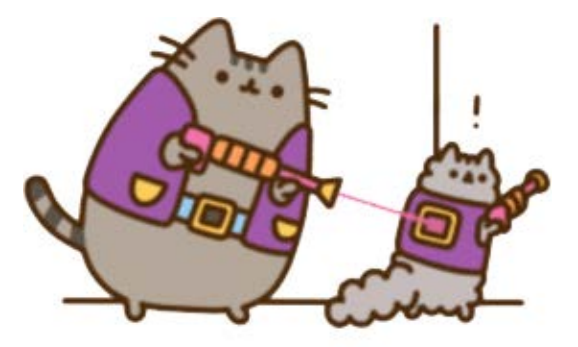

Lasers

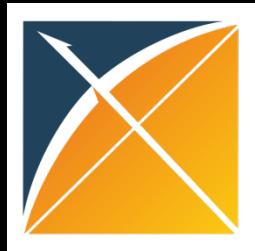

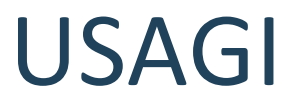

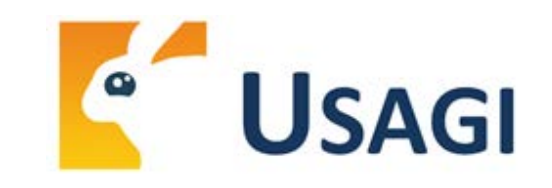

• Tool to help in mapping codes from a source system into the standard terminologies stored in OMOP Vocabulary

http://www.ohdsi.org/web/wiki/doku.php?id=documentation:software:usagi

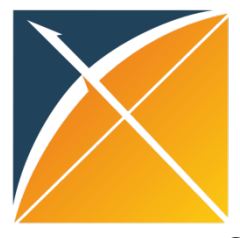

Sample File

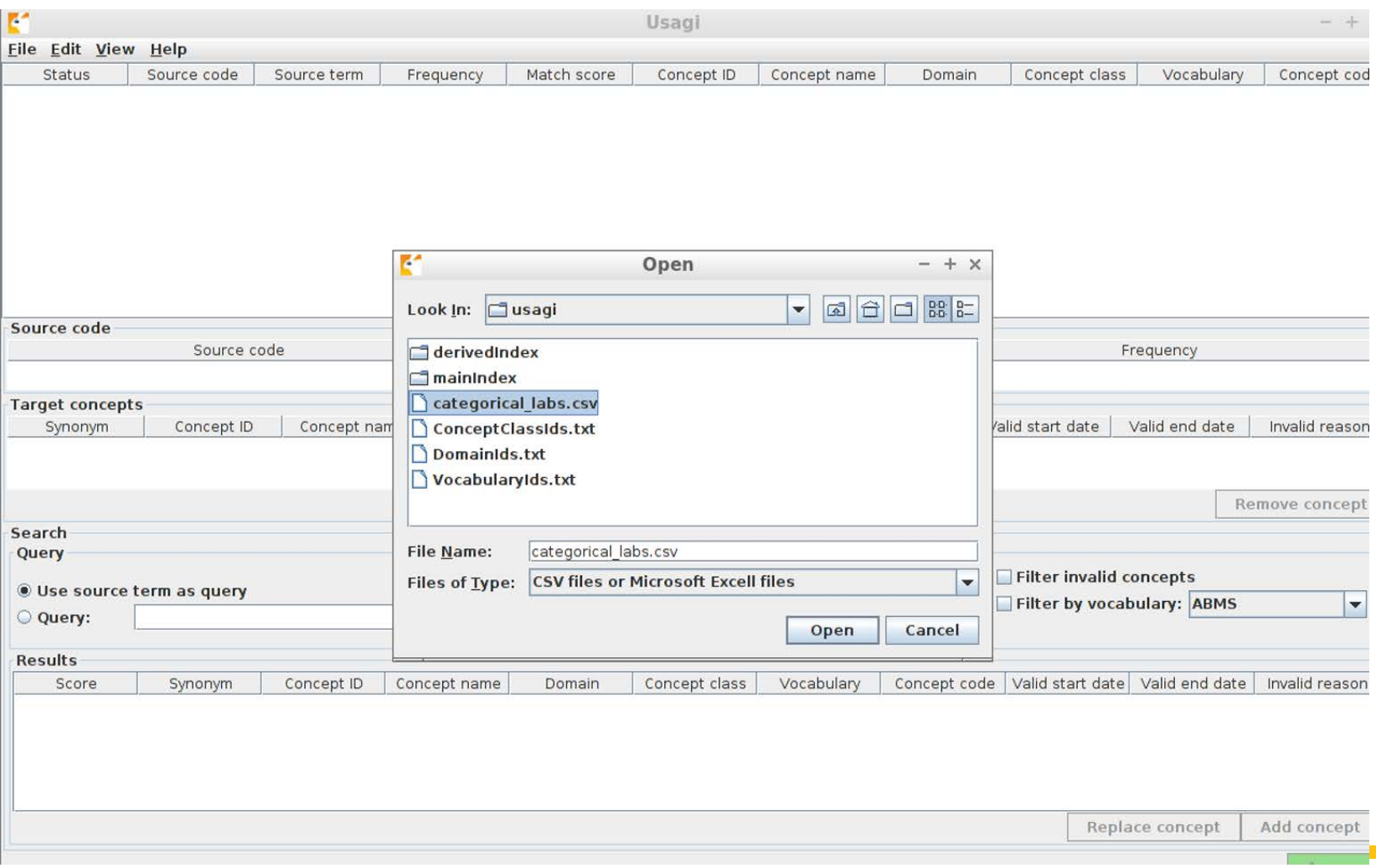

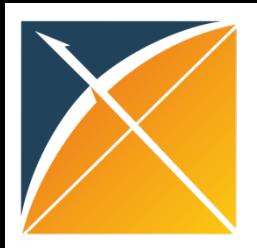

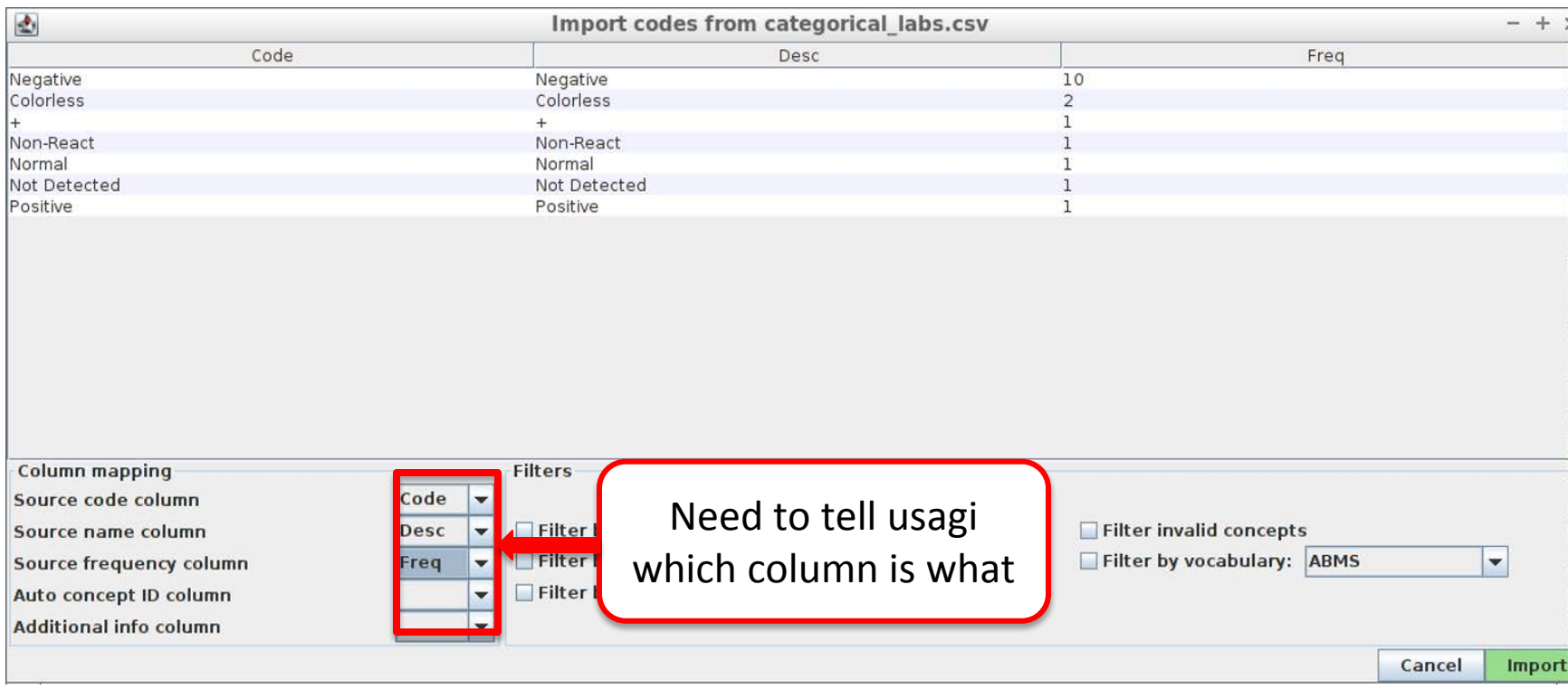

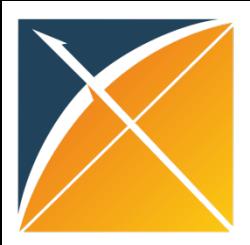

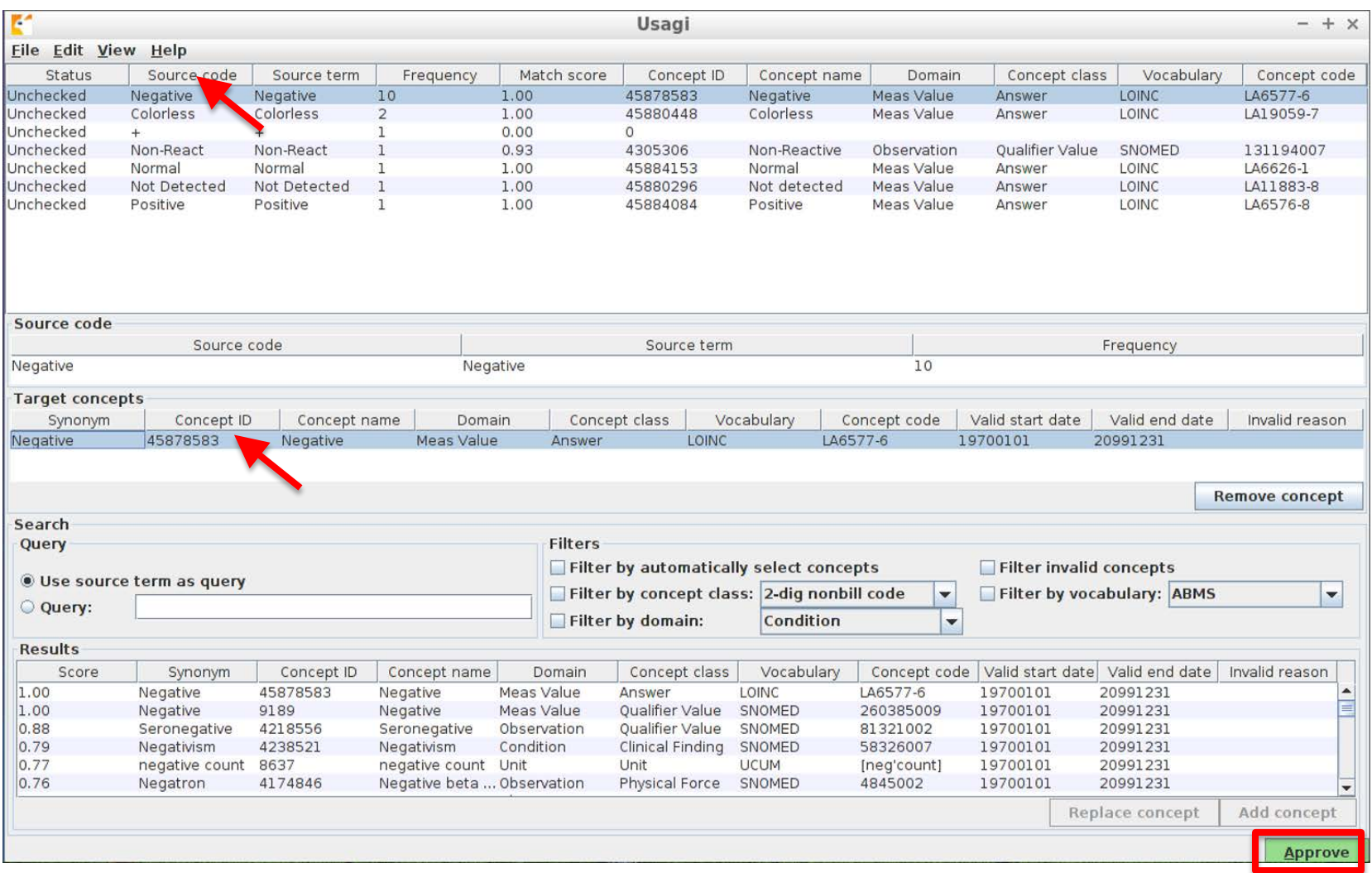

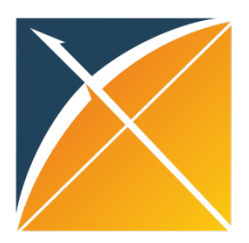

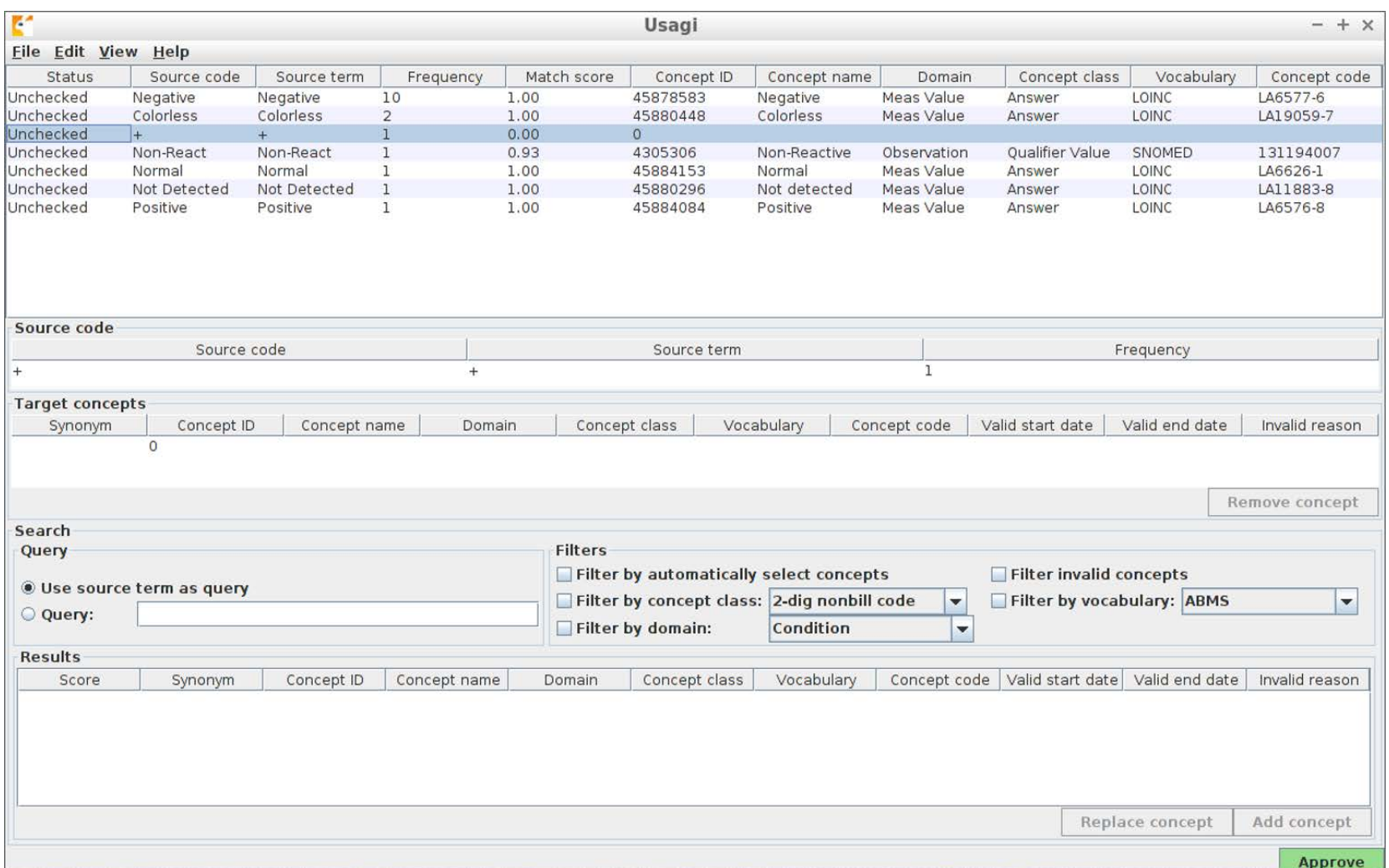

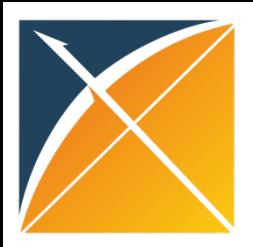

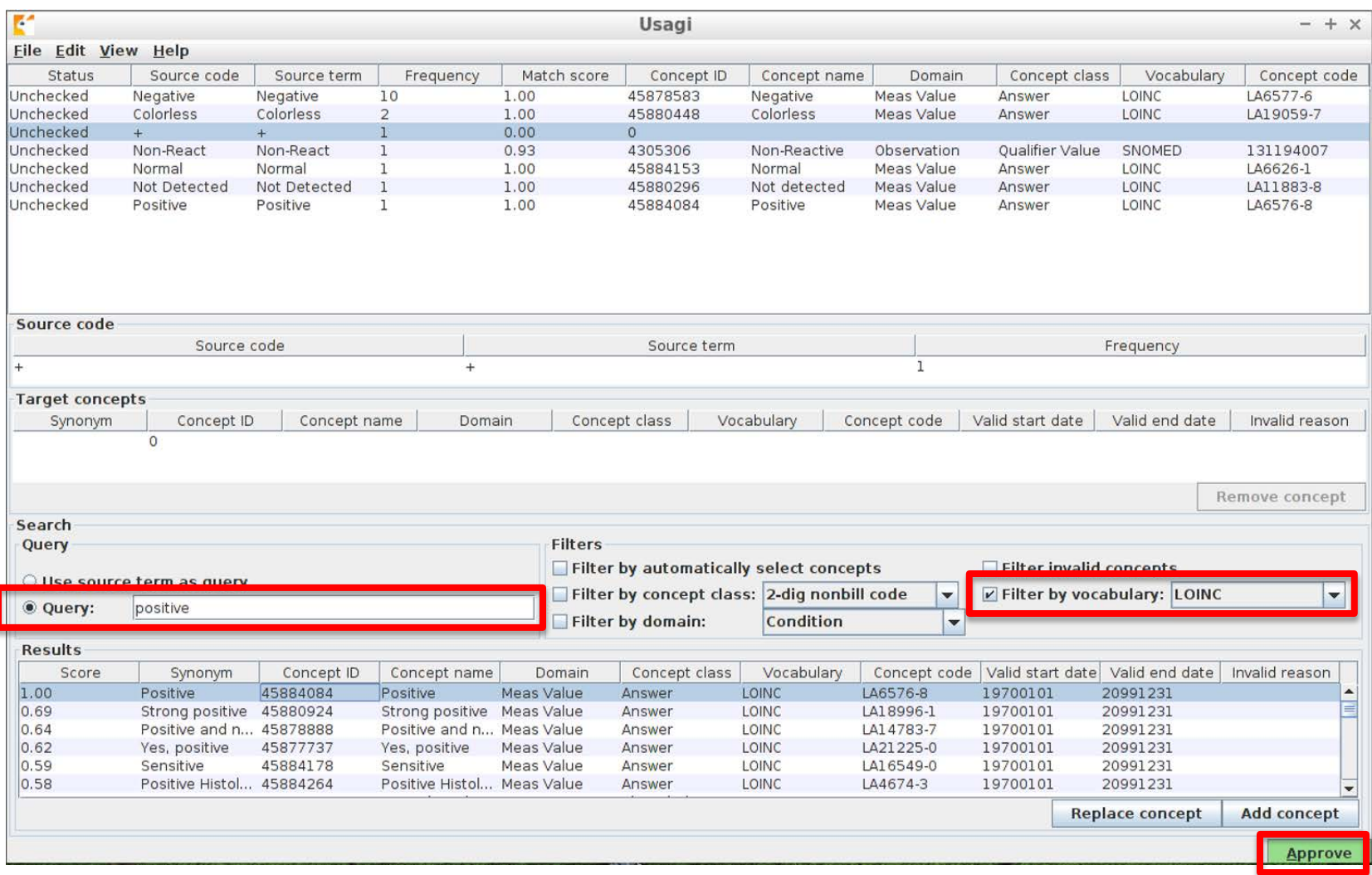

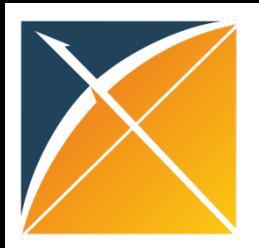

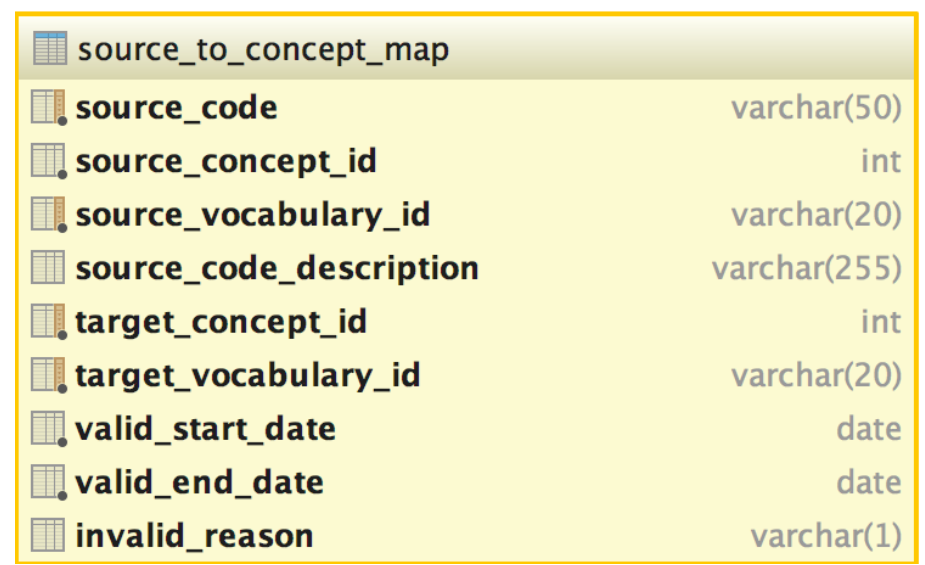

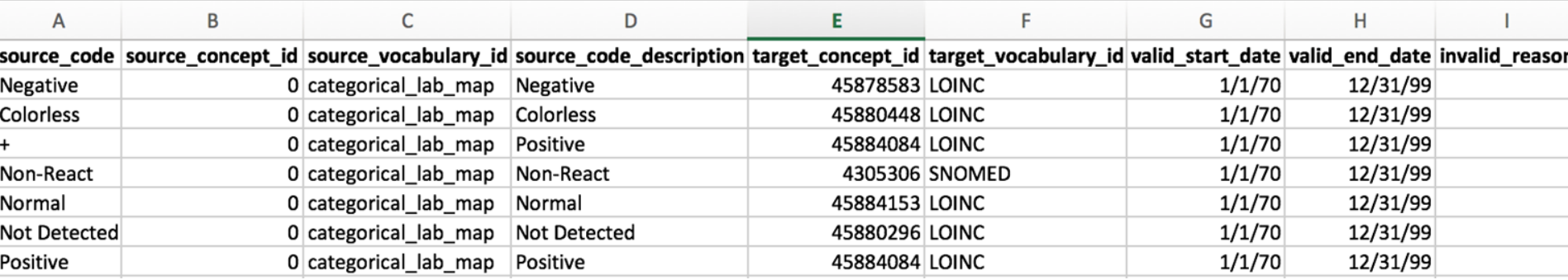